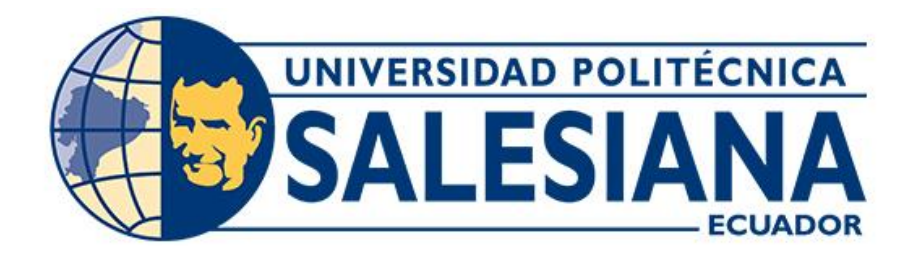

# **UNIVERSIDAD POLITÉCNICA SALESIANA**

# **SEDE CUENCA**

# **CARRERA DE INGENIERÍA CIVIL**

# **DISEÑO GEOMÉTRICO Y ESTRUCTURAL DE LA VÍA GIRÓN-CURIQUINGUE DE LA ABSCISA 17+120 HASTA LA ABCISA 19+260 KM, PERTENECIENTE AL CANTÓN GIRÓN PROVINCIA DEL AZUAY**

Trabajo de titulación previo a la obtención del título de Ingeniero Civil

AUTORES: JONNATHAN JAVIER GUAMÁN REINOSO JOHNNY JOSÉ TOGRA GÓMEZ TUTOR: ING. IVÁN ALEJANDRO MEJÍA REGALADO, MSc.

> Cuenca - Ecuador 2024

# **CERTIFICADO DE RESPONSABILIDAD Y AUTORÍA DEL TRABAJO DE TITULACIÓN**

Nosotros, Jonnathan Javier Guamán Reinoso con documento de identificación N° 0105759724 y Johnny José Togra Gómez con documento de identificación N° 0106864002; manifestamos que:

Somos los autores y responsables del presente trabajo; y, autorizamos a que sin fines de lucro la Universidad Politécnica Salesiana pueda usar, difundir, reproducir o publicar de manera total o parcial el presente trabajo de titulación.

Cuenca, 29 de enero del 2024

Atentamente,

tut Cine

Jonnathan Javier Guamán Reinoso Johnny José Togra Gómez 0105759724 0106864002

# **CERTIFICADO DE CESIÓN DE DERECHOS DE AUTOR DEL TRABAJO DE TITULACIÓN A LA UNIVERSIDAD POLITÉCNICA SALESIANA**

Nosotros, Jonnathan Javier Guamán Reinoso con documento de identificación N° 0105759724 y Johnny José Togra Gómez con documento de identificación N° 0106864002, expresamos nuestra voluntad y por medio del presente documento cedemos a la Universidad Politécnica Salesiana la titularidad sobre los derechos patrimoniales en virtud de que somos autores del Proyecto técnico: "Diseño geométrico y estructural de la vía Girón-Curiquingue de la abscisa 17+120 hasta la abscisa 19+260 Km, perteneciente al cantón Girón provincia del Azuay", el cual ha sido desarrollado para optar por el título de: Ingeniero Civil, en la Universidad Politécnica Salesiana, quedando la Universidad facultada para ejercer plenamente los derechos cedidos anteriormente.

En concordancia con lo manifestado, suscribimos este documento en el momento que hacemos la entrega del trabajo final en formato digital a la Biblioteca de la Universidad Politécnica Salesiana.

Cuenca, 29 de enero del 2024

Atentamente,

Sunshit Cerne 2

Jonnathan Javier Guamán Reinoso Johnny José Togra Gómez 0105759724 0106864002

# **CERTIFICADO DE DIRECCIÓN DEL TRABAJO DE TITULACIÓN**

Yo, Iván Alejandro Mejía Regalado con documento de identificación N° 0101883841, docente de la Universidad Politécnica Salesiana, declaro que bajo mi tutoría fue desarrollado el trabajo de titulación: DISEÑO GEOMÉTRICO Y ESTRUCTURAL DE LA VÍA GIRÓN-CURIQUINGUE DE LA ABSCISA 17+120 HASTA LA ABSCISA 19+260 KM, PERTENECIENTE AL CANTÓN GIRÓN PROVINCIA DEL AZUAY, realizado por Jonnathan Javier Guamán Reinoso con documento de identificación N° 0105759724 y por Johnny José Togra Gómez con documento de identificación N° 0106864002, obteniendo como resultado final el trabajo de titulación bajo la opción Proyecto técnico que cumple con todos los requisitos determinados por la Universidad Politécnica Salesiana.

Cuenca, 29 de enero del 2024

Atentamente,

 $\omega$ 

Ing. Iván Alejandro Mejía Regalado, MSc. 0101883841

#### DEDITATORIA

El presente proyecto de titulación va dedicado a mis padres Jhony Togra y Yoconda Gómez quienes son el pilar fundamental de la familia y en especial el mío, con cada uno de los esfuerzos que realizaron para poder ayudarme a salir adelante en cada una de las etapas de mi vida y en especial en esta etapa universitaria, y de igual manera a mis hermanas que con sus palabras de aliento y consejos me ayudaron a crecer como persona y poder sobrellevar los obstáculos que se presentan en la vida. Mi dedicatoria también va para cada uno de mis amigos que encontré en la universidad, en el básquet (Streetball Paute) y mi círculo más cercano que me inspiraron a salir adelante con mi carrera.

Johnny José Togra Gómez

A mis padres Patricio Guamán y Nelly Reinoso quienes me han llevado a ser una mejor persona y haberme dado la fuerza y el aliento incondicional a lo largo no solo de la universidad sino de la vida, gracias a su constante apoyo y sacrificio que me han permitido lograr una meta más, les dedico todo este trabajo, a mis abuelos y demás familiares que con su ejemplo de dedicación me inspiración a seguir siempre mis sueños y nunca rendirme por ello, a mi hermana que siempre me alegraba haciéndome más sencillo todo este camino y a mis amigos más cercanos que siempre confiaron en mí y compartieron conmigo momentos muy agradables, tristezas y obstáculos haciendo todo este proceso muy especial.

Jonnathan Javier Guamán Reinoso

IV

# AGRADECIMIENTO

Agradezco a Dios que ha sido nuestro guía para poder sobrellevar cada obstáculo que se ha presentado durante estos años de carrera universitaria.

A nuestra familia, pero sobre todo a nuestros padres que han sido el apoyo fundamental, la motivación y sustento durante nuestras vidas y que gracias a esto estamos cumpliendo una

# nueva meta.

A los ingenieros de la Universidad Politécnica Salesiana quienes han sido nuestros mentores y nos han brindado sus conocimientos de su vida profesional, convirtiéndonos en seres humanos excelentes y ayudándonos a dar nuestro primer paso en la vida profesional.

Y por último agradecer a uno de nuestros futuros colegas y compañeros de curso, por ser el apoyo dentro de las aulas de clase y compartir sus conocimientos que nos ayudaron durante los años de universidad.

# ÍNDICE DE CONTENIDO

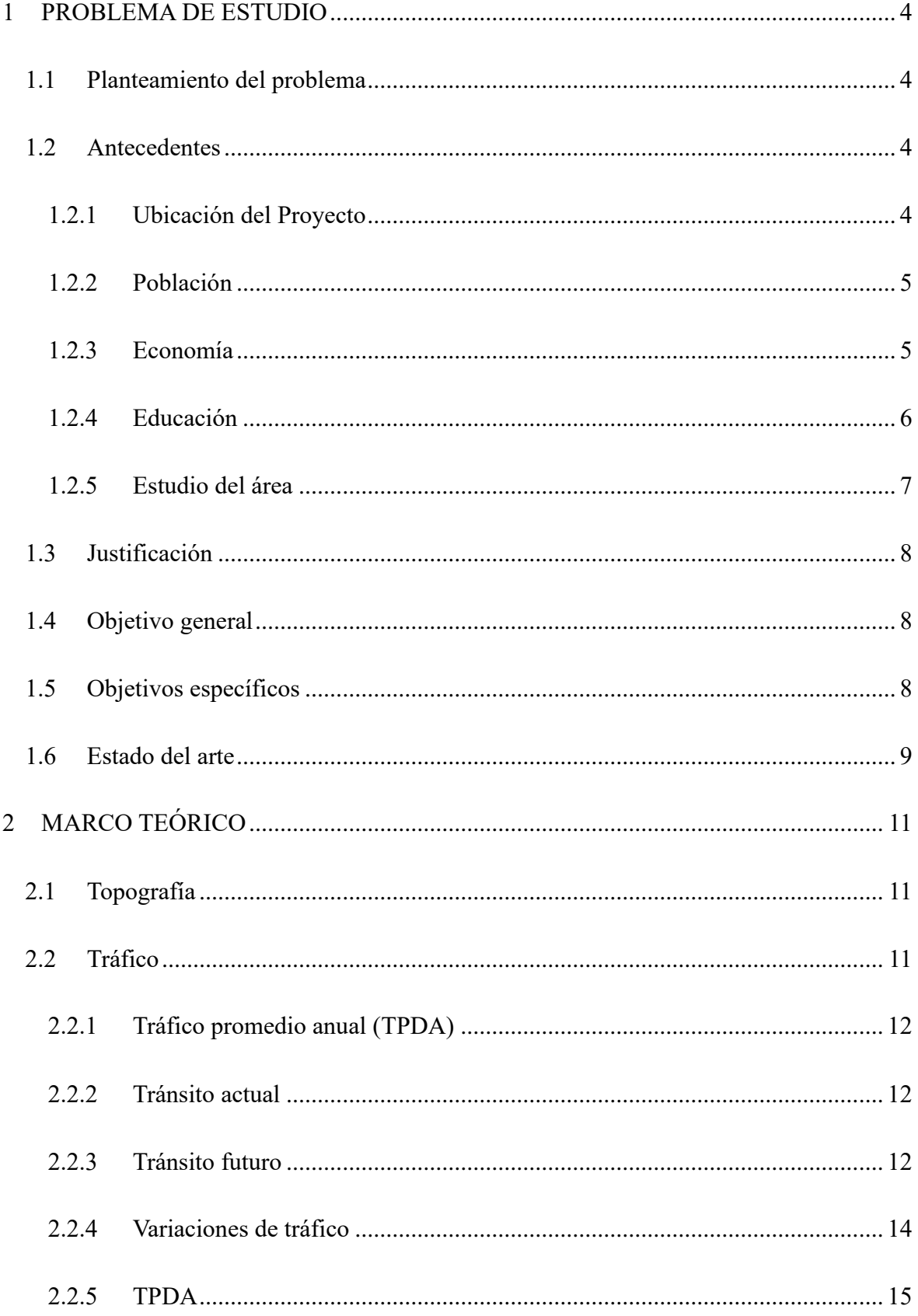

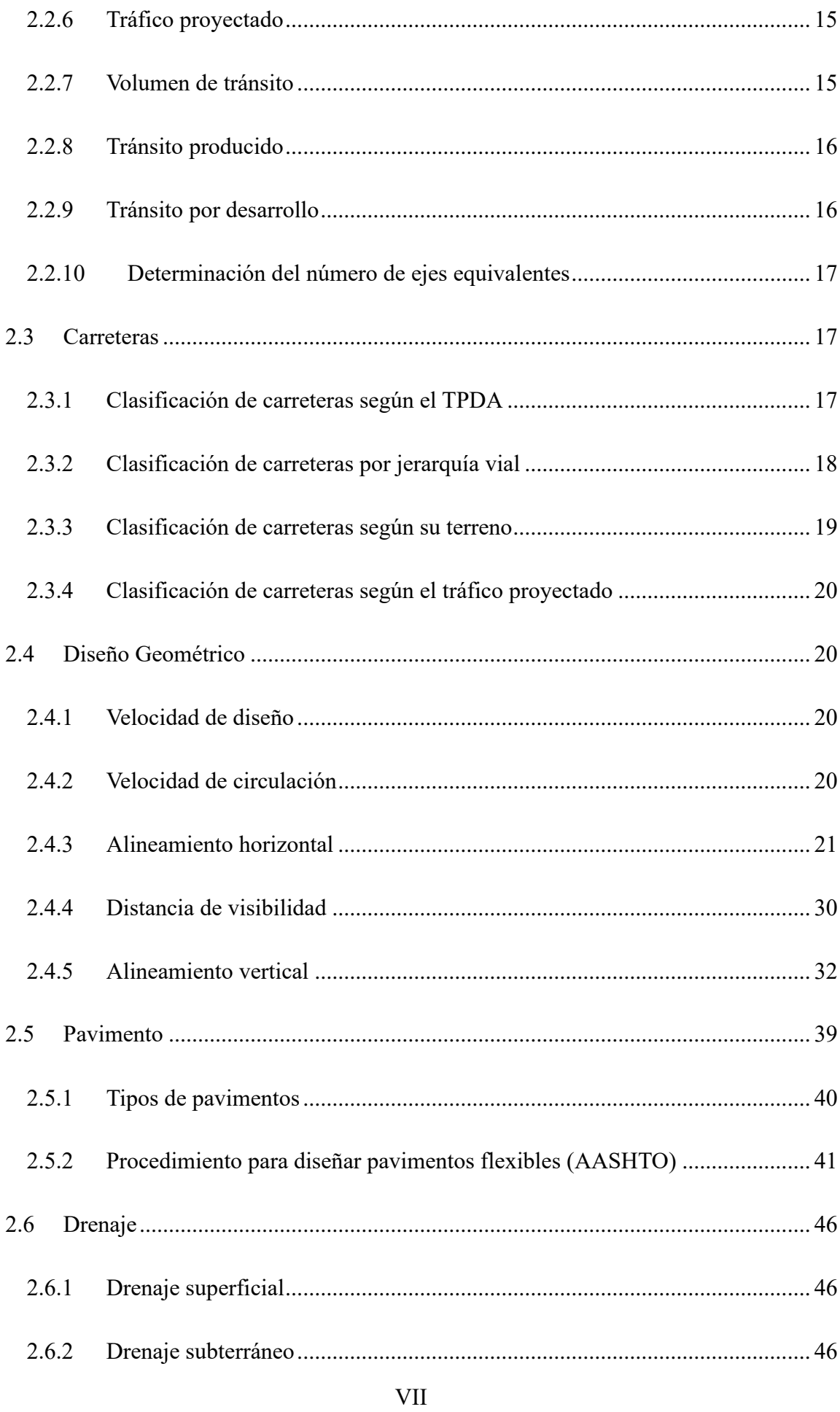

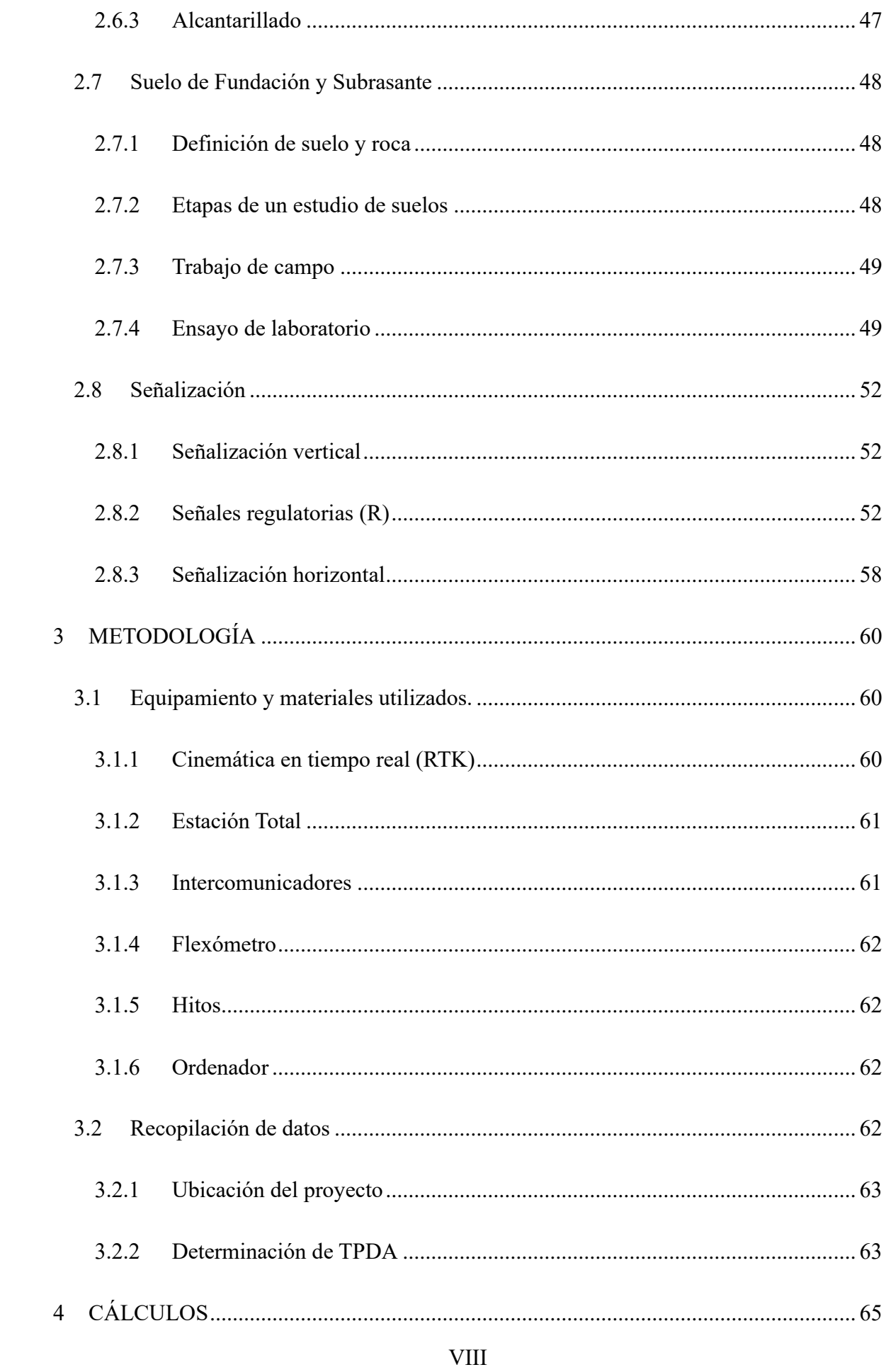

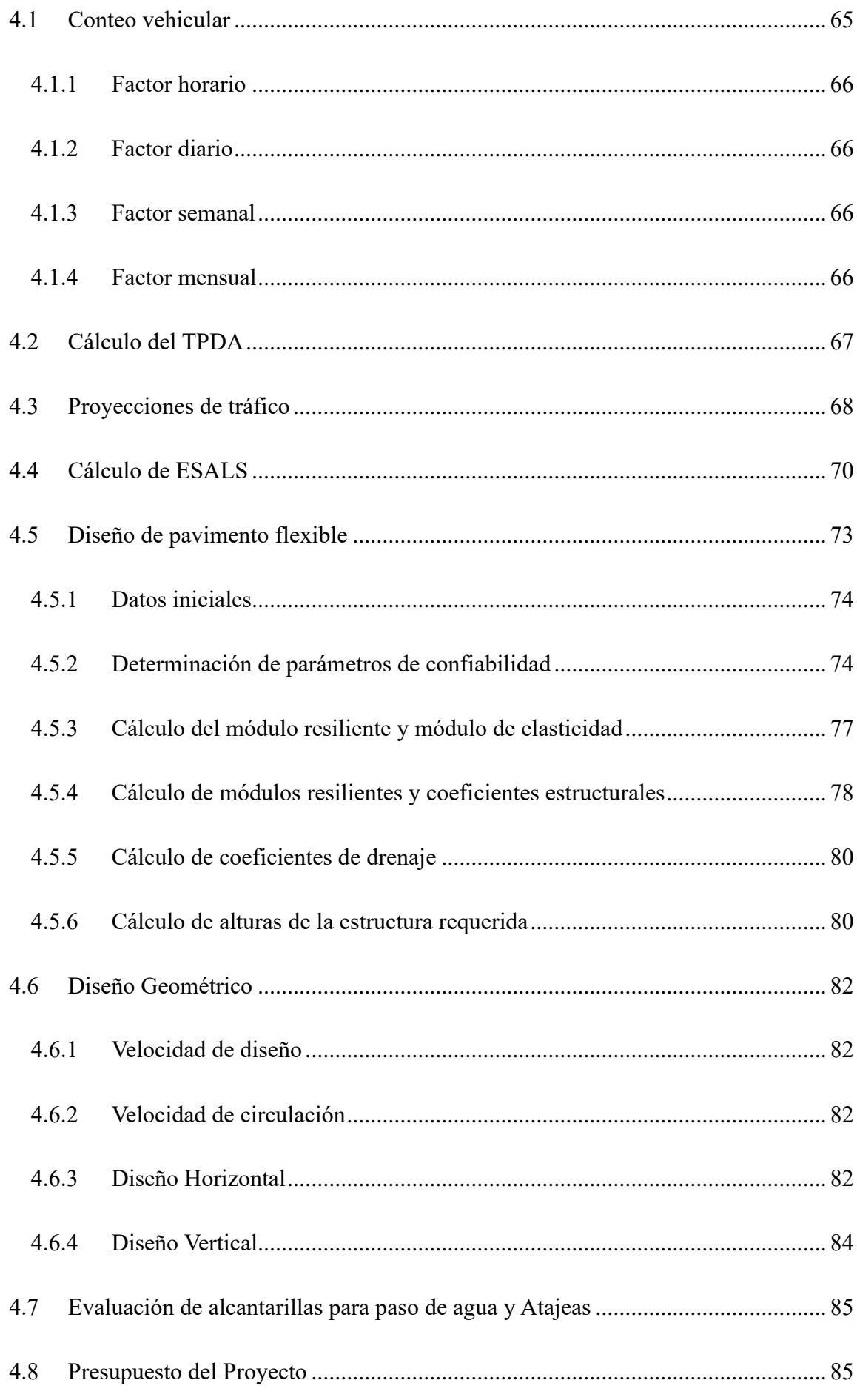

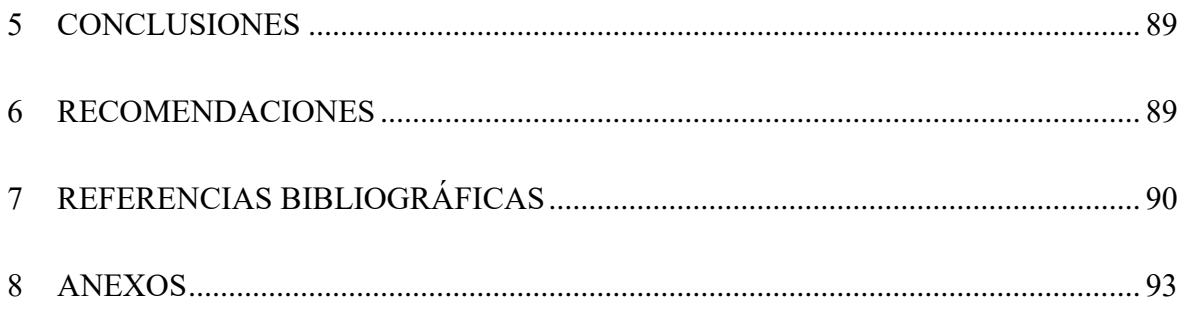

# **Índice de ilustraciones**

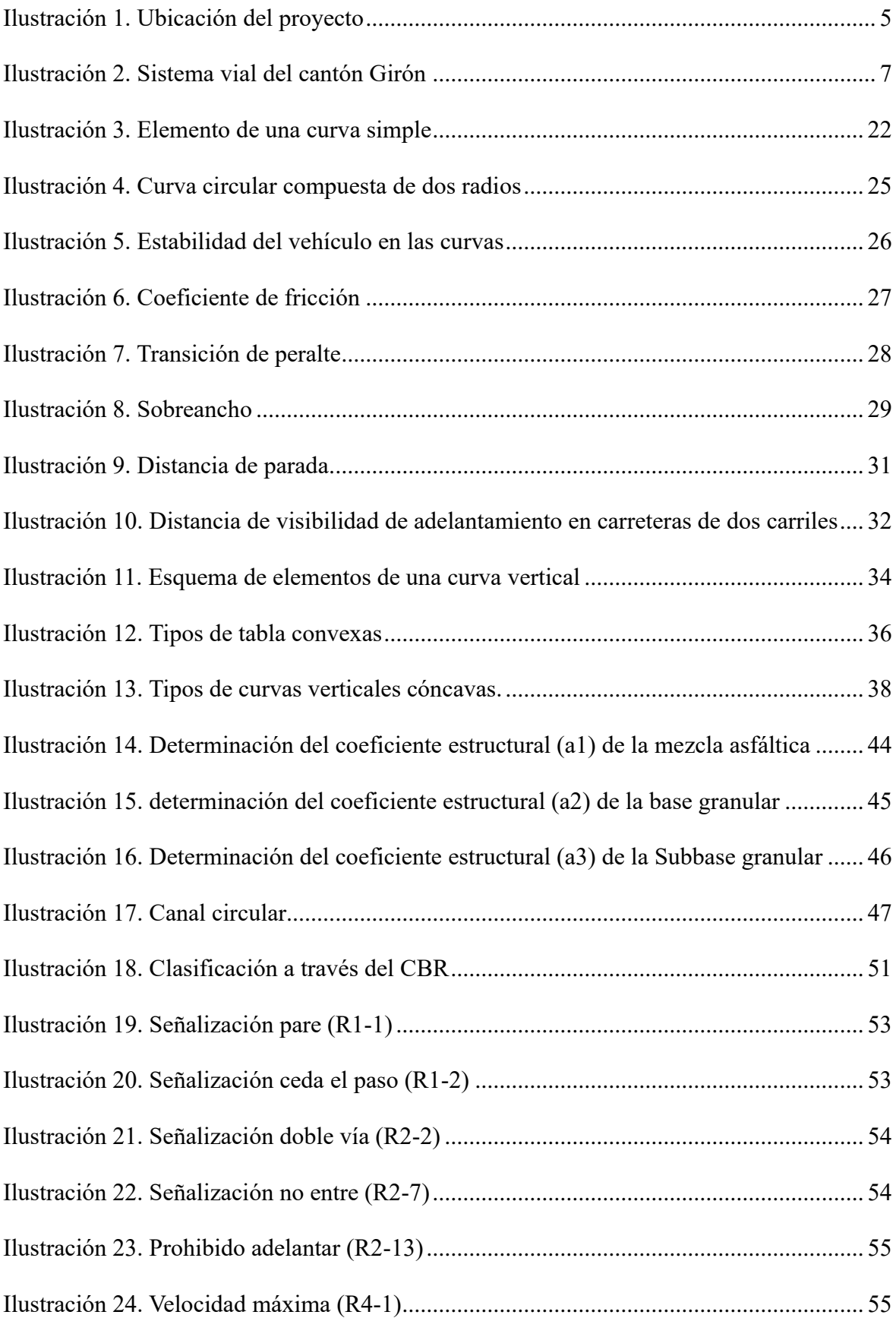

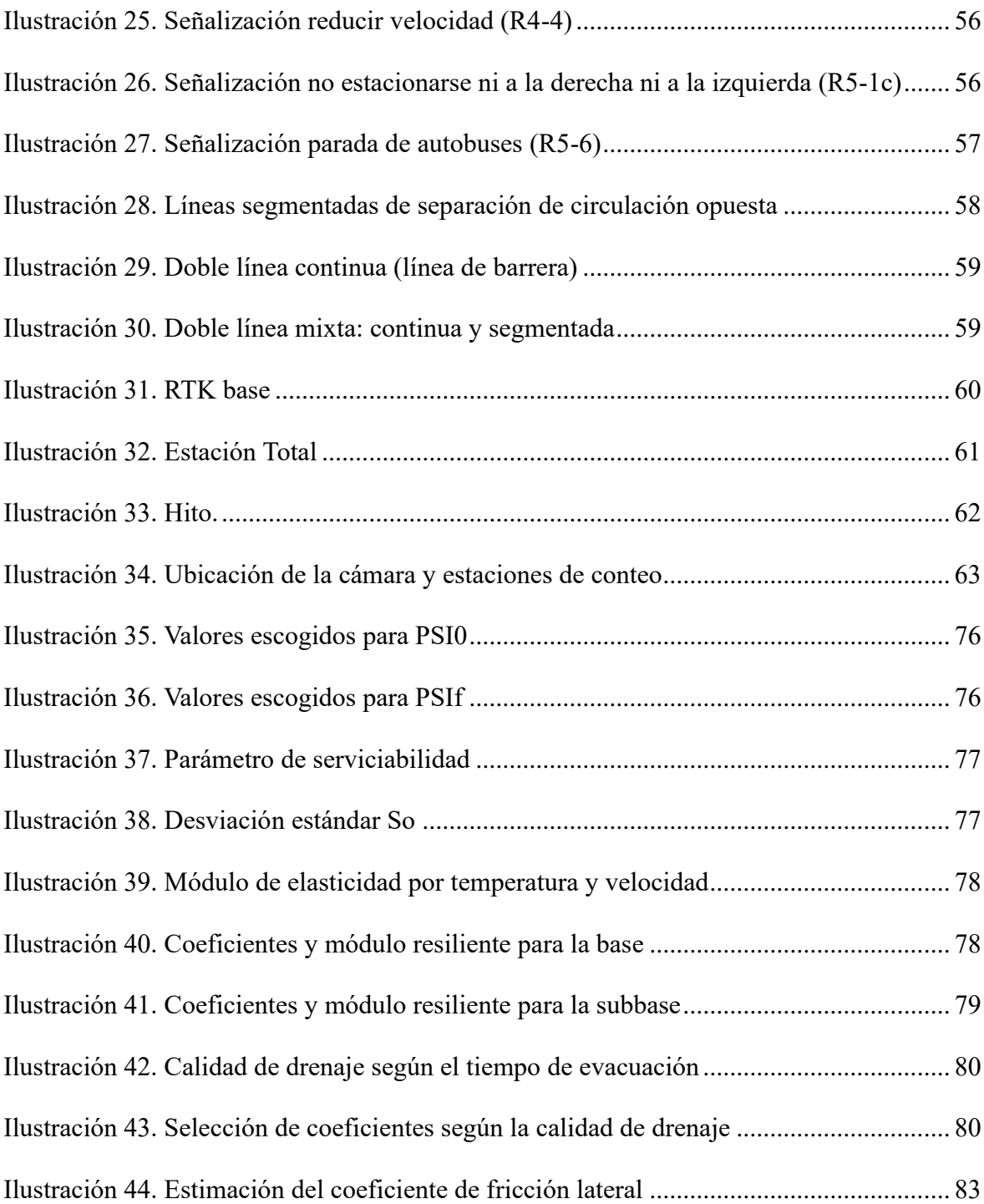

# **Índice de tablas**

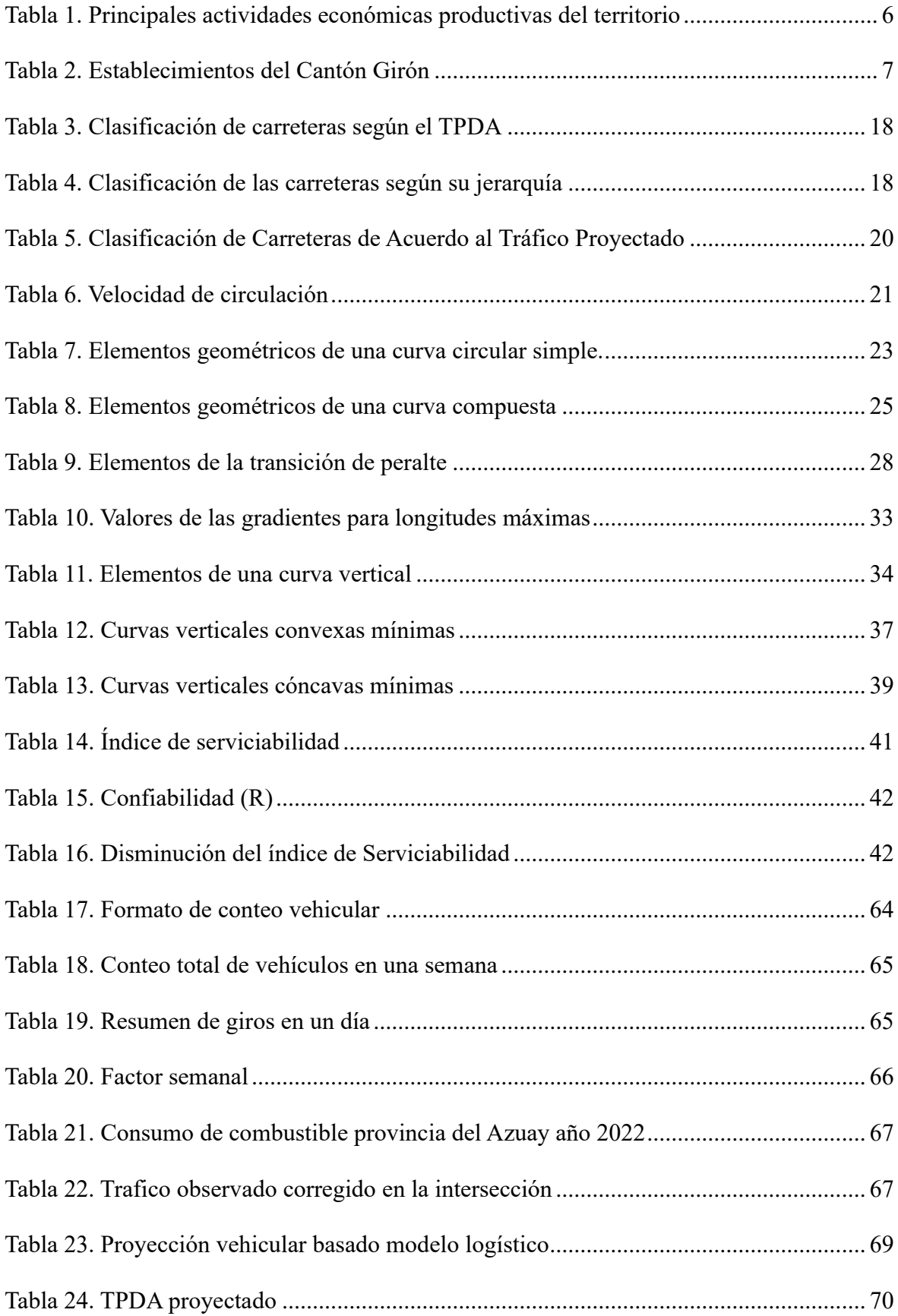

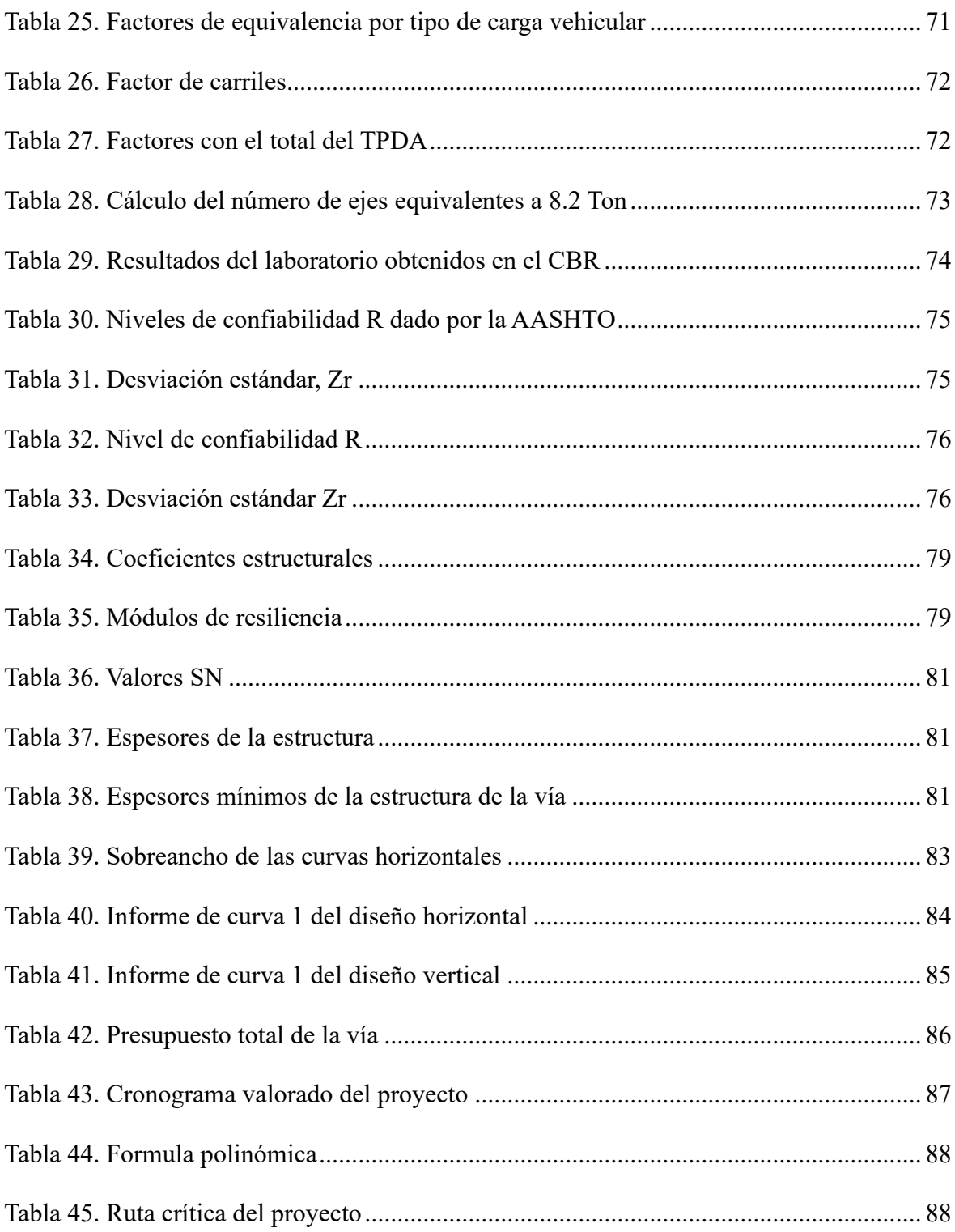

# **CAPÍTULO 1**

# **RESUMEN**

La vialidad en la actualidad es un factor importante en las condiciones de vida de cada una de las personas que conforman una comunidad, lo cual, puede ayudar con el desarrollo de la misma y evitando con ello enfermedades o siniestros viales, permitiendo que varias comunidades que se conectan por medio de esta vía puedan salir beneficiadas.

Por ello, el presente proyecto busca realizar el diseño geométrico y estructural de la vía Girón-Curiquingue perteneciente al cantón Girón provincia del Azuay, buscando brindar un proyecto con sus respectivos estudios y diseños que ayude a mejorar la vía ya existente.

Para que el proyecto se encuentre estructurado de una manera correcta se realizó algunas visitas que fueron vitales para el reconocimiento de la vía, la construcción y colocación de hitos de referencia en lugares estratégicos cada 500m, el levantamiento topográfico lo que ayuda a observar el relieve de la zona, se realizó el TPDA con la colocación de una cámara en los primeros metros de la vía, para el diseño estructural se tuvo que calcular los ESALs y verificar los CBRs mediante un estudio de suelo, utilizando así las normativas ecuatorianas como la MTOP, para el diseño horizontal y vertical de la vía y la ASSHTO 93, para el diseño de pavimentos; el diseño hidráulico y mediante el cálculo de volúmenes y los APUS (Análisis de precios unitarios), se obtiene el presupuesto aproximado.

**Palabras Clave:** Diseño geométrico, levantamiento topográfico, TPDA, señalización, diseño de pavimentos, diseño hidráulico.

#### **ABSTRACT**

Currently, roads are an important factor in the living conditions of each of the people who make up a community, which can help with its development and thereby avoiding diseases or road accidents, allowing several communities that connect through this means can benefit.

Therefore, this project seeks to carry out the geometric and structural design of the Girón-Curiquingue road belonging to the Girón canton, province of Azuay, seeking to provide a project with its respective studies and designs that helps improve the already existing road. In order for the project to be structured correctly, some visits were made that were vital for the recognition of the road, the construction and placement of reference milestones in strategic places every 500m, the topographic survey which helps to observe the relief of the area, the TPDA was carried out with the placement of a camera in the first meters of the road, for the

structural design the ESALs had to be calculated and the CBRs verified through a soil study, thus using Ecuadorian regulations such as the MTOP, for the horizontal and vertical design of the road and ASSHTO 93, for the design of pavements; the hydraulic design and by calculating volumes and APUS (Unit Price Analysis), the approximate budget is obtained.

**Keywords:** Geometric design, topographic survey, TPDA, signage, pavement design, hydraulic design

# **INTRODUCCIÓN**

Una vía o carretera es una infraestructura que ayuda con la conexión entre comunidades permitiendo así la circulación de medios de transportes la cual debe estar diseñada de una manera que sea funcional, dependiendo el tipo de vía y sus características; cómoda ayudando a que los vehículos circulen de manera segura disminuyendo así sus velocidades, estética que permita tener una correcta visibilidad al momento de conducir por la carretera, económica que este apegada a los objetivos planteados para la vía pero con el menor costo posible para su construcción y su respectivo mantenimiento. Debe ser compatible con el medio ambiente valorando el uso que se le va a dar al suelo y procurando no tener impactos ambientales en la zona (Cárdenas, 2013).

El buen estado de una vía influye de manera directa o indirecta con las comunidades que se conectan por medio de ella, al tenerla en un buen estado puede brindar algunos beneficios como son los socioeconómicos, la comodidad al momento de viajar y la seguridad vial que se les brinda a los usuarios, al ser una vía que conecta el casco urbano con el rural ayudando a brindar apoyo de manera más rápida a problemas medio ambientales o atención médica, también ayudando a la educación con el transporte de niños y jóvenes a sus respectivas unidades educativas.

El proyecto del diseño geométrico de la vía Girón-Curiquingue de 2.14 km en las abscisas 17+120 km y 19+260 km, se encuentra sin un diseño de pavimentos y su estado puede provocar siniestros viales, por lo que el proyecto busca tener una vía duradera sin tener que dar muchos mantenimientos ayudando a minimizar costos.

#### <span id="page-18-0"></span>**1 PROBLEMA DE ESTUDIO**

#### <span id="page-18-1"></span>**1.1 Planteamiento del problema**

La vía Girón-Curiquingue presenta baches, zonas de derrumbes que no permite el correcto transitar por la misma, lo cual, presenta algunos problemas tanto en la economía como en la salud, perjudicando a los vehículos que circulan por esta vía y generando el levantamiento de polvo, lo cual conlleva a un problema de salud en el sector, inseguridad al momento de conducir provocando accidentes de tránsito.

La vía actual es utilizada para el transitar de los vehículos que circulan por la misma, sin embargo, se encuentra en unas condiciones inapropiadas, lo cual, presenta un peligro y no cuenta con la señalización adecuada, incumpliendo con los parámetros viales que debe tener el diseño de una carretera.

#### <span id="page-18-2"></span>**1.2 Antecedentes**

La vía Girón-Curiquingue no cuenta con transporte público como lo es los autobuses, dificultando que las comunidades se movilicen hacia el centro cantonal, en la zona no hay muchos indicios de que la vía ha tenido mantenimiento en los últimos meses, por lo que, afecta a los vehículos privados y transporte comercial como taxis o camionetas dañando los automotores. Es necesario y de gran importancia el brindar a la población un diseño geométrico y estructural de la vía para poder impulsar el transporte público a la zona.

#### *1.2.1 Ubicación del Proyecto*

<span id="page-18-3"></span>El proyecto se encuentra ubicado en la parroquia Girón, cantón Girón, provincia del Azuay aproximadamente a 37 km de la ciudad de Cuenca. El cantón Girón consta de una parroquia urbana (Girón) y dos parroquias rurales (La Asunción y San Gerardo), se encuentra limitado al norte por el cantón Cuenca, al este con los cantones Sígsig y Nabón, al oeste con el cantón San Fernando y al sur con los cantones Nabón y Santa Isabel, representando el 4,2 % del territorio de la provincia del Azuay (PDOT Girón, 2014).

#### *Ilustración 1. Ubicación del proyecto*

<span id="page-19-2"></span>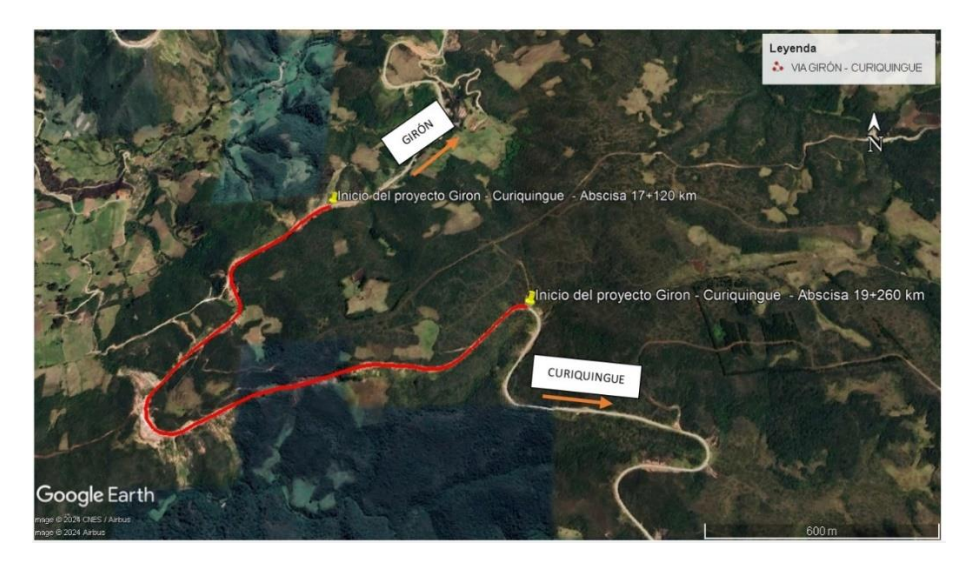

Fuente: Elaboración propia

#### *1.2.2 Población*

<span id="page-19-0"></span>La población de la parroquia Girón según se pudo observar en el último censo de población y vivienda (INEC 2022) es de 8441 habitantes en total, siendo 4453 en el sector urbano y 4088 en el sector rural, la distribución porcentual de los habitantes es: 45.2% pertenecen a los hombres (3814 habitantes) y el 54.8% pertenece a las mujeres (4627 habitantes) (INEC, 2022).

### *1.2.3 Economía*

<span id="page-19-1"></span>En el cantón Girón el sector primario de la economía en sus tres parroquias se basa en la agricultura y ganadería con el 50.1% de la población total, debido a que ocupa la mayor cantidad de mano de obra. El sector secundario de la economía se da por la construcción y manufactura con el 48%, esto porque a comparación del sector primario es la mejor remunerada, incorporando también al rector rural por la construcción de viviendas financiadas por migrantes. El sector terciario de la economía es el comercio al por mayor y menor, identificando 108 emprendimientos productivos, comerciales artesanales y de servicios (PDOT Girón, 2014).

Principales actividades económico-productivas del territorio (manufactura, comercio, agropecuario, piscícola, etc.) según ocupación por el PEA

<span id="page-20-1"></span>

| RAMA POR ACTIVIDAD                                                | PEA PARROQUIA  |                |                |                     |  |
|-------------------------------------------------------------------|----------------|----------------|----------------|---------------------|--|
|                                                                   | Girón          | Asución        | San Gerardo    | <b>PEA Cantonal</b> |  |
| Agricultura, ganadería, silvicultura y<br>pesca                   | 1526           | 610            | 276            | 2412                |  |
| Explotación y minas y canteras                                    | 6              | 5              | 5              | 16                  |  |
| Industrias manufactureras                                         | 212            | 18             | 18             | 248                 |  |
| Suministro de electricidad, gas, vapor y<br>aire acondicionado    | $\overline{7}$ | $\mathbf{1}$   |                | 8                   |  |
| Distribución de agua,<br>alcantarillado y<br>gestión de desdechos | 7              | $\overline{2}$ |                | 9                   |  |
| Construcción                                                      | 386            | 108            | 46             | 540                 |  |
| Comercio al por mayor y menor                                     | 372            | 81             | 20             | 473                 |  |
| Transporte y almacenamiento                                       | 103            | 62             | 6              | 171                 |  |
| Actividades de alojamiento y servicios<br>de comida               | 104            | 25             | 7              | 136                 |  |
| Información y comunicación                                        | 23             | $\overline{2}$ |                | 25                  |  |
| Actividades financieras y de seguros                              | 25             | 3              |                | 28                  |  |
| Actividades inmobiliarias                                         | $\overline{2}$ | ÷,             | ÷              | 2                   |  |
| Actividades profesionales, científicas y<br>técnicas              | 26             | 1              | 1              | 28                  |  |
| Actividades de servicio administrativos<br>y de apoyo             | 25             | 3              |                | 28                  |  |
| Administración pública y defensa                                  | 120            | 17             | 6              | 143                 |  |
| Enseñanza                                                         | 84             | 26             | 3              | 113                 |  |
| Actividades de la atención de la salud<br>huamana                 | 37             | 10             | $\overline{2}$ | 49                  |  |
| Artes, entretenimiento y recreación                               | 23             | 3              | $\mathbf{1}$   | 27                  |  |
| Otras actividades de servicio                                     | 57             | 9              | 3              | 69                  |  |
| Actividades de los hogares como<br>empleadores                    | 100            | 18             | 6              | 124                 |  |
| Actividades de organizaciones y<br>órganos extrateritorriales     |                |                |                |                     |  |
| No declarado                                                      | 115            | 88             | 10             | 213                 |  |
| Trabajo nuevo                                                     | 100            | $\overline{7}$ | 4              | 111                 |  |
| Total                                                             | 3,46           | 1,099          | 414            | 4,973               |  |

*Tabla 1. Principales actividades económicas productivas del territorio*

Fuente: Elaboración propia basada en el PDOT Girón

#### *1.2.4 Educación*

<span id="page-20-0"></span>El cantón Girón con respecto a la educación cuenta con 34 establecimientos educativos los cuales se dividen en: 29 establecimientos primarios, 5 colegios, 1 establecimiento de educación especial y 1 instituto de educación superior los cuales acogen a 3292 estudiantes (PDOT Girón, 2014).

<span id="page-21-2"></span>

| ESTABLECIMIENTOS DE EDUCACIÓN BÁSICA Y BACHILLERATO DEL CANTÓN<br><b>GIRÓN</b> |                         |                    |                |              |
|--------------------------------------------------------------------------------|-------------------------|--------------------|----------------|--------------|
|                                                                                | N°                      | <b>ESTUDIANTES</b> |                |              |
| PARROQUIA                                                                      | <b>ESTABLECIMIENTOS</b> | <b>HOMBRES</b>     | <b>MUJERES</b> | <b>TOTAL</b> |
| <b>GIRÓN</b>                                                                   |                         | 470                | 558            | 1028         |
| LA ASUNCIÓN                                                                    |                         | 145                | 128            | 273          |
| TOTAL                                                                          |                         |                    |                | 1301         |

*Tabla 2. Establecimientos del Cantón Girón*

Fuente: Elaboración propia basada en el PDOT Girón

# *1.2.5 Estudio del área*

<span id="page-21-0"></span>El proyecto se va a desarrollar dentro de una zona rural del cantón Girón el cual cuenta con una superficie de 350.1 km<sup>2</sup>. Algunas de las redes viales que se encuentran con lastre o tierra dependen mucho del clima y la época que se da en la zona, en este caso el proyecto busca desarrollar una vía en la que el clima no sea un impedimento para su uso y se pueda transitar por ella de forma segura. Debemos tener en cuenta que el clima en el cantón Girón varía dependiendo de la zona baja o altas y la estación del año en que se encuentre, existen dos estaciones el invierno que va de enero a mayo y verano de junio a diciembre (PDOT Girón, 2014).

<span id="page-21-1"></span>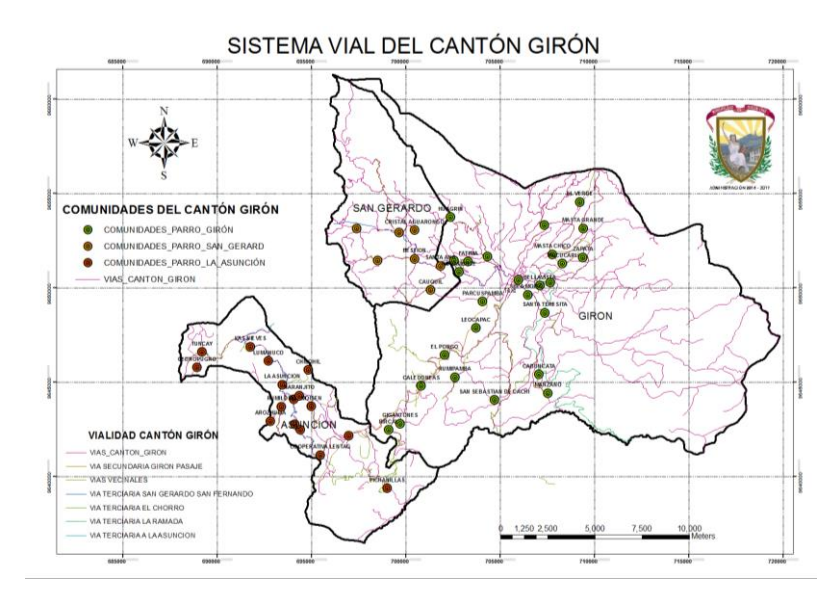

*Ilustración 2. Sistema vial del cantón Girón*

Fuente: PDOT Girón

# <span id="page-22-0"></span>**1.3 Justificación**

Los gobiernos autónomos descentralizados (GAD) parroquiales buscan el desarrollo económico y social del cantón, por medio de inversión financiera en lo que es diseño de carreteras, en donde, se busca mejorar las vías ya existentes y brindar seguridad a los conductores y habitantes de la zona, tratando de mejorar la conectividad entre la zona urbana y la zona rural dentro de lo que es el cantón, y también enlazando con el cantón vecino.

Es por ello que se realiza el diseño geométrico y estructural de la vía, tratando de ajustarnos a la vía ya existente siguiendo las normas establecidas en el Ecuador para el correcto diseño (MTOP 2003), con lo cual se desarrollaran estudios para el diseño geométrico y de pavimento adecuado, logrando con ello una vía duradera y eficiente.

Teniendo en cuenta las condiciones en las que se encuentra la vía, se busca mejorar la misma para ayudar a cada una de las comunidades que se conectan por medio de esta, poniendo como algo primordial la conectividad entre zonas en donde se da la ganadería y agricultura, pero también ayudando con esto a que dos cantones vecinos se puedan conectar por medio de un proyecto vial que ayude a dinamizar la economía del cantón.

Por lo tanto, mediante el desarrollo del presente proyecto se busca que la vialidad dentro del cantón Girón vaya mejorando poco a poco, esto con el objetivo de que los habitantes o turistas tenga la comodidad y seguridad al momento de conducir por esta carretera que estará diseñada bajo las normativas correspondientes.

#### <span id="page-22-1"></span>**1.4 Objetivo general**

Realizar el diseño geométrico y estructural de la vía Girón Curiquingue del km 17.120 – 19.260, cantón Girón, provincia de Azuay.

#### <span id="page-22-2"></span>**1.5 Objetivos específicos**

• Establecer los parámetros iniciales como: capacidad portante del suelo, topografía y estudio de tráfico para el diseño de la vía.

- Realizar el diseño geométrico para la vía.
- Determinar el diseño estructural para la vía.
- Evaluar las obras de arte de la vía existente.
- Realizar el presupuesto de la vía.

#### <span id="page-23-0"></span>**1.6 Estado del arte**

Una vía se representa como una infraestructura que es capaz de conectar a una o varias poblaciones, diseñadas para el transporte y adaptadas en una franja de los terrenos en donde está construida, su diseño debe buscar que mantenga comodidad, que propicie seguridad, sea funcional, se vea bien estéticamente, económica y que no busque dañar al medio ambiente (Cárdenas, 2013).

En el diseño vial la topografía es una de las ramas de la ingeniería de mayor importancia, al ser una ciencia aplicada que determina las ubicaciones absolutas o relativas de ciertos puntos dentro del planeta, ayudando a verificar que los parámetros de diseño geométrico cumplan con las curvas y pendientes para tener la seguridad requerida para el correcto uso de la vía (Alcántara, 2014).

El estudio de tráfico (TPDA), es de los primeros estudios que deben realizar para la construcción o mejoramiento de vías, dado que, el conteo vehicular ayuda a sacar una proyección del tráfico futuro y a calcular los volúmenes de tráfico buscando dar la vida útil a la vía (Agudelo, 2002).

Para el diseño de pavimentos previamente de debe conocer el comportamiento del suelo (CBR), ensayo de comprensión simple y el método que se utilizó es básicamente que mientras menor es el valor del CBR el pavimento contara con más estructuras para así protegerlo de las cargas de tránsito que se presenten (Montejo, 1998).

El diseño geométrico es crucial, ya que define la configuración tridimensional de manera que la vía sea funcional, segura, cómoda, estéticamente agradable, económicamente viable y respetuosa con el medio ambiente (Cárdenas, 2013).

En las vías de tráfico, las obras de drenaje son construcciones que facilitan la correcta gestión de los líquidos. Es esencial e imprescindible tener en cuenta los procesos de recolección, conducción, evacuación y disposición de estos. La falta de control del agua y otros fluidos en general, dentro de la estructura de una carretera, ocasiona un deterioro en las características geomecánicas, transferencia de carga, presiones de poros, presiones hidrostáticas, subpresiones de flujo, lo que provoca un aumento en los cambios volumétricos (Pérez, 2013).

# **CAPÍTULO 2**

# <span id="page-25-0"></span>**2 MARCO TEÓRICO**

#### <span id="page-25-1"></span>**2.1 Topografía**

La topografía es una ciencia encargada de determinar las posiciones relativas o absolutas sobre el planeta, es decir estudia los métodos y procedimientos para realizar mediciones sobre el terreno y como se ve representado sobre el mismo. La topografía está relacionada con la geodesia y cartografía que ayudan a ejecutar replanteos (trazos) sobre el terreno para realizar diferentes obras de ingeniería a partir de las condiciones establecidas sobre un plano (Alcántara, 2014).

Para proyectos de diseño vial es vital contar con la topografía, ya que con esto se pueden elegir los parámetros que intervienen en el diseño. La influencia del relieve obtenido en relación al proyecto vial, afecta a sus costos finales de construcción haciéndolos muy significativo y presenta sus debidas restricciones en lo que respecta al trazado horizontal. Esto se ve evidenciado en las alineaciones en curvas, así como en la configuración geométrica de la sección transversal del camino (MTOP, 2003).

### <span id="page-25-2"></span>**2.2 Tráfico**

En lo que conlleva realizar un diseño para una vía se debe fundamentar con datos que sujetos a la realidad del tráfico o tránsito, es decir, verificar los vehículos y los usuarios que circulan en la actualidad o los que van a circular por esta. El tráfico ayuda a verificar que tipo de servicio se va a brindar con la carretera a construirse y esto afecta directamente a las características del diseño geométrico. El estudio del tráfico debe incluir la cantidad de vehículos por días y horas, tomar en cuenta la correcta distribución de los carros por pesos y el tipo, dependiendo su composición, se puede incluir ciertas estadísticas que ayudaran a diseñar de mejor manera y tener condiciones más apropiadas (NEVI-12-MTOP, 2013).

#### *2.2.1 Tráfico promedio anual (TPDA)*

<span id="page-26-0"></span>El Tráfico Promedio Anual (TPDA), manifiesta el tráfico total que circula por la vía durante todo el año divido por 365 (días del año), teniendo el tráfico promedio por día. Factor importante para la determinación del uso anual para justificar sus costos y las dimensiones de los elementos funcionales y estructurales de la carretera (NEVI-12-MTOP, 2013).

El volumen vehicular debe considerarse de los dos sentidos de circulación de los vehículos, o para vías en un solo sentido solo realizar el conteo en dicha dirección. El TPDA es estima en una semana, donde los muestreos se lo realizar las 24 horas del día, durante un mínimo de 4 días, incluidos los sábados y domingos. Al tener los datos se procederá ajustar el TPDA semanal de acuerdo con sus factores mensuales (Bermeo & Lucero, 2023).

Es importante obtener muestras semanales que reflejen las variaciones que se dan dependiendo de las estaciones más significativas del año, se procesa las muestras para determinar la relación que existe en el tráfico en días ordinarios y los fines de semana. Se busca obtener una representación precisa y ajustada del tráfico en función de las variaciones estacionales para realizar los estudios y análisis (MTOP, 2003).

## *2.2.2 Tránsito actual*

<span id="page-26-1"></span>Se da por el conteo vehicular que se realiza en la vía transitada en el presente, comúnmente, es el tráfico que pasa por la carretera antes de realizar el mejoramiento vial.

#### *2.2.3 Tránsito futuro*

<span id="page-26-2"></span>El pronóstico del tráfico está basado en la situación del tráfico actual y que es utilizado para predecir el volumen y composición del tráfico futuro. Obteniendo predicciones que son fundamentales para poder clasificar las vías y determinar la velocidad de diseño y otras características geométricas del proyecto. El tráfico futuro ayuda a indicar cuando una vía debe contar con un mejoramiento en su superficie de rodadura o para aumentar la capacidad de la misma (MTOP, 2003).

Para el tráfico futuro existen varias opciones para obtenerlo, haciendo uso con el modelo logístico, está basado en la utilización de un factor de motorización (Tm) lo que orienta a significar cuantos carros hay en el cantón o ciudad en base a cada mil habitantes en un periodo determinado k, haciendo uso de series históricas de Tm, se identificara los índices de saturación (Ts) (Naspud & Toledo, 2023).

Tm tiende a aumentar junto con la población, lo que indica que a medida que la población crece, también crece el número de vehículos de circulación. Sin embargo, las velocidades de motorización se mantienen constantes, es decir, no varían significativamente. Al aumentar Ts, los coeficientes de regresión, se logra un mejor ajuste en la ecuación que describe esta relación (MTOP, 2003):

$$
T_m = \frac{T_s}{1 + e^{a + bt}}
$$

Donde:

Tm= Tasa de motorización para un año k (vehículos/1000 habitantes)

Ts= Tasa de saturación (vehículos/1000 habitantes)

e= Base del logaritmo natural

t= Tiempo

La ecuación al contar con tres variables se le puede reducir a una forma de línea recta realizando la regresión apropiada, dando (MTOP, 2003):

$$
(a+bt) = \ln(\frac{T_s}{T_m} - 1)
$$

Debido a que Ts se sobrepone y Tm son los datos que se dan anualmente, la ecuación se tiende a tener una línea recta y por ello se puede utilizar una regresión lineal para encontrar (a) en base a la ordenada inicial y (b) como la pendiente (MTOP, 2003).

$$
Y = a + bt
$$

$$
Y = 2.539 - 0.094t
$$

Podremos calcular la tasa de proyección vehicular que se espera durante 5 años usando la siguiente ecuación (MTOP, 2003):

$$
\sqrt[n]{\frac{TF}{TA} - 1} = i
$$

Donde:

TF= Tráfico Futuro para el año n+5

TA= Tráfico Actual para el año n

n= Número de años transcurridos entre TA+TF(n+5-n=5)

i= Tasa de crecimiento para los 5 años

## *2.2.4 Variaciones de tráfico*

<span id="page-28-0"></span>Las variaciones de tráfico son factores, que ayudan a residir la relación entre datos que se obtuvieron actualmente con los datos que fueron encontrados con anterioridad, determinando así el TPDA del año que se realiza el estudio (MTOP, 2003).

Los factores son los siguientes:

## **2.2.4.1 Factor horario (FH)**

"Permite transformar el volumen de tráfico que se haya registrado en un determinado número de horas a Volumen Diario Promedio" (MTOP, 2003).

# **2.2.4.2 Factor diario (FD)**

"Transforma el volumen de tráfico diario promedio en Volumen Semanal Promedio" (MTOP, 2003).

#### **2.2.4.3 Factor semanal (FS)**

"Transforma el volumen semanal promedio de tráfico en Volumen Mensual Promedio" (MTOP, 2003).

#### **2.2.4.4 Factor mensual (FM)**

"Transforma el volumen mensual promedio de tráfico en Tráfico Promedio Diario Anual (TPDA)" (MTOP, 2003).

#### *2.2.5 TPDA*

<span id="page-29-0"></span>Ecuación del Tráfico Promedio Diario Anual (MTOP, 2003):

$$
TPDA = T_0 * FH * FD * FS * FM
$$

Donde:

 $T_0$  = Tráfico observado.

FH= Factor Horario

FD= Factor Diario

FS= Factor Semanal

<span id="page-29-1"></span>FM= Factor Mensual

#### *2.2.6 Tráfico proyectado*

Al tráfico proyectado se da mediante la siguiente fórmula:

$$
TPDA_{proyectado} = TPDA * (1+r)^t
$$

#### *2.2.7 Volumen de tránsito*

<span id="page-29-2"></span>Para el estudio del volumen de tránsito se tiene que tener en cuenta varios conceptos, TPDA, representa al tráfico de promedio diario anual que está dado durante un año dividido por 365; el volumen de hora pico, volumen de tráfico que circula por la vía en una hora con mayor intensidad de tráfico; volumen horario de diseño, representado como VHD y es el volumen horario que es utilizada para su diseño, es decir, para hacer una comparación con la capacidad de la vía en estudio; y la proyección de tránsito, la carretera nueva o una ya existente para su mejoramiento se deben diseñar por medio del tráfico que se espera que va a utilizarla, también llamado tráfico futuro (NEVI-12-MTOP, 2013).

#### *2.2.8 Tránsito producido*

<span id="page-30-0"></span>Se da por los viajes de diferentes vehículos de transporte público, que no se hubiese dado antes del mejoramiento de la vía, comprendiendo lo siguiente: viajes no se hubiesen dado antes de ninguna manera, viajes que se hubiesen hecho antes por transporte público, y los viajes que con anterioridad se hubiera realizado a otros sitios y que ahora por comodidad de la nueva vía se realizan y no por cambio en los usos del terreno (NEVI-12-MTOP, 2013).

#### *2.2.9 Tránsito por desarrollo*

<span id="page-30-1"></span>El pronóstico del tráfico futuro está basado en la incorporación de nuevas áreas que pueden ser de explotación o en el aumento a la producción de las tierras en el área donde influye una vía. El componente de tráfico puede ir aumentando durante el periodo de estudio. Para la obtención del TPDA, se utilizan datos de contajes de tráfico y estudios de origen y destino. Importante tener en cuenta que no conviene la proyección del tráfico basándose únicamente en las tendencias históricas, dado que, los cambios bruscos en las circunstancias pueden alterar la tendencia. Por lo tanto, se recomienda realizar previsiones en función de planes de desarrollo y previsiones industriales de las áreas afectadas (MTOP, 2003).

Es el tráfico que no se habría presentado en las zonas cercanas en donde se mejora la carretera, este componente del tráfico se va dando años después de la mejora vial, a diferencia del tránsito producido. El estudio del desarrollo de la zona se puede verificar por medio de mapas que representan los usos actuales y sus posibles cambios, con esto el uso futuro de la tierra y del cambio en su densidad se deduce de manera razonable el número de viajes y la proporción de los diversos puntos de origen y destino (NEVI-12-MTOP, 2013).

#### *2.2.10 Determinación del número de ejes equivalentes*

<span id="page-31-0"></span>"Para los cálculos de tránsito, el método actual calcula el equivalente a 18 000 libras (8.2 toneladas) de ejes individuales acoplados durante la fase de los diseños" (Naspud & Toledo, 2023).

La siguiente ecuación es utilizada para poder calcular los parámetros del tráfico W18 en los carriles de diseño (AASHTO, 1993).

$$
W18 = DD * DL * W18
$$

Donde:

- o W18= Es el Tránsito acumulado en los primeros años, en ejes equivalentes sencillos de 8.2 Ton, en el carril de diseño
- o DD= Factores de distribuciones direccionales
- o W18= Ejes equivalentes acumulados en ambas direcciones
- o DL= Factor de distribución por carril, cuando se tenga dos o más carriles por sentido

#### <span id="page-31-1"></span>**2.3 Carreteras**

La carretera es una infraestructura de transporte que se usa para la conexión o comunicación de un sector a otro, estará adecuada dentro de una parte de uno o varios terrenos, que ayuda para la circulación de los vehículos de transporte de manera constante con diferentes niveles dependiendo de la seguridad y comodidad que se requiera (Cárdenas, 2013).

Cada carretera será funcional dependiendo del tipo que sea, las características con las que cuente y el tráfico, de esta forma, se busca ofrecer una movilidad adecuada por medio de una velocidad dada para su operación. Algo primordial en lo que es la carretera es contar con que sea segura, gracias a un diseño simple, duradero y que sea uniforme (Cárdenas, 2013).

# *2.3.1 Clasificación de carreteras según el TPDA*

<span id="page-31-2"></span>Según la tabla 3, las vías o carreteras se clasifican según las siguientes jerarquías dependiendo el Tráfico Promedio Diario Anual (TPDA) (MTOP, 2003).

<span id="page-32-1"></span>

| <b>Clase de Carretera</b> | <b>Tráfico Proyectado TPDA</b> |  |
|---------------------------|--------------------------------|--|
| $RI - 0 R - II$           | Más de 8 000                   |  |
|                           | De 3 000 a 8 000               |  |
|                           | De 1 000 a 3 000               |  |
|                           | De 300 a 1 000                 |  |
| ΙV                        | De 100 a 300                   |  |
|                           | Menos de 100                   |  |

*Tabla 3. Clasificación de carreteras según el TPDA*

Fuente: MTOP, Norma de Diseño Geométrico de Carreteras, 2003

#### *2.3.2 Clasificación de carreteras por jerarquía vial*

<span id="page-32-0"></span>Al ir desarrollando el diseño de una vía, es necesario comprobar ciertas particularidades que corresponden a cada una de las carreteras, que se van a clasificar dependiendo la importancia con la relación entre el flujo vehicular y el número de carriles. De acuerdo, con su jerarquía en donde se ubique, el diseño se escalona de acuerdo con el crecimiento del tránsito (MTOP, 2003).

<span id="page-32-2"></span>

| <b>FUNCIÓN</b>   | <b>TIPO DE CARRETERA</b> | <b>TPDA OBTENIDO</b> |
|------------------|--------------------------|----------------------|
| <b>CORREDOR</b>  | RI-RIII                  | >8 000               |
| ARTERIAL         |                          | 3 000-8 000          |
| <b>COLECTORA</b> | Ш                        | 300-1 000            |
|                  | $\mathsf{III}$           | 100-300              |
| <b>VECINAL</b>   | IV                       | 100-300              |
|                  | V                        | < 100                |

*Tabla 4. Clasificación de las carreteras según su jerarquía*

Fuente: MTOP, Norma de Diseño Geométrico de Carreteras, 2003

### **2.3.2.1 Carreteras de primer Orden**

Carreteras que conectan dos o más ciudades, transversales y de acceso a las diferentes capitales de cada provincia, son las encargadas de integrar a las principales zonas de producción y consumo dentro del territorio (país). Deben de contar con calzadas divididas dependiendo del proyecto, y cuentan con su pavimentación respectiva (Cárdenas, 2013).

#### **2.3.2.2 Carreteras de segundo Orden**

Carreteras que conectan a cabeceras municipales o puede unir una cabecera municipal y conectar a una carretera primaria. Las carreteras de segundo orden pueden desempeñar en dos maneras: pavimentadas o en afirmado (Cárdenas, 2013).

## **2.3.2.3 Carreteras de tercer Orden**

Carreteras de acceso que unen a las cabeceras municipales con sus respectivas veredas, o unen veredas entre sí. Deben desempeñar en afirmado, en caso de que se requiera pavimentarla debe cumplir con las condiciones de una carretera de segundo orden (Cárdenas, 2013).

# *2.3.3 Clasificación de carreteras según su terreno*

<span id="page-33-0"></span>Se determinarán dependiendo el tipo de topografía dominante en el tramo del estudio, pueden encontrarse tramos homogéneos en distintos tipos de terrenos, clasificándose con base en las pendientes de las laderas y de manera transversal en la carretera (Cárdenas, 2013).

**Carretera de terreno plano (P):** "Las pendientes longitudinales de las vías son normalmente menores al 3%" (Cárdenas, 2013).

**Carretera de terreno ondulado (O):** "Sus pendientes longitudinales se encuentran entre el 3% y el 6%" (Cárdenas, 2013).

**Carretera de terreno montañoso (M):** "Sus pendientes longitudinales predominantes se encuentran entre el 6% y el 8%" (Cárdenas, 2013).

**Carretera de terreno escarpado (E):** "Generalmente sus pendientes longitudinales son superiores al 8%" (Cárdenas, 2013).

#### <span id="page-34-4"></span><span id="page-34-0"></span>*2.3.4 Clasificación de carreteras según el tráfico proyectado*

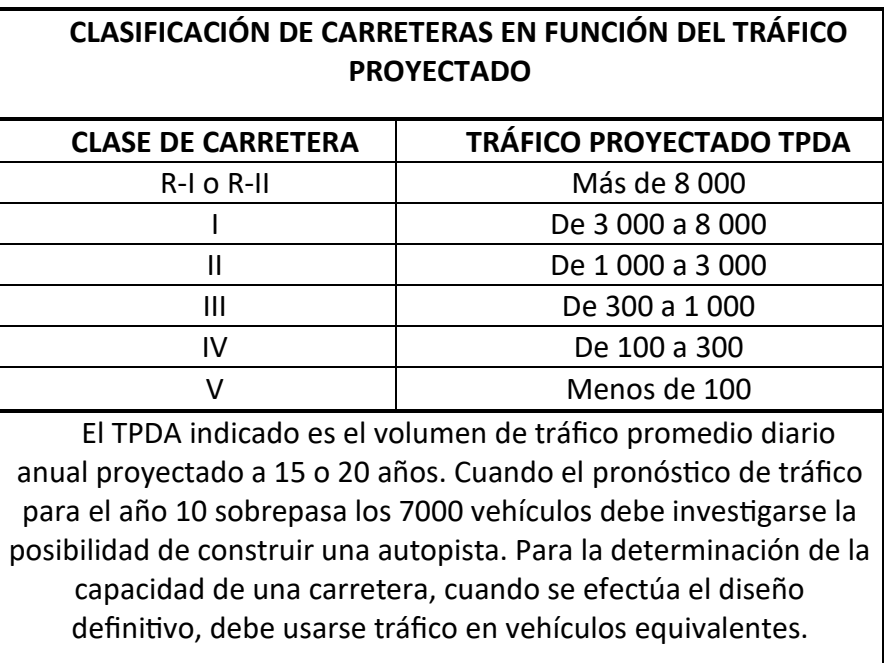

*Tabla 5. Clasificación de Carreteras de Acuerdo al Tráfico Proyectado*

Fuente: MTOP, Norma de Diseño Geométrico de Carreteras, 2003

#### <span id="page-34-1"></span>**2.4 Diseño Geométrico**

## *2.4.1 Velocidad de diseño*

<span id="page-34-2"></span>Es la máxima velocidad a la cual los vehículos pueden transitar con seguridad sobre una carretera cuando las condiciones ambientales y del tránsito son adecuadas. La velocidad de diseño de debe seleccionar para el tramo de la vía más desfavorable, y a su vez todas las características de la vía se deben ajustar a esta velocidad designada, usando valores mayores a los mínimos establecidos (MTOP, 2003).

### *2.4.2 Velocidad de circulación*

<span id="page-34-3"></span>La velocidad de circulación se define como la velocidad real del vehículo en una sección especifica de la carretera, y es igual al dividir la distancia recorrida para el tiempo de circulación del vehículo, esta velocidad en una carretera constituye un indicador clave de la calidad del servicio que la vía brinda a sus usuarios, por consiguiente, para propósitos de diseño, es esencial tener información sobre las velocidades previstas de los vehículos que se anticipa transitarán por la carretera en distintos niveles de tráfico (MTOP, 2003).

Se podrá elegir la velocidad de diseño de acuerdo a la tabla 6.

<span id="page-35-1"></span>

| Velocidad de diseño | VELOCIDAD DE CIRCULACIÓN EN KM/H |                                   |                             |  |  |
|---------------------|----------------------------------|-----------------------------------|-----------------------------|--|--|
| km/h                | Volumen de tránsito<br>bajo      | Volumen de tránsito<br>intermedio | Volumen de tránsito<br>alto |  |  |
| 25                  | 24                               | 23                                | 22                          |  |  |
| 30                  | 28                               | 27                                | 26                          |  |  |
| 40                  | 37                               | 35                                | 34                          |  |  |
| 50                  | 46                               | 44                                | 42                          |  |  |
| 60                  | 55                               | 51                                | 48                          |  |  |
| 70                  | 63                               | 59                                | 53                          |  |  |
| 80                  | 71                               | 66                                | 57                          |  |  |
| 90                  | 79                               | 73                                | 59                          |  |  |
| 100                 | 86                               | 79                                | 60                          |  |  |
| 110                 | 92                               | 85                                | 61                          |  |  |

*Tabla 6. Velocidad de circulación*

Fuente: MTOP, Norma de Diseño Geométrico de Carreteras, 2003

#### *2.4.3 Alineamiento horizontal*

<span id="page-35-0"></span>El diseño geométrico en planta de una carretera, conocida como alineación horizontal, implica la representación en un plano horizontal de su eje físico o espacial. Este eje horizontal se compone de segmentos rectos llamados tangentes, que se conectan entre sí mediante curvas (Cárdenas, 2013).

#### **2.4.3.1 Radio mínimo de curvatura horizontal**

El radio mínimo de curvatura horizontal es el valor más bajo que garantiza la seguridad del tráfico a una velocidad de diseño determinada, considerando el peralte máximo (e) seleccionado y el coeficiente de fricción lateral (f) correspondiente. La utilización de curvas con radios inferiores al mínimo establecido requerirá peraltes que superen los límites prácticos de
operación de vehículos. En consecuencia, la curvatura desempeña un papel significativo en el diseño del alineamiento vial (MTOP, 2003).

$$
R=\frac{V^2}{127(e+f)}
$$

Donde:

R: Radio mínimo de una curva horizontal. (m)

V: Velocidad de diseño. (Km/h)

f: Coeficiente de fricción lateral.

## **2.4.3.2 Curvas simples**

Las curvas horizontales circulares simples se definen como arcos de circunferencia con un solo radio que conectan dos tangentes consecutivas, representando la proyección horizontal de las curvas reales o espaciales. Es importante destacar que las curvas reales en el espacio no están limitadas a la forma circular (Cárdenas, 2013).

*Ilustración 3. Elemento de una curva simple*

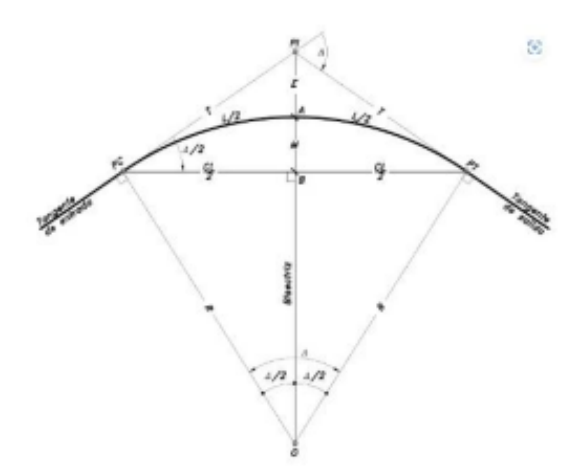

Fuente: Cárdenas, Diseño Geométrico, 2013

En la tabla 7. se muestra los elementos geométricos con su descripción de una curva circular simple.

| Símbolo   | Descripción                                                                                                    |  |  |
|-----------|----------------------------------------------------------------------------------------------------|--|--|
| <b>PI</b> | Punto de intersección de las tangentes o vértice de la curva.                                                                      |  |  |
| <b>PC</b> | Principio de curva: Punto donde termina la curva y empieza la tangente de salida.                                                  |  |  |
| <b>PT</b> | Principio de tangente: Punto donde termina la curva y empieza la tangente de salida.                                               |  |  |
| O         | Centro de la curva circular.                                                                                                    |  |  |
| $\Lambda$ | Ángulo de deflexión de las tangentes: ángulo de deflexión principal.<br>Es igual al<br>ángulo central subtendido por el arco PC*PT |  |  |
| R         | Radio de curva circular simple.                                                                                                    |  |  |
| т         | Tangente o sub tangente: distancia desde el PI al PC o desde el PI al PT.                                                          |  |  |
| L         | Longitud de curva circular: distancia desde el Pc al PT a lo largo del arco circular, o de<br>un polígono de cuerdas.              |  |  |
| CL.       | Cuerda larga: distancia en línea recta desde el PC a PT.                                                                           |  |  |
| E         | Externa: distancia desde el PI al punto medio de la curva A.                                                                       |  |  |
| M         | Ordenada media: distancia desde el punto medio de la curva A al punto medio de la<br>cuerda larga B.                               |  |  |

*Tabla 7. Elementos geométricos de una curva circular simple.*

Fuente: Cárdenas, Diseño Geométrico, 2013

## **2.4.3.3 Relaciones de elementos geométricos**

De acuerdo a la tabla anterior, en función a sus elementos, estos se relacionan entre sí para

realizar el cálculo de la curva.

Angulo central: Se trata del ángulo conformado por la curva circular, representado como "α"

(alfa). En el contexto de curvas circulares simples, este ángulo es equivalente a la deflexión

entre las tangentes (MTOP, 2003).

Longitud de curva: Distancia entre el PC y PT.

$$
Lc = \frac{\pi R}{180}
$$

Tangente de curva o subtangente: Es la diferencia entre el PI y el PC o entre el PI y el PC de la curva (MTOP, 2003).

$$
T = R * \tan\left(\frac{\alpha}{2}\right)
$$

External: Es la mínima distancia entre el PI y la curva.

$$
E = R\left(\sec\frac{\alpha}{2} - 1\right)
$$

Ordenada media: Es la longitud de la flecha en el punto medio de la curva (MTOP, 2003).

$$
M = R - R \cos \frac{\alpha}{2}
$$

Cuerda: Es la recta comprendida entre 3 puntos de la curva

$$
C = 2 * R * sen \frac{\theta}{2}
$$

Cuerda Larga: Distancia en línea recta desde el PC al PT.

$$
CL = 2 * R * sen \frac{\Delta}{2}
$$

## **2.4.3.4 Curvas circulares compuestas**

Las curvas circulares compuestas son las que se forman mediante la combinación de dos o más curvas circulares simples. Aunque no son frecuentes, encuentran aplicación en áreas montañosas, especialmente cuando se busca que la carretera se adapte de manera óptima a la topografía natural del terreno, minimizando así el movimiento de tierras. Además, se utilizan en situaciones donde existen restricciones en el diseño, como, por ejemplo, en los accesos a puentes, pasos a desnivel e intersecciones (Cárdenas, 2013).

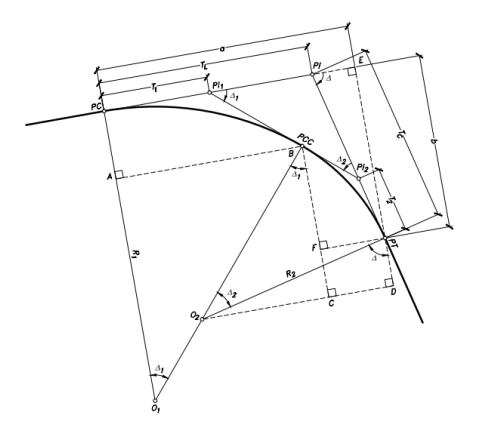

Fuente: Cárdenas, Diseño Geométrico, 2013

La tabla 8. presenta los elementos geométricos junto con sus respectivas descripciones de una curva circular compuesta.

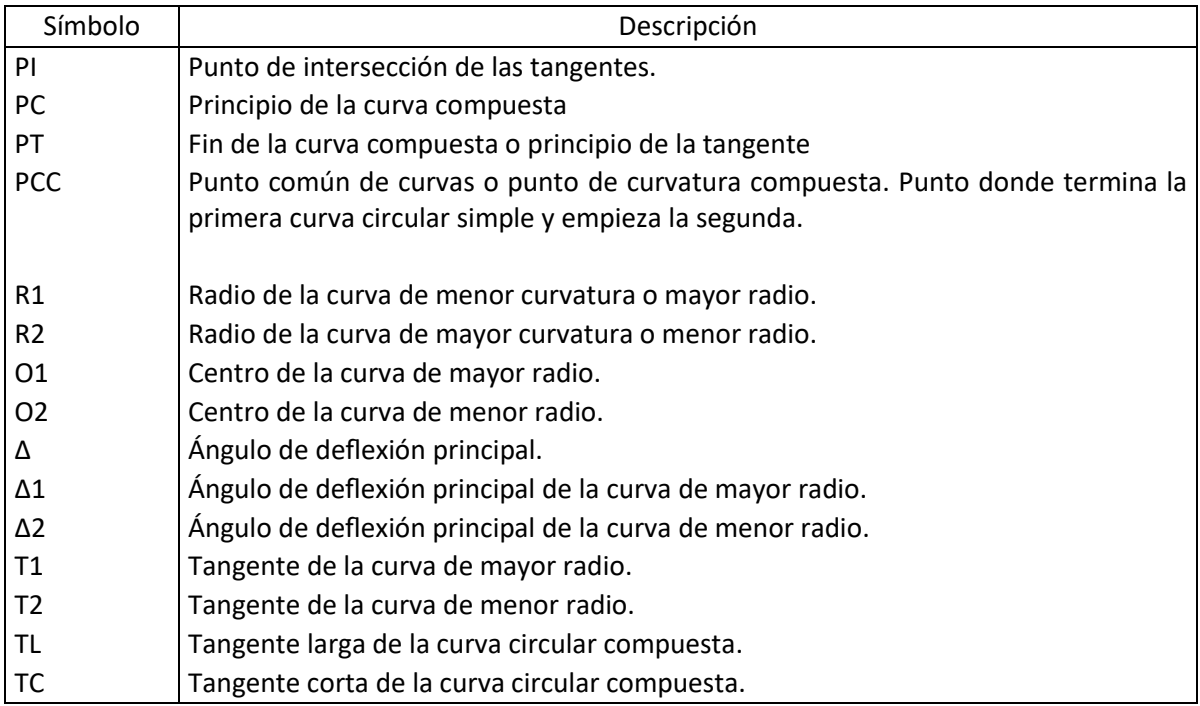

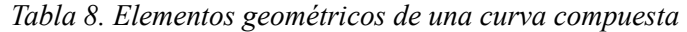

Fuente: Cárdenas, Diseño Geométrico, 2013

#### **2.4.3.5 Peralte**

La única fuerza que se opone al deslizamiento lateral del vehículo es la fuerza de fricción generada entre las llantas y el pavimento. Sin embargo, esta fuerza, por lo general, no es adecuada por sí sola para prevenir el deslizamiento transversal. En consecuencia, se requiere complementarla mediante la inclinación lateral de la calzada, conocida como peralte (Cárdenas, 2013).

*Ilustración 5. Estabilidad del vehículo en las curvas*

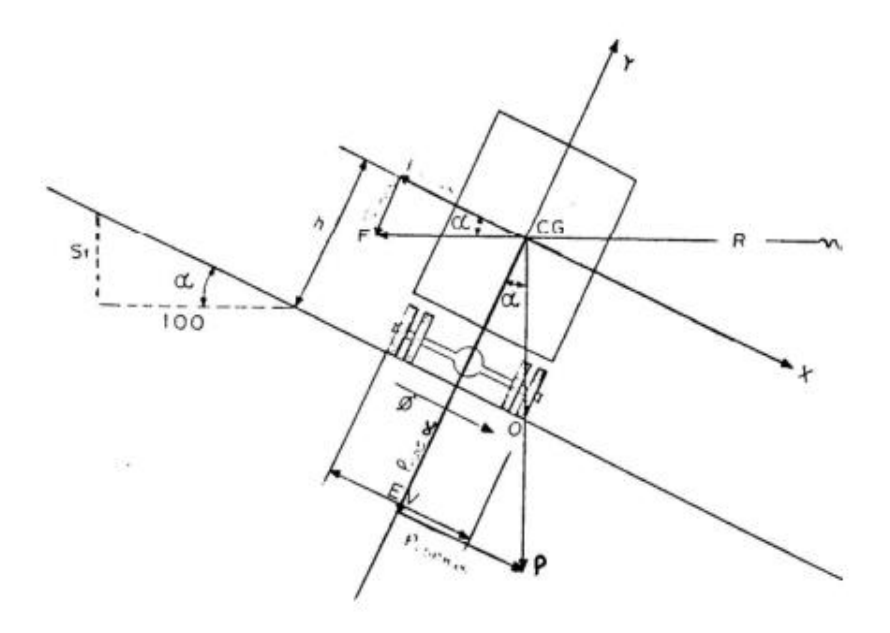

Fuente: MTOP, Norma de Diseño Geométrico de Carreteras, 2003

Donde el peralte está en función de la velocidad del diseño seleccionada, el radio de curva y el coeficiente de fricción lateral.

$$
e=\frac{v^2}{127-R}-f
$$

Donde:

e: Peralte de la curva. (m/m)

V: Velocidad de diseño. (km/h

R: radio de la curva. (m)

f: Máximo coeficiente de fricción lateral.

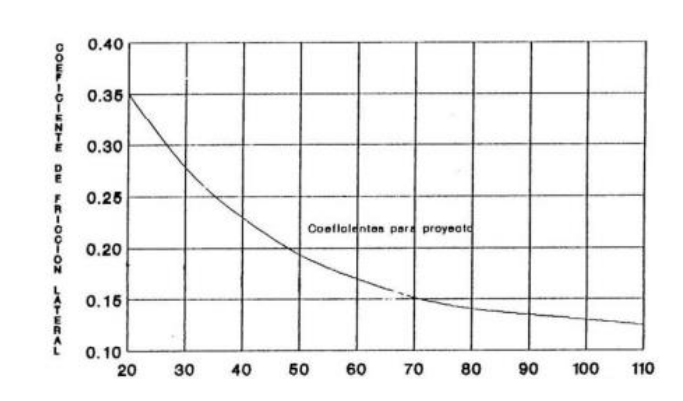

*Ilustración 6. Coeficiente de fricción*

Fuente: MTOP, Norma de Diseño Geométrico de Carreteras, 2003

La fuerza centrífuga, se representa con la letra "F" y se calcula de la siguiente manera

$$
F = \frac{m * V^2}{R} = \frac{p * V^2}{g * R}
$$

Donde:

- P: Peso del vehículo. (kg)
- V: Velocidad de diseño. (m/seg)
- g: Aceleración de la gravedad  $9.78 \text{ (m/seg}^2)$ .
- R: Radio de la curva circular. (m)

## **2.4.3.6 Transición del peralte**

La sección transversal de la calzada en un tramo recto y este exhibe comúnmente una inclinación conocida como bombeo normal, diseñada para facilitar el drenaje lateral de las aguas pluviales hacia las cunetas. La magnitud del bombeo dependerá de la naturaleza de la superficie y de la intensidad de las precipitaciones en la región del proyecto, variando típicamente del 1% al 4% (Cárdenas, 2013).

La transición de una sección transversal con bombeo normal a otra con peralte requiere un cambio gradual en la inclinación de la calzada. Este ajuste no debe llevarse a cabo de manera abrupta, sino de forma progresiva a lo largo del tramo de la vía entre estas dos secciones. A esta porción de la carretera se lo llama transición de peraltado (Cárdenas, 2013).

#### *Ilustración 7. Transición de peralte*

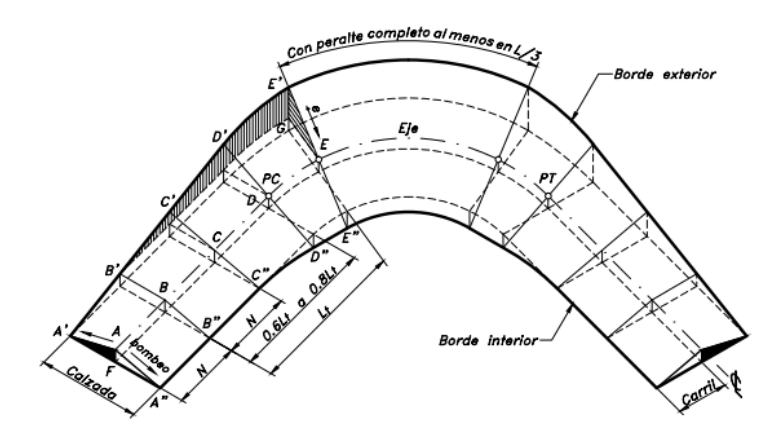

Fuente: Cárdenas, Diseño Geométrico, 2013

Descripción de los elementos de la transición de peralte

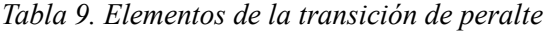

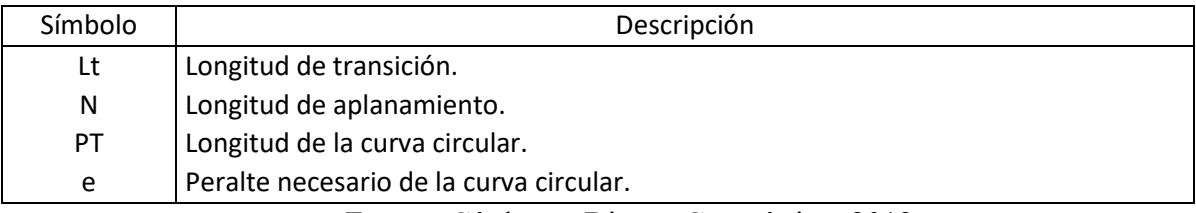

Fuente: Cárdenas, Diseño Geométrico, 2013

## **2.4.3.7 Sobreancho**

Cuando circula un vehículo sobra una curva horizontal sus ruedas traseras describen una trayectoria distinta a la de las ruedas delanteras, esta trayectoria corresponde a un arco de radio menor, es decir, que la rueda interna del eje posterior tiende a salirse de la vía. En ciertos casos,

es necesario definir un ancho adicional de la calzada en la curva para prevenir la salida de vehículos de la carretera o vía (Agudelo, 2002).

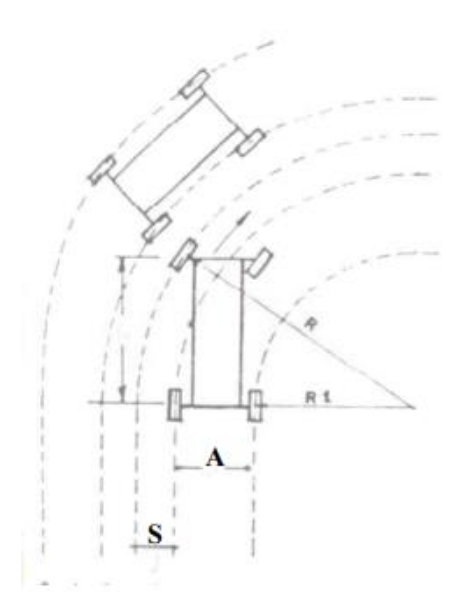

*Ilustración 8. Sobreancho*

Fuente: MTOP, Norma de Diseño Geométrico de Carreteras, 2003

Para determinar el sobre ancho de la curva se utiliza la siguientes formulas:

$$
R1 + A = R - s
$$

$$
S = R - \sqrt{R^2 - L^2}
$$

Donde:

- S: Sobre ancho. (m)
- R: Radio de la curva. (m)
- A: Ancho del vehículo. (m)
- V: Velocidad de diseño. (km/h)
- n: Número de carriles.

#### *2.4.4 Distancia de visibilidad*

Uno de los aspectos cruciales que debe proporcionar el diseño de una carretera al conductor es la capacidad de tener una visibilidad adecuada hacia adelante, permitiéndole realizar una conducción eficiente y segura. La distancia de visibilidad se define como la longitud ininterrumpida de la carretera que es visible para el conductor de un vehículo que lo transita a lo largo de ella. Y esta distancia tiene que ser lo suficiente mente extensa para que los conductores puedan alcanzar la velocidad de diseño y, al mismo tiempo, controlar la velocidad operativa de sus vehículos (Cárdenas, 2013).

#### **2.4.4.1 Visibilidad de parada**

Según la (NEVI-12-MTOP, 2013) la distancia de visibilidad de parada, se desglosa en dos componentes: la distancia de percepción y reacción del conductor (denominada d1), la cual está influenciada por el estado de alerta y habilidad del conductor, y la distancia de frenado (denominada d2). La primera es la distancia recorrida por el vehículo desde el momento en que el conductor identifica el peligro hasta que aplica el pedal del freno, mientras que la segunda es la distancia necesaria para detener completamente el vehículo después de dicha acción. El tiempo de reacción para activar los frenos es el lapso que transcurre desde el instante en que el conductor percibe la presencia de un objeto hasta que logra reaccionar aplicando los frenos.

*Ilustración 9. Distancia de parada*

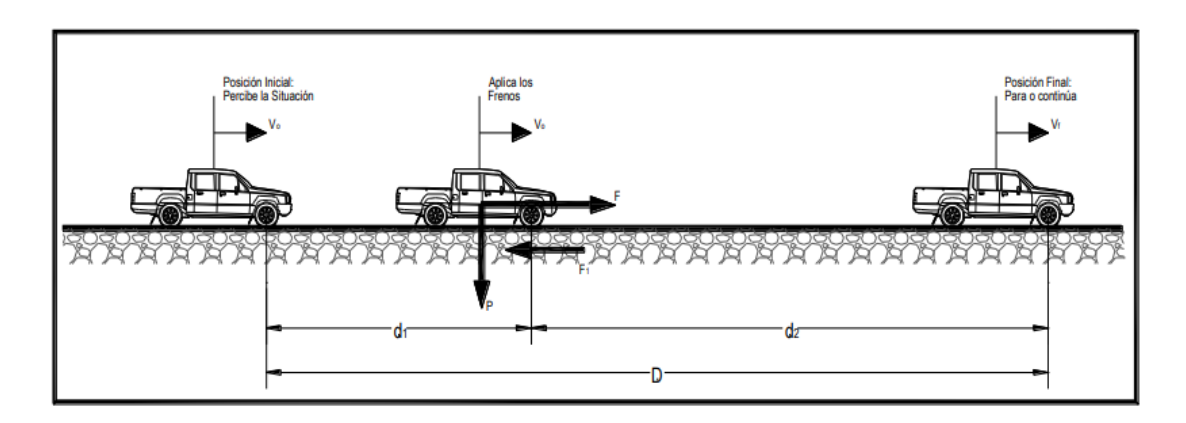

Fuente: NEVI-12, 2013

Las distancias de frenado se calculan mediante las fórmulas de "carga dinámica", además teniendo en cuenta la carretera y las acciones de fricciones desarrolladas (MTOP, 2003).

$$
d_2PF = \frac{PV_c^2}{2g}
$$

Donde:

- d2: Trayectoria de frenado en la calzada. (m)
- f: Factor de fricciones longitudinales.
- VC: Velocidad del vehículo al aplicar frenos. (m/s)
- P: Peso del automóvil.
- g: Aceleración de la gravedad. (9.78 m/s)

## **2.4.4.2 Distancia de visibilidad de adelantamiento**

En un tramo de carretera con dos carriles que permite la circulación en ambos sentidos, cuenta con distancia de visibilidad de adelantamiento (Da) y es aquella en la cual la visibilidad es suficiente para que, bajo condiciones seguras, un conductor pueda adelantar a otro vehículo que se desplaza por el mismo carril a una velocidad inferior. Así, se asegura que no exista riesgo de interferencia con un tercer vehículo que se aproxime en sentido contrario y se haga visible en el momento en que se inicia la maniobra de adelantamiento (Cárdenas, 2013).

#### *Ilustración 10. Distancia de visibilidad de adelantamiento en carreteras de dos carriles*

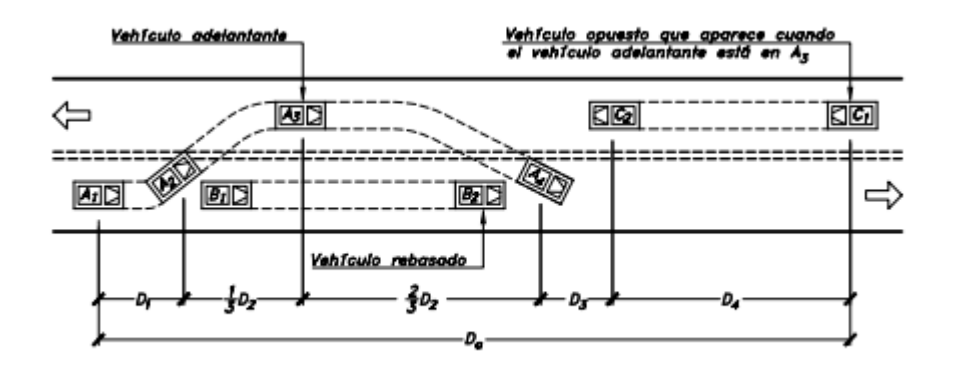

Fuente: Cárdenas, Diseño Geométrico, 2013

La distancia de visibilidad (Da) se calcula de la siguiente manera:

$$
D_a = D_1 + D_2 + D_3 + D_4
$$

En donde:

D1: Longitud recorrida durante el tiempo de percepción-reacción del conductor que va a efectuar la maniobra (m) (Cárdenas, 2013).

D2: Longitud recorrida por el vehículo adelantante durante el tiempo desde que invade el carril del sentido contrario hasta que regresa a su carril (m) (Cárdenas, 2013).

D3: Longitud de seguridad, una vez terminada la maniobra, entre el vehículo adelantante y el vehículo que viene en la dirección opuesta, recorrida durante el tiempo de despeje (m) (Cárdenas, 2013).

D4: Longitud recorrida por el vehículo que viene en sentido opuesto, estimada en 2/3 de D2 (m) (Cárdenas, 2013).

## *2.4.5 Alineamiento vertical*

En el diseño vertical, el perfil longitudinal establece la rasante, compuesta por una serie de tramos rectos conectados por arcos verticales parabólicos, siendo las rectas tangentes a estos arcos. Para realizar proyectos, la dirección de las pendientes se define en función del avance del kilometraje, considerando positivas aquellas que indican un aumento en la cota y negativas las que implican una disminución en la cota (Cárdenas, 2013).

Las curvas verticales que se encuentran entre dos pendientes consecutivas permiten crear una transición gradual entre pendientes de magnitudes diferentes, evitando así cambios bruscos en la rasante (Cárdenas, 2013).

#### **2.4.5.1 Pendientes**

En tramos en corte se evitan preferiblemente el empleo de pendientes menores a 0.5 %. Podrá hacerse uso de rasantes horizontales en los casos en que las cunetas adyacentes puedan ser dotadas de las pendientes necesaria para garantizar el drenaje y la calzada cuente con un bombeo igual o superior a 2% (NEVI-12-MTOP, 2013).

# **2.4.5.2 Gradiente**

Usualmente, las pendientes a implementar están estrechamente ligadas a la topografía del terreno y se sugiere que sus valores sean lo más bajos posible. Esto busca favorecer velocidades de circulación adecuadas y mejorar la operación de los vehículos. En función de las velocidades de diseño, las cuales son influenciadas por el volumen de tráfico y las características de la topografía, se establecen de manera general los valores máximos de pendiente (Freire, 2020).

*Tabla 10. Valores de las gradientes para longitudes máximas*

| Valores de diseño de las gradientes longitudinales máximas (%) |                       |          |                   |       |          |           |
|----------------------------------------------------------------|-----------------------|----------|-------------------|-------|----------|-----------|
| Clases de                                                      | Valores recomendables |          | Valores absolutos |       |          |           |
| carretera                                                      | Llano                 | Ondulado | Montañoso         | Llano | Ondulado | Montañoso |
| RI o RII                                                       |                       |          |                   |       |          |           |
|                                                                |                       |          |                   |       |          |           |
|                                                                |                       |          |                   |       |          |           |
| Ш                                                              |                       | h        |                   |       |          |           |
| I٧                                                             |                       | h        |                   |       |          | 12        |
|                                                                |                       |          |                   |       |          |           |

Fuente: Freire, 2020

## **2.4.5.3 Curvas verticales**

Una curva vertical es un elemento del diseño en perfil que conecta dos tangentes verticales consecutivas. A lo largo de su extensión, y produce una transición gradual de la pendiente de la tangente de entrada a la pendiente de la tangente de salida. Buscando facilitar una operación vehicular segura y cómoda, con una apariencia estéticamente agradable y permitiendo un drenaje efectivo. La parábola de eje vertical ha demostrado ser la curva que mejor se adapta a estas condiciones (Cárdenas, 2013).

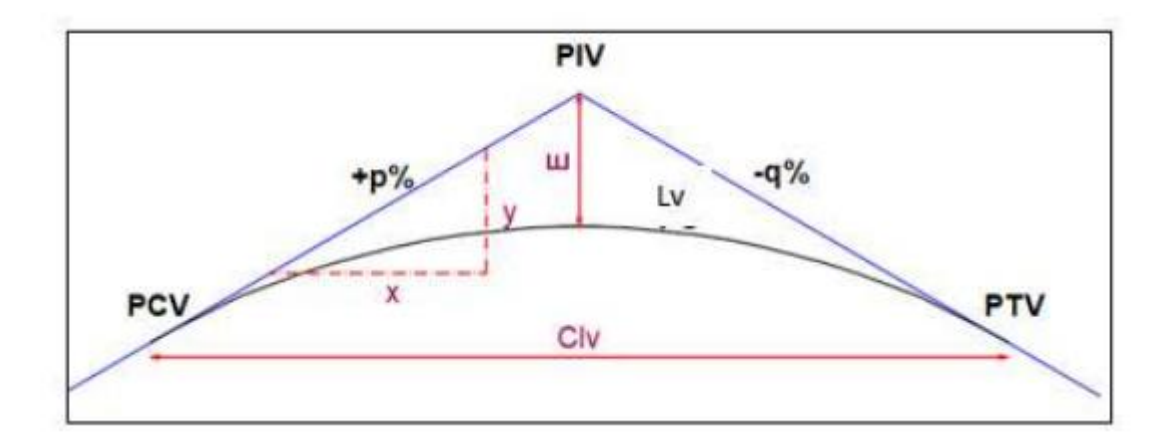

*Ilustración 11. Esquema de elementos de una curva vertical*

Fuente: Freire, 2020

A continuación, se describe los elementos de una curva vertical:

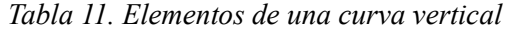

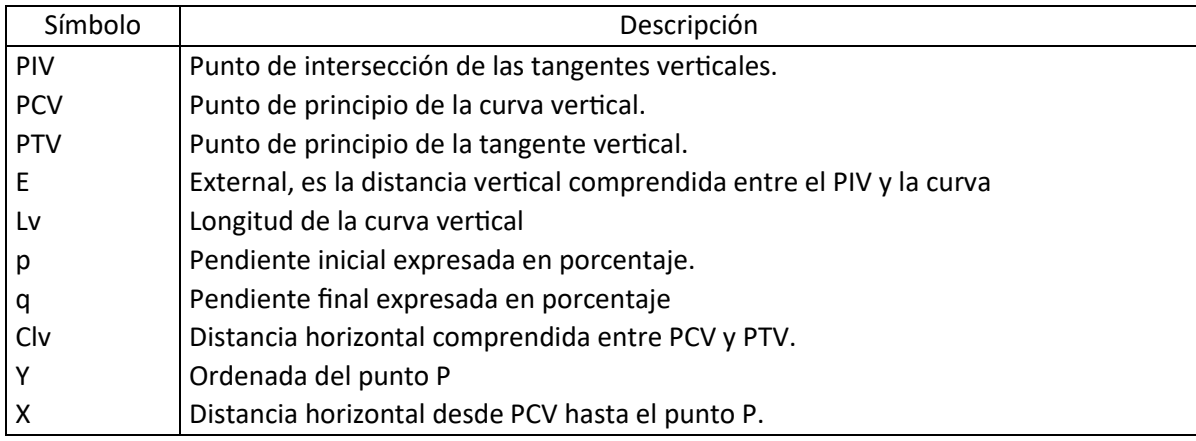

Fuente: Cárdenas, Diseño Geométrico, 2013

Distancia de pendientes (A): Es el valor absoluto de la suma algebraica de las pendientes (Freire, 2020).

$$
A = |p\% - q\%|
$$

External (E): Se calcula con la ecuación:

$$
E = \frac{A}{200 * Clv} * \left(\frac{Clv}{2}\right)^2
$$

Ordenada (y): Se determina con la siguiente ecuación y la ordena se considera en cualquier punto de la curva.

$$
y = \frac{A}{200 * \mathcal{C}lv} * x^2
$$

## **2.4.5.4 Curva vertical convexas**

La longitud mínima de las curvas verticales se establece de acuerdo a los requisitos de distancia de visibilidad para la parada de un vehículo. Esta evaluación toma en cuenta una altura del ojo del conductor de 1,15 metros y una altura del objeto divisado sobre la carretera de 0,15 metros (MTOP, 2003).

Se calcula con la ecuación siguiente:

$$
L\frac{AS^2}{426}
$$

Donde:

L: Longitud de la curva vertical convexa. (m)

A = Diferencia algébrica de las gradientes. (%)

S = Distancia de visibilidad para la parada de un vehículo. (m)

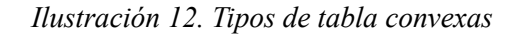

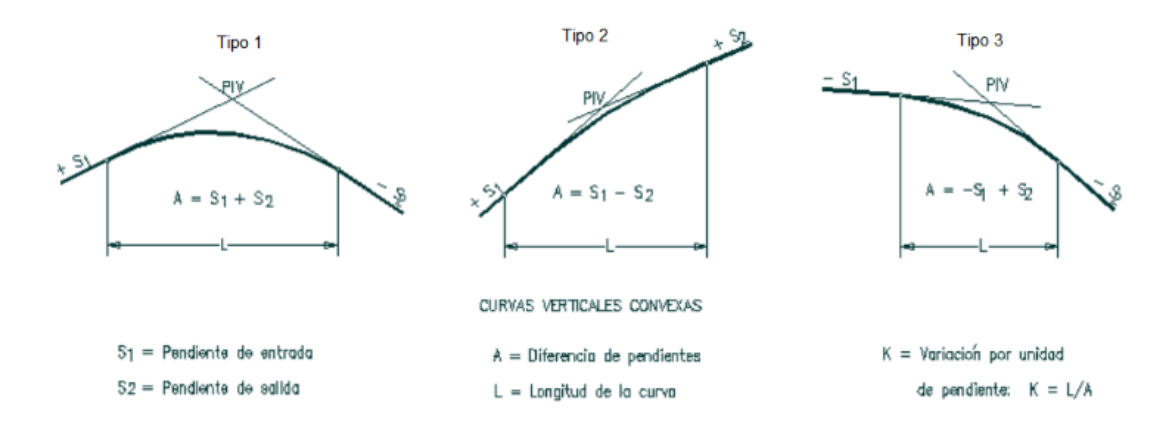

Fuente: Ascencio, J. 2020

De acuerdo con la ilustración anterior existen 3 tipos de curvas convexas:

Tipo 1: Cuando la gradiente de entrada es mayor que cero y gradiente de salida es menor que cero.

Tipo 2: Cando la gradiente de entrada es menor que cero y la gradiente de salida es menor que cero.

Tipo 3: Cuando la gradiente de entrada y de salida es mayor que cero.

Y en la tabla 12. se indican los valores de K para diferentes velocidades de diseño

| CURVAS VERTICALES CONVEXAS MINIMAS |                                                |                       |          |  |
|------------------------------------|------------------------------------------------|-----------------------|----------|--|
| Velocidad de<br>diseño             | Distancia de<br>visibilidad para<br>Parada "s" | Coeficiente K=S^2/426 |          |  |
| kph                                | (metros)                                       | Calculado             | Rondeado |  |
| 20                                 | 20                                             | 0,94                  | 1        |  |
| 25                                 | 25                                             | 1,47                  | 2        |  |
| 30                                 | 30                                             | 2,11                  | 2        |  |
| 35                                 | 35                                             | 2,88                  | 3        |  |
| 40                                 | 40                                             | 3,76                  | 4        |  |
| 45                                 | 50                                             | 5,87                  | 6        |  |
| 50                                 | 55                                             | 7,10                  | 7        |  |
| 60                                 | 70                                             | 11,50                 | 12       |  |
| 90<br>70                           |                                                | 19,01                 | 19       |  |
| 80<br>110                          |                                                | 28,40                 | 28       |  |
| 90                                 | 135                                            |                       | 43       |  |
| 100                                | 160                                            |                       | 60       |  |
| 110                                | 180                                            | 76,06                 | 80       |  |
| 120<br>220                         |                                                | 113,62                | 115      |  |

*Tabla 12. Curvas verticales convexas mínimas*

Fuente: Norma de Diseño Geométrico de Carreteras, 2003

De acuerdo con (MTOP, 2003) la longitud mínima absoluta de las curvas verticales convexas, expresada en metros, se indica por la siguiente fórmula:

$$
L_{min} = 0.60V
$$

V: Velocidad de diseño. (km/h)

#### **2.4.5.5 Curvas cóncavas**

El análisis de la curva vertical cóncava se efectúa considerando la visibilidad nocturna, donde la iluminación generada por las luces delanteras del vehículo desempeña un papel importante. La visibilidad diurna no plantea inconvenientes, ya que cualquier conductor dentro de una curva vertical cóncava siempre cuenta con la visibilidad necesaria para su seguridad, a menos que dentro de esta curva vertical se encuentre una curva horizontal (NEVI-12-MTOP, 2013).

*Ilustración 13. Tipos de curvas verticales cóncavas.*

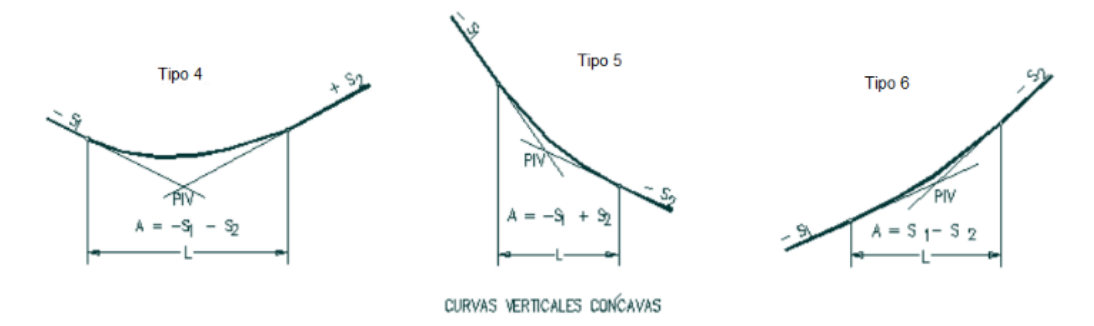

Fuente: Ascencio, 2020

Donde:

Tipo 4: Cuando la gradiente de entrada menor a cero y gradiente de salida mayor a cero.

Tipo 5: Cando la gradiente de entrada menor a cero y gradiente de salida menor a cero.

Tipo 6: Cuando la gradiente de entrada mayor a cero y gradiente de salida mayor a cero.

La siguiente ecuación indica la relación entre la longitud de la curva, la diferencia algebraica de gradiente y la distancia de visibilidad de parada (MTOP, 2003).

$$
L = \frac{AS^2}{122 + 3.5S}
$$

La expresión más simple de la longitud de una curva vertical cóncava es:

$$
L = KA
$$

Donde:

L: Longitud de curva.

K: Curvas verticales mínimas.

A= Diferencia algebraica de las gradientes. (%)

Y en la tabla 13. se indican los valores de K para diferentes velocidades de diseño de curvas cóncavas.

| CURVAS VERTICALES CONCAVAS MINIMAS |                                                |                            |          |
|------------------------------------|------------------------------------------------|----------------------------|----------|
| Velocidad de<br>diseño             | Distancia de<br>visibilidad para<br>Parada "s" | Coeficiente K=S^2/122+3,5S |          |
| kph                                | (metros)                                       | Calculado                  | Rondeado |
| 20                                 | 20                                             | 2,08                       | 2        |
| 25                                 | 25                                             | 2,98                       | 3        |
| 30                                 | 30                                             | 3,96                       | 4        |
| 35<br>35                           |                                                | 5,01                       | 5        |
| 40                                 | 40                                             | 6,11                       | 6        |
| 45                                 | 50                                             | 8,42                       | 8        |
| 50                                 | 55                                             | 9,62                       | 10       |
| 60                                 | 70                                             | 13,35                      | 13       |
| 70                                 | 90                                             | 18,54                      | 19       |
| 80<br>110                          |                                                | 23,87                      | 24       |
| 90                                 | 135                                            | 30,66                      | 31       |
| 100                                | 160                                            | 37,54                      | 38       |
| 110                                | 180                                            | 43,09                      | 43       |
| 120<br>220                         |                                                | 54,26                      | 54       |

*Tabla 13. Curvas verticales cóncavas mínimas*

Fuente: MTOP, Norma de Diseño Geométrico de Carreteras, 2003

# **2.5 Pavimento**

El pavimento está conformado por un conjunto de capas superpuestas, dispuestas de manera relativamente horizontal, que son diseñadas técnicamente utilizando materiales apropiados y compactados de manera adecuada. Estas estructuras estratificadas se sustentan sobre la subrasante de una vía, obtenida mediante el proceso de movimiento de tierras durante la fase de exploración. Dichas capas están diseñadas para resistir los esfuerzos generados por las cargas repetidas del tránsito a lo largo del periodo para el cual se planificó la estructura del pavimento (Montejo, 1998).

### *2.5.1 Tipos de pavimentos*

De acuerdo con (Montejo, 1998) los pavimentos más usados en nuestro medio son: Pavimentos flexibles, pavimentos semirrígidos, pavimentos rígidos y pavimentos articulados.

## **2.5.1.1 Pavimento flexible**

Este tiene una carpeta asfáltica que proporciona la superficie de rodamiento, haciendo que las cargas de los vehículos se distribuyan para las capas inferiores mediante las características de fricción y cohesión de los materiales; la capa asfáltica se pliega a pequeñas deformaciones de las capas inferiores sin que su estructura se rompa (Olivera, 1996).

El pavimento flexible está formado por: Carpeta asfáltica, base, subbase las que se construyen sobre la subrasante.

## **2.5.1.2 Pavimentos semirrígidos**

Este guarda la misma estructura del flexible, una de sus capas puede estar rigidizada artificialmente con un aditivo como: asfalto, emulsión, cemento, cal y químicos. Con el fin de modificar o corregir las propiedades locales de los materiales que no son aptas para la construcción de las capas de pavimento (Montejo, 1998).

#### **2.5.1.3 Pavimiento rígido**

El pavimento rígido en la superficie de rodamiento es proporcionado por losas de concreto hidráulico, ayudando a distribuir las cargas de los vehículos hacia las capas informes, este pavimento no puede presentar fallas estructurales porque no puede plegarse a las capas inferiores (Olivera, 1996).

#### **2.5.1.4 Pavimento articulado**

Estos pavimentos están conformados por una capa de rodadura diseñada por bloques de concretos prefabricados (adoquines) de espesores iguales, el mismo debe estar apoyada sobre una capa de base granular o sobre la subrasante (Montejo, 1998).

#### *2.5.2 Procedimiento para diseñar pavimentos flexibles (AASHTO)*

El método AASHTO-1993 para el diseño de pavimentos flexibles se centra principalmente en la determinación de un "número estructural (SN)" para el pavimento, capaz de resistir la carga solicitada. Para calcular este número estructural, el método utiliza una ecuación que relaciona coeficientes con sus respectivos valores estructurales. Estos valores se obtienen mediante el uso de un software (AASHTO 93), el cual requiere datos de entrada como el número de ejes equivalentes, el rango de serviciabilidad, la confiabilidad y el módulo resiliente de la capa bajo análisis (Aristizábal et al., 2014).

## **2.5.2.1 Serviciabilidad**

Es la condición esencial que debe cumplir un pavimento con el fin de ofrecer a los usuarios una conducción segura y cómoda en un momento específico (AASHTO, 1993).

| Índice de<br>seviciabilidad (p) | Clasificación |
|---------------------------------|---------------|
| 0 - 1.                          | Muy buena     |
| $1 - 2$ .                       | Mala          |
| $2 - 3$ .                       | Regular       |
| $3 - 4.$                        | <b>Buena</b>  |
| $4 - 5$ .                       | Muy buena     |

*Tabla 14. Índice de serviciabilidad*

Fuente: AASHTO, 1993

#### **2.5.2.2 Confiabilidad R**

El uso del parámetro de confiabilidad (R) requiere cierto grado de certeza en el enfoque de diseño para garantizar que las diferentes alternativas a los miembros estructurales finales duren al menos a lo largo del periodo de diseño. AASHTO clasifica estos niveles de confiabilidad como se muestra en la tabla 15.

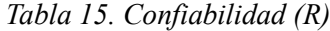

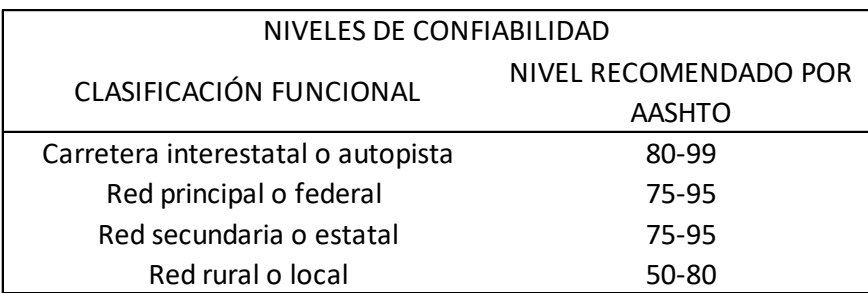

Fuente: AASHTO, 1993

# **2.5.2.3 Perdida o disminución del índice de Serviciabilidad**

Para el cálculo de serviciabilidad la AASHTO muestra la siguiente tabla en base al TPDA obtenido:

| TIPO DE         |                 | <b>EJES</b>       | <b>INDICE DE</b>           | <b>INDICE DE</b> |
|-----------------|-----------------|-------------------|----------------------------|------------------|
| <b>CAMION</b>   | <b>TRÁFICO</b>  |                   | EQUIVALENTES SERVICIALIDAD | SERVICIALIDAD    |
|                 |                 | <b>ACUMULADOS</b> | INICIAL (PI)               | FINAL (PT)       |
| Caminos de bajo | TP1             | 150,001           | 4,1                        |                  |
| volumen de      | TP <sub>2</sub> | 300,001           | 4,1                        | 2                |
| tránsito        | TP3             | 500,001           | 4,1                        |                  |
|                 | TP4             | 750,001           | 4,1                        |                  |

*Tabla 16. Disminución del índice de Serviciabilidad*

Fuente: AASHTO, 1993

Y mediante la ecuación se obtiene el índice de Serviciabilidad

$$
\Delta PSI = PSI inicial - PSIfinal
$$

En donde:

∆PSI: índice de serviciabilidad

# **2.5.2.4 Modulo resiliente para la subrasante**

Los módulos resilientes son empleados para inferir las composiciones de los suelos base (base de la carretera). Estos datos son cruciales al considerar el tipo de subrasante sobre la cual se instalará el revestimiento, ya que determinan las condiciones del suelo subyacente y permiten estimar los espesores de la capa de revestimiento. El método de la AASHTO para el diseño de pavimentos flexibles incluye las relaciones entre los módulos resilientes "Mr" y CBRs. Es importante señalar que, en algunos países, no se dispone del equipo necesario para determinar el módulo de elasticidad (AASHTO, 1993; Naspud & Toledo, 2023).

Mr(PSI)=1500\*CBR para CBR <10% (AASHTO, 1993).

 $Mr(PSI)=3000*CBR<sup>0.65</sup>$  para los CBR de 7.2 % a 20% (AASHTO, 1993).

Mr(PSI)=4236\*lnCBR + 241 para suelos que son granulares (AASHTO, 1993).

## **2.5.2.5 Número estructural**

El diseño de pavimentos flexibles se fundamenta principalmente en la identificación de un "número estructural (SN)" para el pavimento, capaz de soportar la carga solicitada. Para calcular este número estructural, el método se basa en una ecuación que establece la relación entre los coeficientes y los respectivos números estructurales. Estos últimos se determinan mediante el uso de un software (AASHTO 93), el cual requiere datos de entrada como el número de ejes equivalentes, el rango de serviciabilidad, la confiabilidad y el módulo resiliente de la capa que se está analizando (Aristizábal et al., 2014).

Con la siguiente ecuación:

$$
SN = a_1D_1 + a_2D_2m_2 + a_3D_3m_3
$$

En donde:

a: Coeficiente estructural

D: espesor (Pulgadas)

m: coeficiente de drenaje

## **2.5.2.5.1 Modulo resiliente de la capa asfáltica (a1)**

Las capas asfálticas se definen a través de los módulos resilientes, los cuales varían según las frecuencias de carga y las temperaturas de las mezclas. Para determinar nuestro número, se emplea la siguiente fórmula (AASHTO, 1993):

$$
f=\frac{v}{2\pi}
$$

En donde:

f: frecuencia de aplicaciones de carga. (Hz)

v: Velocidad de operaciones de los vehículos. (km/h)

De la misma la temperatura efectiva se calcula con:

$$
Ts = (-0.0093 * T_a^2 + 1.578)(-0.084 * lnhs + 1.55)
$$

Ts: Temperatura efectivas. (C°)

Ta: Temperaturas medidas del aire. (C°)

hs: Espesores de las capas asfálticas. (mm)

*Ilustración 14. Determinación del coeficiente estructural (a1) de la mezcla asfáltica*

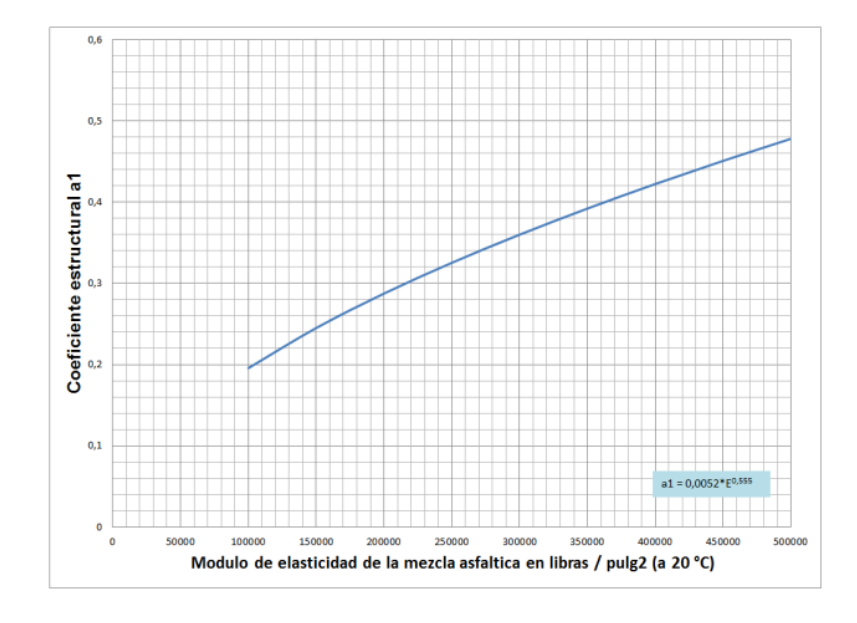

Fuente: García, 2015

Con la ilustración anterior se puede obtener el módulo de resiliencia con relación a la temperatura obtenida.

Determinado el módulo de resiliencia en la respectiva curva se calcula el número estructural de a1 de acuerdo a la formula (AASHTO, 1993):

$$
a1 = 0.184 * \ln(Mr) - 1.9547
$$

En donde:

a1: Número de estructural para la capa asfáltica.

Mr: Módulo de resiliencia.

# **2.5.2.5.2 Modulo resiliente de la capa base (a2)**

La propuesta de MTOP sugiere utilizar un CBR del 80% para calcular los módulos resilientes de la base. Utilizando el ábaco de la Ilustración 15., es posible obtener los valores de los módulos de resiliencia correspondientes a las subbases (Naspud & Toledo, 2023).

*Ilustración 15. determinación del coeficiente estructural (a2) de la base granular*

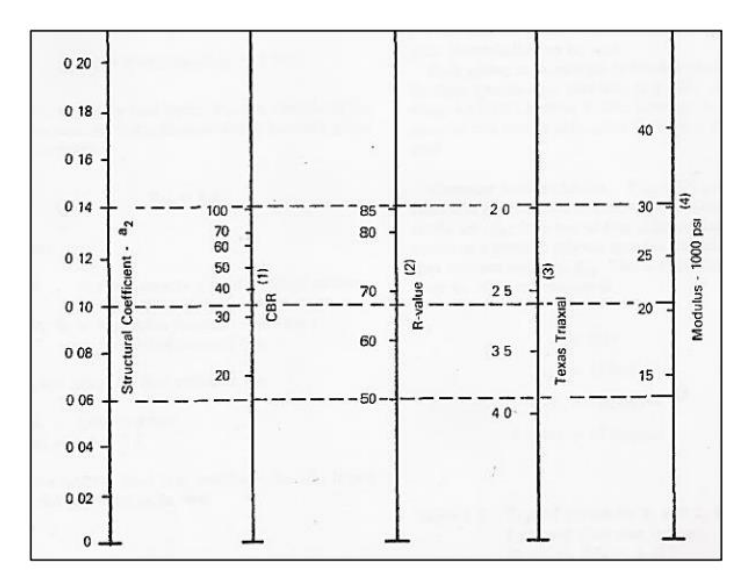

Fuente: AASHTO, 1993

# **2.5.2.5.3 Modulo resiliente de la capa subbase (a3)**

Para obtener el coeficiente estructural granular a3 en emplea con el ábaco siguiente:

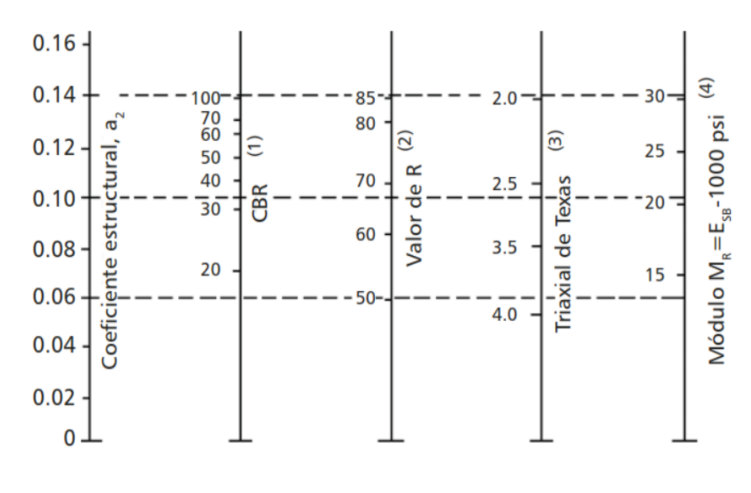

Fuente: AASHTO, 1993

## **2.6 Drenaje**

"Proceso de evacuación de las aguas superficiales o subterráneas" (Pérez, 2013).

# *2.6.1 Drenaje superficial*

La finalidad del drenaje superficial es el remover los excedentes de agua que se encuentran en la superficie del terreno y se basa en un grupo de canales de poca profundidad que llevan la escorrentía de la superficie y se descarga en drenes colectores. Usualmente se trata de emplear las depresiones o cauces naturales para los colectores (Villón, 2006).

### *2.6.2 Drenaje subterráneo*

Los dos tipos de drenaje tiene como objetivo de controlar la posición de la tabla de agua, nivel freático, de manera que se balancee el agua y las sales en el sector. Para esto se busca la eliminación de agua infiltrada procedente de la lluvia, riego u otros orígenes, representando el nivel freático la superficie de agua que está presente en el suelo, lo que marca un límite entre un suelo saturado y no saturado y que la presión es igual a la presión atmosférica de forma particular (Villón, 2006).

# *2.6.3 Alcantarillado*

Se refiere a un sistema compuesto por tuberías y otras estructuras diseñadas para recibir, eliminar, transportar y desechar las aguas residuales generadas por las actividades humanas, así como aquellas originadas por la lluvia (Pérez, 2013).

Para los calculas de un alcantarillado de sección circular se realiza mediante las fórmulas siguientes (Naspud & Toledo, 2023):

*Ilustración 17. Canal circular*

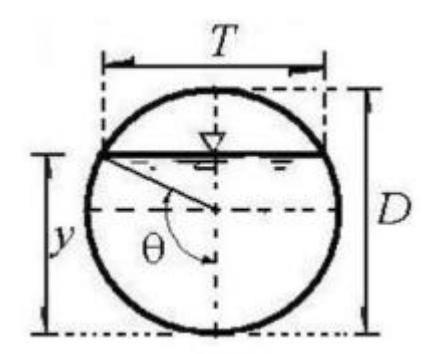

Fuente: Soteldo, Hidráulica II, 1997

Área (A)

$$
\theta = \cos^{-1}\left(1 - \frac{2y}{D}\right)
$$

Perímetro mojado (P)

$$
P = \frac{\theta D}{2}
$$

Radio hidráulico(Rh)

$$
Rh = \frac{A}{P}
$$

Ancho de la superficie libre (T)

$$
T = 2\sqrt{y * (D - y)}
$$

Tirante medio (Tm)

$$
Tm=\frac{A}{T}
$$

#### **2.7 Suelo de Fundación y Subrasante**

El soporte más complejo que existe es el suelo, esto dado a que, soporta la estructura del pavimento. La definición que se da en el trazo y las dimensiones en la estructura de pavimento se da por cómo influye el efecto del suelo. Es necesario, conocer las propiedades del suelo que sirve como suelo de fundación y subrasante logrando ser naturales o transportadas como son los rellenos (Menéndez, 2009).

## *2.7.1 Definición de suelo y roca*

En los diseños de pavimentación a la roca se le estima como un agregado natural que se encuentra constituido por granos minerales, que se encuentran fusionados por grandes y permanentes fuerzas de cohesión. Mientras que, el suelo se considera como un agregado natural constituido por granos minerales, que contienen o no componentes orgánicos, que pueden llegar a separarse por cosas comunes, como lo es la agitación del agua (Montejo, 1998).

# *2.7.2 Etapas de un estudio de suelos*

Las etapas que se dan en el estudio de suelos son (Menéndez, 2009):

Realizar una revisión de la topografía y la geología de la zona del proyecto.

Reconocimiento: tiene el objetivo de disponer la geología de la zona y elaborar la hipótesis del suelo (perfil probable).

Investigación preliminar: se basa mediante el reconocimiento el número limitado de perforaciones y muestras para probar la hipótesis del subsuelo.

Se selecciona los tramos del diseño basado en las características geológicas, del drenaje y la topografía.

Investigación definitiva: Ayuda a estipular los parámetros finales de su resistividad y las estratigrafías para el diseño de pavimentos.

## *2.7.3 Trabajo de campo*

Para saber acerca de los diferentes tipos de ensayos y trabajo que se realiza en campo, se tiene que tomar en cuenta los siguientes procesos (Menéndez, 2009):

# **Análisis de información existente**

Son de igual manera, estudios realizados con anterioridad, estudios del tipo de geología, fotografías aéreas, mapas de su geología, visualizaciones satelitales, vistas en el programa Google Earth.

#### **Métodos de prospección de suelos**

Calicatas

Trincheras

Perforaciones con posteadora

Perforaciones con dinamita

## **Recolección de muestras**

Inalteradas

Alteradas

## **Ensayo de campo**

Ensayo estándar de penetración

Cono de penetración ligero (PDC)

## *2.7.4 Ensayo de laboratorio*

Hay algunos ensayos que tienen que llevarse a cabo para poder determinar cómo se compone

el suelo y son los siguientes (Menéndez, 2009):

# **Contenido de humedad**

Contenidos de humedades del suelo (contenidos de agua).

Indica la cantidad de agua que está en el suelo. Por concepto, los contenidos de humedades se dan por la relación entre el peso del agua en una muestra y la masa de sólidos al momento de secar al horno, y es expresado con porcentaje (w).

#### **Análisis granulométrico**

Uno de los ensayos que son de los más antiguos, se utiliza para clasificar el suelo y es parte del conjunto del código de suelos para construcciones como: vías, aeropuertos, presas de tierra, entre otras construcciones.

El análisis estándar de la granulometría estipula las composiciones relativas de diferentes separaciones de los tamaños de las partículas o granos específicos conocido también como distribución de la granulometría.

## **Gravedad Específica de los sólidos**

En un sólido la gravedad específica se da por el enlazamiento del peso de un establecido volumen de material y el peso de un volumen idéntico de agua (a 20°C). Se aplica comúnmente a los sólidos que pasan por un tamiz  $N^{\circ}$  4, pero esta gravedad del suelo se subordinar en mayor parte de los materiales que se contenga en el mismo.

## **Límite líquido, plástico y obtención del índice de plasticidad**

Determinados suelos finos y arcillas cuando cuentan con la cantidad de agua correcta presentan plasticidad, por ello, los suelos plásticos son los que va a cambiar de forma más allá de recuperarse sin que se lleguen a romper ni variar su volumen. Se los conoce también como suelos moldeados.

Cuando se tiene una máxima capacidad de agua es su límite liquido permitido y debe de continuar con su plasticidad sin variaciones.

El índice de plasticidad verifica que un suelo sea muy plástico o si los valores son pequeños, el suelo cuenta con poca plasticidad y se da de la diferencia entre el límite líquido y límite plástico.

# **Ensayo de la relación esfuerzos densidades mejor conocido como Proctor modificado (ensayo de compactación)**

Es vital la compactación en los tipos de construcciones como carreteras, aeródromos y todo tipo de construcciones donde su estructura este compuesta por capas para el mejoramiento del terreno, incrementando la densidad y mejorando la resistencia, permeabilidad y compresibilidad del suelo.

#### **Ensayo de CBR**

Ensayo simples que ayudan a la obtención de las resistencias de la subrasante, subbase y la base para poder pavimentar carreteras o aeropuertos. Se realizaron en el año de 1929 por la División de Carreteras de California. Los ensayos se pueden dar en laboratorios o en campo.

#### **2.7.4.1 CBR**

"El cálculo del valor relativo de soporte normal del suelo CBR, es un índice de resistencia al corte usado generalmente para evaluar materiales de subrasante, subbase y base de caminos" (Villalobos, 2016).

Se da por un esfuerzo cortante en condiciones de humedad y suelo compactado, que busca encontrar un porcentaje de carga que se da al penetrar un pistón circular en cierta muestra de suelo (Crespo, 2004).

| <b>CBR</b>                        | Clasificación              |  |  |
|-----------------------------------|----------------------------|--|--|
| $0 - 5$                           | Subrasante muy mala        |  |  |
| $5 - 10$                          | Subrasante mala            |  |  |
| $10 - 20$                         | Subrasante regular a buena |  |  |
| Subrasante muy buena<br>$20 - 30$ |                            |  |  |
| $30 - 50$                         | Subbase buena              |  |  |
| $50 - 80$                         | Base buena                 |  |  |
| $80 - 100$                        | Base muy buena             |  |  |

*Ilustración 18. Clasificación a través del CBR*

Fuente: Crespo, Mecánica de Suelos y Cimentaciones, 2004

### **2.8 Señalización**

La importancia que tiene las señales de tránsito vertical y horizontal dentro del diario vivir, es que ayuda a convivir de una manera más segura y ordena a los peatones y a los vehículos, este tipo de señalización indican que se puede hacer, que no se puede hacer, para que sirven ciertos espacios, se usan de manera preventiva para evitar choques, atropellamientos, entre otras cosas, se tiene que obedecer las señales para poder evitar situaciones peligrosas que se pueden ir dando. El aviso que buscan dar las señales se da por una leyenda, un símbolo o el conjunto de ambas; y también se ve mediante siluetas o líneas marcadas en la carretera. Y existen señales de tránsito de algunos colores, las rojas indicando la prohibición, la amarilla que buscan prevenir y las verdes que dan ciertas indicaciones (INEN, 2011a).

#### *2.8.1 Señalización vertical*

Este tipo de señales usualmente se encuentran ubicadas a los costados de las carreteras o en las veredas y brindan indicaciones para un correcto uso de la vía.

#### *2.8.2 Señales regulatorias (R)*

"Regulan el movimiento de tránsito e indican cuando se aplica un requerimiento legal, la falta del cumplimiento de sus instrucciones constituye una infracción de tránsito" (INEN, 2011a).

Tipos de señales (INEN, 2011a):

Pare (R1-1). La instalación de la señal pare se da en las intersecciones de calles secundarias las cuales no tienen la prioridad con respecto a la vía principal, obligando a los vehículos a frenar en la intersección (INEN, 2011a).

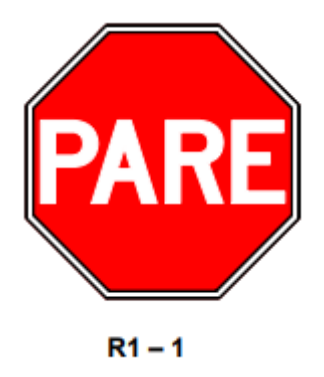

Fuente: INEN, señalización vertical, 2011

La señal de tránsito busca obligar a los conductores a frenar completamente el vehículo antes de llegar a la intersección hasta estar seguro de que puede seguir circulando, tratando así de evitar accidentes.

Ceda el paso (R1-2). Señal colocada antes de las intersecciones donde la visibilidad de la vía principal es buena (INEN, 2011a).

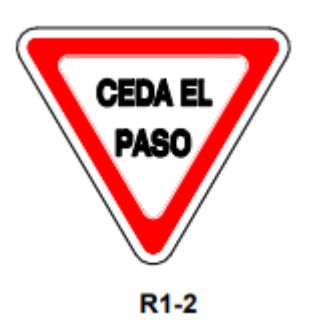

*Ilustración 20. Señalización ceda el paso (R1-2)*

Fuente: INEN, señalización vertical, 2011

Busca a que los conductores cedan el paso a otros vehículos que circulan por la vía principal, pudiendo aproximarse sin detenerse, sin que exista flujo de vehículos existiendo un espacio para que se pueda cruzar.

Doble vía (R2-2). Su colocación se da al inicio de la calle para poder dar a conocer el sentido que tiene la vía y estas pueden llegar a estar en todas las intersecciones y cruces (INEN, 2011a).

*Ilustración 21. Señalización doble vía (R2-2)*

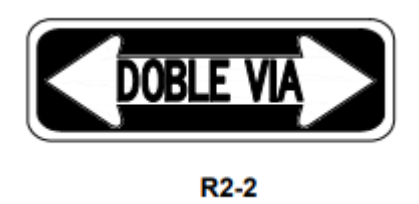

Fuente: INEN, señalización vertical, 2011

La indicación que da la señal de tránsito es indicar el sentido que tiene la calle en este caso que puede conducirse en ambos sentidos.

No entre (R2-7). Señal que prohíbe que el vehículo que está transitando por la vía, no vaya más allá del lugar donde se encuentra instalada la señal (INEN, 2011a).

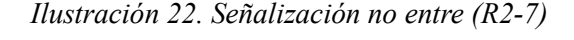

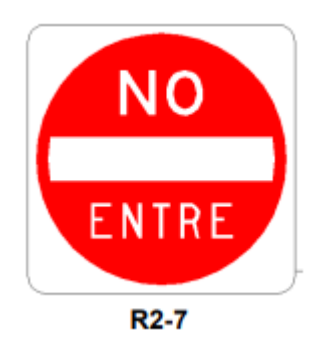

Fuente: INEN, señalización vertical, 2011

La ubicación de la señal debe ser de fácil comprensión para los conductores y mostrar de manera correcta cual es la vía con la prohibición de entrar.

No rebasar (R2-13). Señal que indica que la zona esta estrictamente prohibido realizar la maniobra de rebasamiento en una vía con doble sentido de circulación (INEN, 2011a).

*Ilustración 23. Prohibido adelantar (R2-13)*

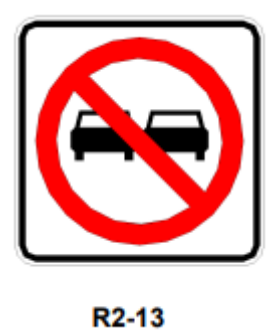

Fuente: INEN, señalización vertical, 2011

Señal útil que debe colocarse en ambos lados de la vía para indicar a los conductores en ambos sentidos a evitar realizar este tipo de maniobras.

Límite máximo de velocidad (R4-1). Señal que indica el límite de la velocidad que tiene el conductor como su máxima permitida en la carretera, requiriendo un estudio del tipo de carretera, velocidad a la que fue diseñada y de operación, accidentes registrados, entre otros, para su instalación (INEN, 2011a).

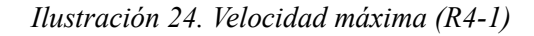

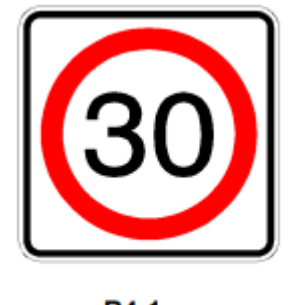

**R4-1** 

Fuente: INEN, señalización vertical, 2011

Señalización que puede tener una placa que indique para que tipo de vehículos tiene este límite de velocidad o si es general.

Reduzca la velocidad (R4-4). La utilización que se le da a esta señal, es para lugares en donde la velocidad es de rango alto y se busca la reducción de velocidad por algún tipo de detención próxima a la señal (INEN, 2011a).

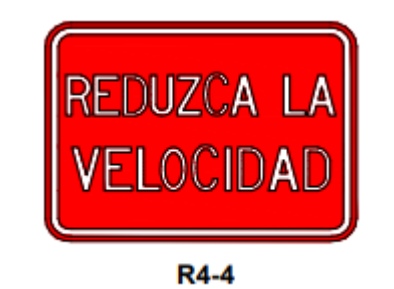

*Ilustración 25. Señalización reducir velocidad (R4-4)*

Fuente: INEN, señalización vertical, 2011

No reemplaza a otras señales preventivas, sino que su objetivo es ser una señal complementaria para otra mas adelante.

No estacionar (R5-1c). Señal que da una indicación concreta de no estacionarse en la vía que tenga este tipo de señalización en ambas lados si así lo indica (INEN, 2011a).

*Ilustración 26. Señalización no estacionarse ni a la derecha ni a la izquierda (R5-1c)*

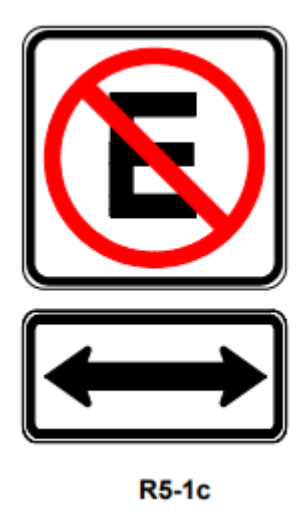

Fuente: INEN, señalización vertical, 2011

Se coloca en parte de la carretera buscando que los conductores no estacionen sus vehículos en ambos lados de la vía para una mayor fluidez en la misma.

Parada de bus (R5-6). Indica el lugar en donde los transportes públicos en este caso los autobuses deben parar para recoger a los pasajeros (INEN, 2011a).

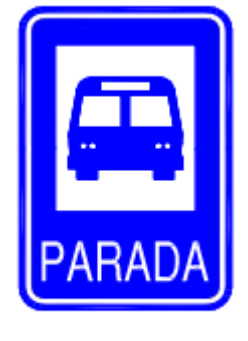

*Ilustración 27. Señalización parada de autobuses (R5-6)*

**R5-6** 

Fuente: INEN, señalización vertical, 2011

Se debe colocar las paradas de buses en zonas donde se tenga visibilidad para poder rebasar los vehículos que viene atrás del autobús.

## **2.8.2.1 Señales preventivas (P)**

"Advierten a los usuarios de las vías, sobre condiciones inesperadas o peligrosas en la vía o sectores adyacentes de la misma" (INEN, 2011a).

## **2.8.2.2 Señales de información (I)**

"Informan a los usuarios de la vía de las direcciones, distancias, destinos, rutas, ubicación de servicios y puntos de interés turístico" (INEN, 2011a).

#### **2.8.2.3 Señales especiales delineadoras (D)**

"Delinean al tránsito que se aproxima a un lugar con cambio brusco (ancho, altura y dirección) de la vía, o la presencia de una obstrucción de la misma" (INEN, 2011a).
### *2.8.3 Señalización horizontal*

Las condiciones con las cuales deben de cumplir las señales de tránsito son: tienen que ser necesarias, tienen que llamar la atención del conductor y estar a su visibilidad, tienen que ser de fácil entendimiento, para la respuesta de los usuarios se tiene que dar el tiempo necesario, tiene que inferir respeto y ser creíble (INEN, 2011b).

## **2.8.3.1 Líneas de separación de flujo opuesto**

Pintadas en color amarillo y usadas en una vía que será utilizada bidireccionalmente para poder separar el tráfico en los lados opuestos de la carretera (INEN, 2011b).

## • **Líneas segmentadas de separación de circulación opuesta**

"Estas líneas deben ser color amarillo y pueden ser traspasadas siempre y cuando haya seguridad, se emplean donde las características geométricas de la vía permiten el rebasamiento y los virajes" (INEN, 2011b).

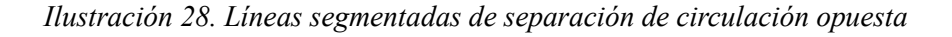

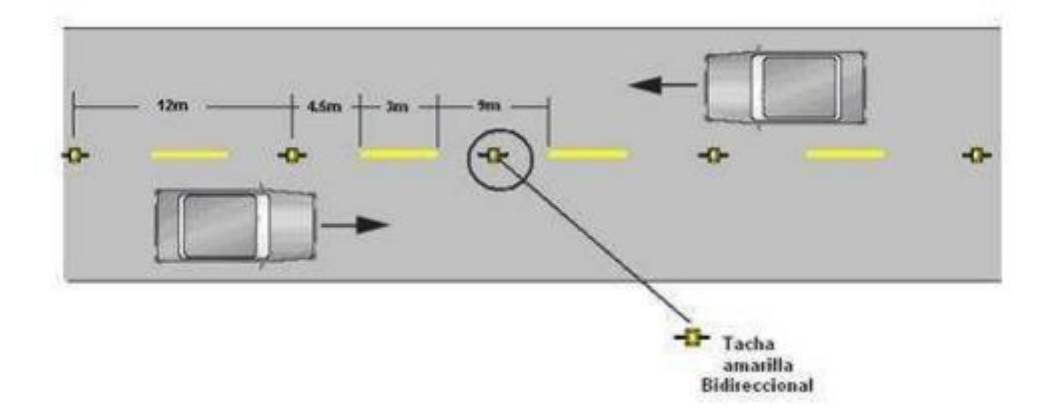

Fuente: INEN señalización horizontal

#### • **Doble línea continua**

"Se emplean en calzadas con doble sentido de tránsito, en donde la visibilidad en la vía se ve reducida por curvas, pendientes u otros, impidiendo efectuar rebasamientos o virajes a la izquierda en forma segura" (INEN, 2011b).

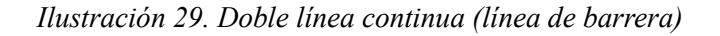

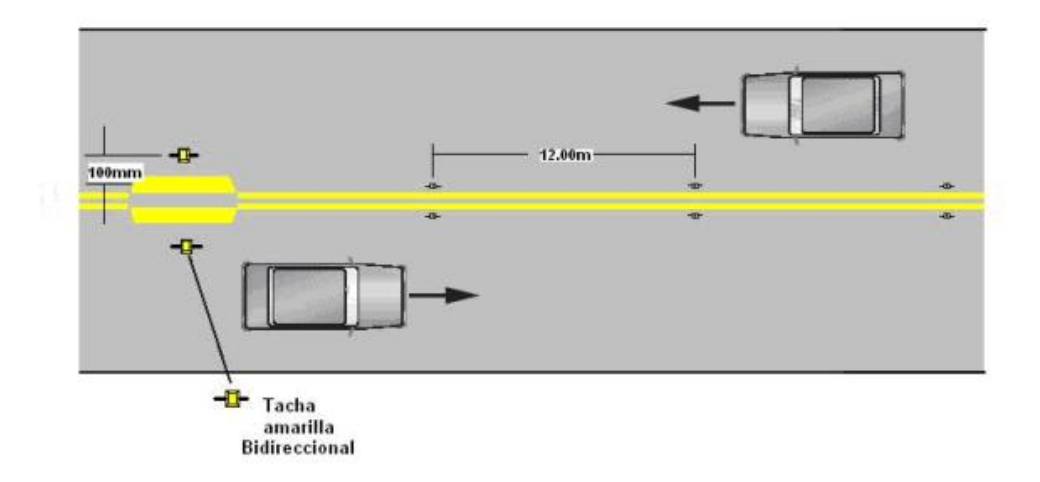

Fuente: INEN señalización horizontal

## • **Doble línea mixta**

"Los vehículos siempre que exista seguridad pueden cruzar desde la línea segmentada para realizar rebasamientos; es prohibido cruzar desde la línea continua para realizar rebasamientos" (INEN, 2011b).

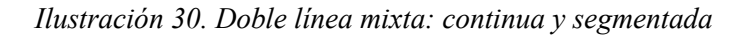

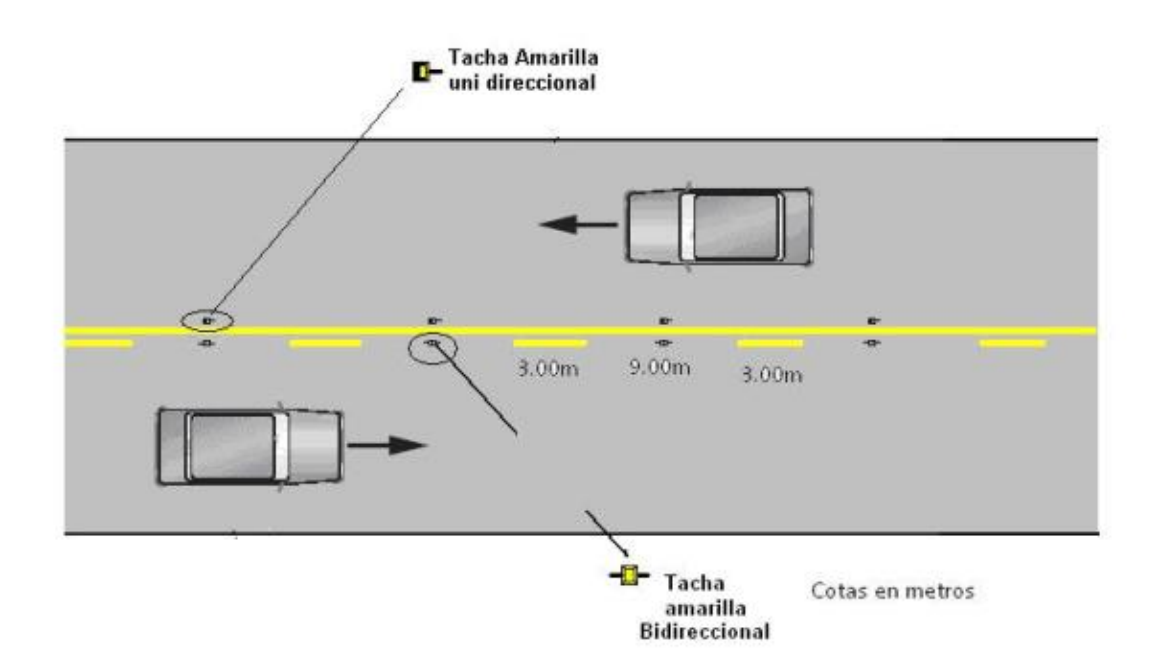

Fuente: INEN señalización horizontal

## **CAPÍTULO 3**

## **3 METODOLOGÍA**

#### **3.1 Equipamiento y materiales utilizados.**

## *3.1.1 Cinemática en tiempo real (RTK)*

Al momento de realizar el levantamiento topográfico se hace uso del equipo RTK que ayuda a la medición de la vía por medio de satélites conectados al equipo.

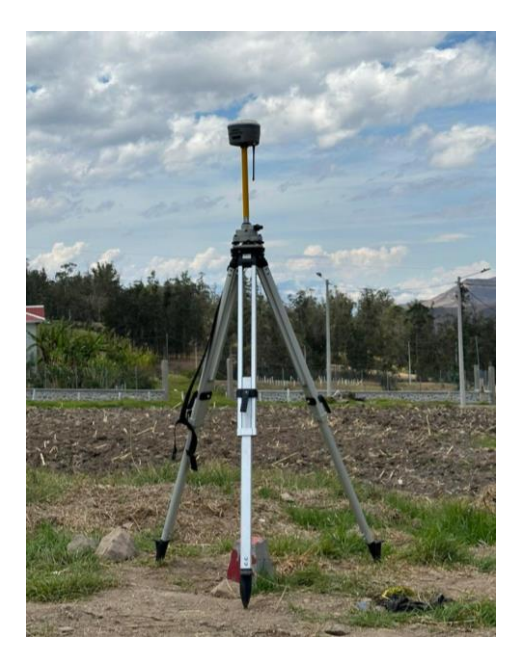

*Ilustración 31. RTK base*

Fuente: Autor propio

Para realizar la medición es necesario contar con dos receptores GPS que estén conectados de manera simultánea para su manejo. El receptor base queda plantado en una ubicación conocida, estas coordenadas están dadas por su longitud, latitud, la elevación o el este, y el norte conocido. Al momento de tener bien plantada la base se procede con el receptor móvil y jalón a recopilar los datos necesarios para el levantamiento topográfico (Naspud & Toledo, 2023).

#### *3.1.2 Estación Total*

El uso de la estación total se da al momento de tener acceso limitado a ciertos taludes y terrenos necesario para recoger la información para el levantamiento topográfico. El equipo está conformado por la estación, trípode, un jalón y un prisma.

La estación total surge de la necesidad de mejorar el equipo llamado Teodolito, lo cual lleva a la ciencia a colocar en un solo equipo instrumentos de gran ayuda para la medición de distancias y un ordenador que ayude a realizar los cálculos respectivos y que contenga una memoria para el almacenamiento de los datos recopilados. Siendo la estación integrada por 4 diferentes equipos para facilitar y dar eficacia a los procesos de la topografía, teniendo un distanciómetro láser, teodolito, computador y un nivel de precisión (Hernández, 2011).

# *Ilustración 32. Estación Total*

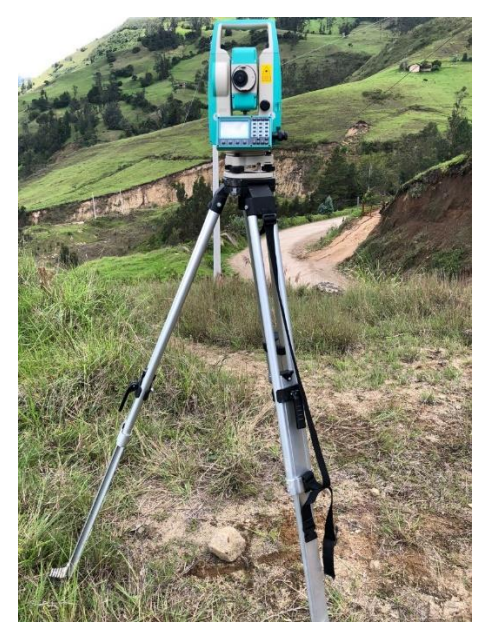

Fuente: Autor propio

## *3.1.3 Intercomunicadores*

Para llevar a cabo un levantamiento de forma correcta y precisa fue necesario el uso de los intercomunicadores para estar en comunicación con cada uno de los colaboradores al momento de realizar la topografía, dado que, las distancias que implica el levantamiento son grandes y limitada informar los por mayores al momento de la medición.

## *3.1.4 Flexómetro*

El flexómetro de 5m de longitud fue utilizado para la medición de los equipos como el RTK, estación total y sus respectivos jalones, siendo de gran importancia para un levantamiento bien ejecutado del proyecto.

## *3.1.5 Hitos*

Fueron construidos a base de hormigón con sus respectivos moldes en forma de prisma, colocados a cada 500m dos hitos que se puedan observar entre sí, para poder realizar el respectivo replanteo y utilizar como un cambio de base al RTK y estación total.

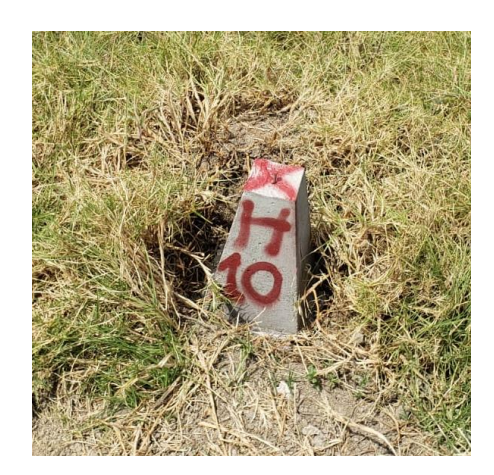

*Ilustración 33. Hito.*

Fuente: Autor propio

#### *3.1.6 Ordenador*

Es uno de los equipos con mayor importancia en el proyecto, debido que, ayuda a la recopilación de datos que se obtuvo en el levantamiento topográfico y que sirve para realizar cada uno de los cálculos y diseños para el correcto desarrollo del proyecto técnico.

#### **3.2 Recopilación de datos**

La recopilación de información se da basada en cada una de las visitas a campo para poder obtener datos relevantes para el correcto desarrollo del proyecto, por ejemplo, el análisis de las condiciones de la vía ya existente, reconocer el flujo vehicular que se da en la zona, y dialogar con la comunidad para tener un estudio de datos técnicos y sociales.

#### *3.2.1 Ubicación del proyecto*

La vía está ubicada en la parroquia Girón, cantón Girón, provincia del Azuay, la carretera se encuentra lastrada con una longitud de alrededor de 22km, el proyecto se dará entre las abscisas 17+120 km hasta la 19+260 km, no contando con un diseño geométrico correcto ni con un diseño de pavimentación.

## *3.2.2 Determinación de TPDA*

#### **3.2.2.1 Ubicación de estaciones de conteo**

La ubicación de las estaciones se debe colocar en puntos estratégicos donde permite ver la entrada y salida de los vehículos que transitan en la vía, para así tener datos precisos al momento del conteo vehicular.

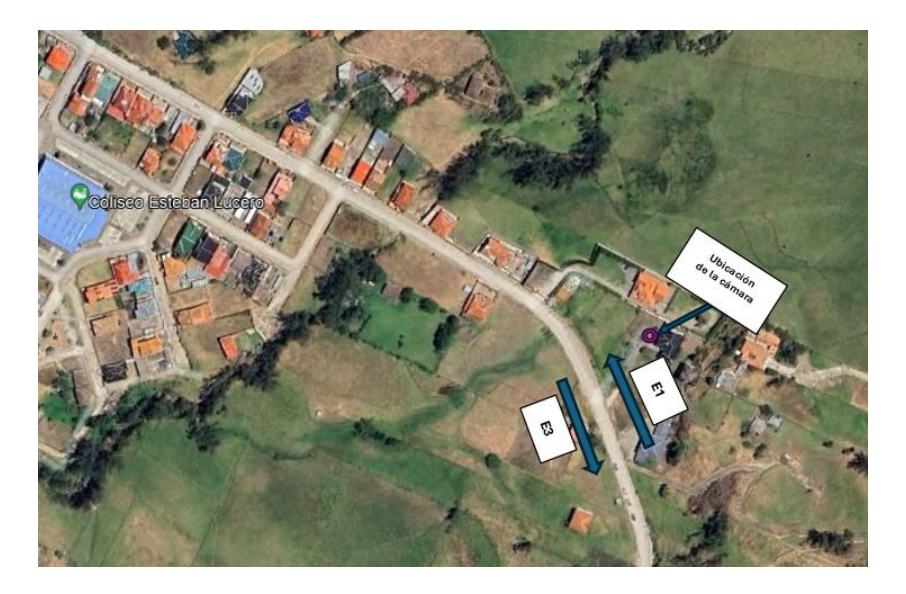

*Ilustración 34. Ubicación de la cámara y estaciones de conteo*

Fuente: Autor propio

## **3.2.2.2 Conteo de vehículos**

Para el conteo respectivo del tránsito en la vía del estudio, se decidió colocar una cámara antes de los 100m en donde empieza la vía, ayudándonos a contabilizar los vehículos que se movilizaban en ambas direcciones, subiendo hacia Curiquingue y bajando hacia Girón. Las

grabaciones se realizan durante una semana de corrido y se cuentan las 24 horas del día, para poder llevar una precisión alto al momento del conteo.

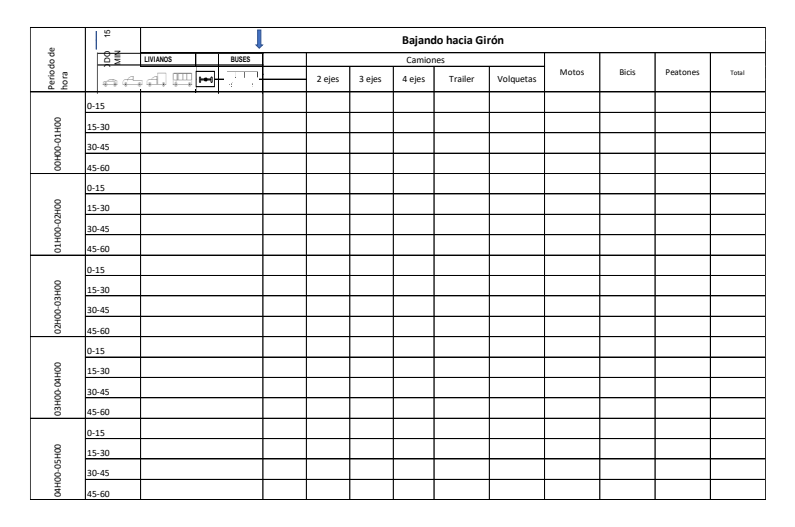

Tabla 17. Formato de conteo vehicular

Fuente: MTOP, Norma de Diseño Geométrico de Carreteras, 2003

## **3.2.2.3 Análisis de datos**

La obtención de los datos precisos del conteo vehicular es esencial para el diseño geométrico y de pavimentos, ya que se analiza de manera minuciosa los ejes de cada uno de los vehículos que transitan por la vía, y las proyecciones que se pueden dar cuando la carretera este en mejores condiciones.

## **CAPÍTULO 4**

## **4 CÁLCULOS**

#### **4.1 Conteo vehicular**

La colocación de dos estaciones (E1 y E3) en los primeros 100 m de la vía, contabilizando el número de vehículos que transitan por la misma, se pudo clasificar los tipos de vehículos contando en un rango de 15 minutos por 24 horas (00h am hasta 23h59 pm), una semana completa (7 días), calculando así el número máximo de vehículos que transitan en cada uno de los días y así poder calcular el TPDA.

*Tabla 18. Conteo total de vehículos en una semana*

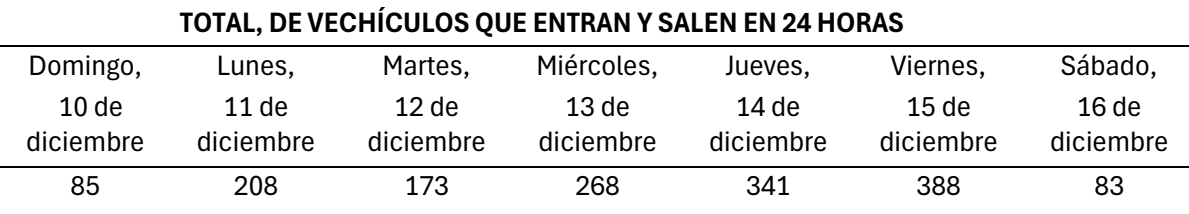

Fuente: Elaboración propia

En (Anexo I y J) se dio el conteo durante las 24 horas del día en el que mayor flujo vehicular se observó. Tomando como referencia el día viernes, se calculó el TPDA como se muestra en la tabla 19.

*Tabla 19. Resumen de giros en un día*

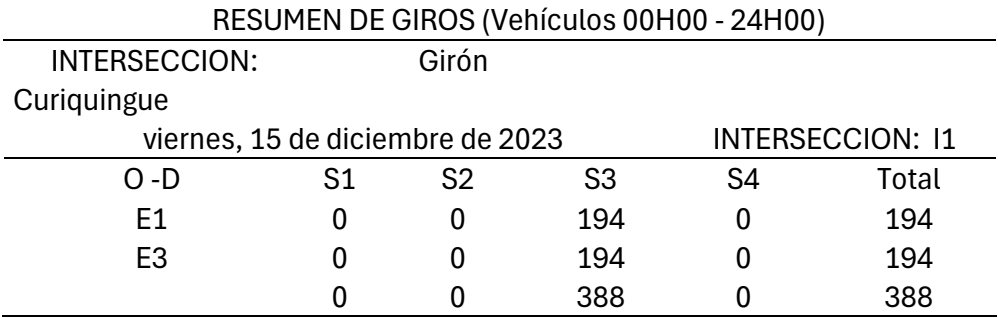

Fuente: Elaboración propia

#### *4.1.1 Factor horario*

Relación entre el conteo realizado en un día completo de 24 horas en donde  $Fh = \frac{24}{34}$  $rac{24}{24}$ , por lo que el factor es 1.

### *4.1.2 Factor diario*

Relación de los días contados con los días que tiene una semana, y como se realizó el conteo vehicular de 7 días ( $Fd = \frac{7}{7}$  $\frac{7}{7}$ ) el factor diario es 1.

## *4.1.3 Factor semanal*

El factor semanal se obtiene del número de semanas que tiene cada mes del año, y se toma el factor semanal del mes que se realizó el conteo, por lo tanto, el factor semanal es 1.107142857

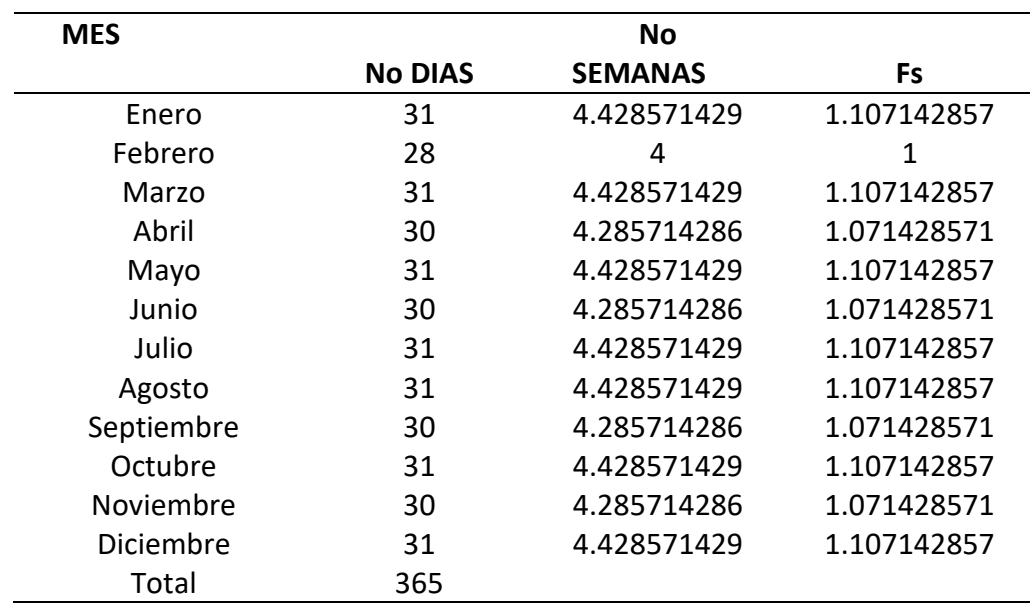

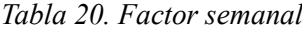

Fuente: Elaboración propia

#### *4.1.4 Factor mensual*

Este factor se obtiene proyectando un año más con los datos que se obtuvo del consumo de combustible de la provincia del Azuay con valores de años anteriores, utilizando el factor mensual de 0.91056375 del mes de diciembre.

|            |            |            | CONSUMO DE COMBUSTIBLES PROVINCIA DEL AZUAY 2022 |             |               |
|------------|------------|------------|--------------------------------------------------|-------------|---------------|
| <b>MES</b> | 87 OCTANOS | 92 OCTANOS | DIESEL PREMIUM                                   | <b>SUMA</b> | <b>FACTOR</b> |
| Enero      | 5041034    | 426906.5   | 3821602.5                                        | 9289543     | 1.059591651   |
| Febrero    | 4880835.5  | 433297.5   | 3541383                                          | 8855516     | 1.111524411   |
| Marzo      | 5355979    | 453869     | 3841102.5                                        | 9650950.5   | 1.019912205   |
| Abril      | 5032951.5  | 413959     | 3736006.5                                        | 9182917     | 1.071894934   |
| Mayo       | 5078271.5  | 399376     | 4163812                                          | 9641459.5   | 1.020916201   |
| Junio      | 5196708.5  | 387913     | 4223877                                          | 9808498.5   | 1.00352997    |
| Julio      | 5547513    | 419991     | 4503172.5                                        | 10470676.5  | 0.940065545   |
| Agosto     | 5452804.5  | 428022     | 4448420                                          | 10329246.5  | 0.9529371     |
| Septiembre | 5349558.5  | 389638     | 4417145.5                                        | 10156342    | 0.969160177   |
| Octubre    | 5258977.5  | 392703     | 4126129                                          | 9777809.5   | 1.006679687   |
| Noviembre  | 5417543    | 396626     | 4330417.5                                        | 10144586.5  | 0.970283235   |
| Diciembre  | 5907968    | 444560.5   | 4457392.5                                        | 10809921    | 0.91056375    |
|            | 63520144.5 | 4986861.5  | 49610460.5                                       | 118117466.5 |               |

*Tabla 21. Consumo de combustible provincia del Azuay año 2022*

COSTO PROMEDIO MENSUAL 9843122.208

Fuente: Recursos y Energía, 2022

## **4.2 Cálculo del TPDA**

Para el cálculo del TPDA se utiliza la siguiente ecuación:

 $TPDA = T_O * Fh * Fd * Fm * Fs$  $TPDA = 391$ 

En la tabla 22, podemos observado lo que es la corrección del tráfico observado.

|              |                                                                | <b>CORRECCION DE TRAFICO OBSERVADO EN LA INTERSECION</b> |           |    |             |
|--------------|----------------------------------------------------------------|----------------------------------------------------------|-----------|----|-------------|
|              | INTERSECCIÓN: GIROÓN - CURIQUINGUE<br>Viernes, 15 de diciembre |                                                          |           |    |             |
|              |                                                                |                                                          | $E1 + E3$ |    |             |
|              | E <sub>1</sub>                                                 | E <sub>2</sub>                                           | E3        | E4 | <b>SUMA</b> |
|              | 182                                                            |                                                          | 180       |    | 363         |
|              |                                                                |                                                          |           |    |             |
| 2E           |                                                                |                                                          |           |    |             |
| 3E           |                                                                |                                                          |           |    |             |
| 4E - 6E      |                                                                |                                                          | 12        |    |             |
| <b>TOTAL</b> | 196                                                            |                                                          | 196       |    | 391         |

*Tabla 22. Trafico observado corregido en la intersección*

Fuente: Elaboración propia

#### **4.3 Proyecciones de tráfico**

Al momento de obtener el resultado del TPDA se procede a realizar la proyección de vehículos para un periodo de diseño de 20 años. Mediante la tasa de motorización, tasa de saturación, constantes por determinar y tiempo. Utilizando el llamado modelo logístico que da la relación de motorizaciones, lo que es el número de automóviles por cada mil habitantes que tendrá el sitio de diseño en un determinado año K (MTOP, 2003).

$$
Tm = \frac{Ts}{1 + e^{a + bt}}
$$

Donde:

Tm: Tasa de motorización para el año K (vehículos/1000 habitantes)

Ts: Tasa de saturación (vehículos/1000 habitantes)

e: Base del logaritmo natural

a,b: Constantes a determinar.

t: Tiempo

Se realiza una progresión línea por lo que la ecuación mencionada consta con tres variables (MTOP, 2003).

$$
(a+bt) = \ln\left(\frac{Ts}{Tm} - 1\right)
$$

Al superponer Ts y al tener que Tm son datos de cada año, se vuelve una función de una línea recta y se puede utilizar la regresión lineal para hallar el valor a como una ordenada inicial y como una pendiente le b (MTOP, 2003).

$$
Y = a + bt
$$

$$
Y = 6.4 - 0.392t
$$

| AÑO  | <b>POBLACION</b> | <b>VEHICULOS</b> | Tm                   | $Y=Ln(Ts/Tm-1)$ | Tm              | VEH. AJUSTADO |
|------|------------------|------------------|----------------------|-----------------|-----------------|---------------|
|      | <b>GIRÓN</b>     | <b>LIVIANOS</b>  |                      |                 | <b>AJUSTADO</b> | LIVIANOS      |
| 2005 | 12593.667        | 30               | 2.382                | 6.410           | 2.406           | 30.302        |
| 2006 | 12596.333        | 60               | 4.763                | 5.715           | 3.557           | 44.809        |
| 2007 | 12599.000        | 90               | 7.143                | 5.308           | 5.257           | 66.236        |
| 2008 | 12601.667        | 120              | 9.523                | 5.019           | 7.765           | 97.854        |
| 2009 | 12604.333        | 160              | 12.694               | 4.729           | 11.460          | 144.446       |
| 2010 | 12607.000        | 220              | 17.451               | 4.408           | 16.892          | 212.962       |
| 2011 | 12571.583        | 250              | 19.886               | 4.275           | 24.855          | 312.469       |
| 2012 | 12536.167        | 300              | 23.931               | 4.088           | 36.476          | 457.271       |
| 2013 | 12500.750        | 400              | 31.998               | 3.791           | 53.327          | 666.629       |
| 2014 | 12465.333        | 500              | 40.111               | 3.560           | 77.536          | 966.510       |
| 2015 | 12429.917        | 1000             | 80.451               | 2.835           | 111.854         | 1390.338      |
| 2016 | 12394.500        | 2000             | 161.362              | 2.078           | 159.596         | 1978.113      |
| 2017 | 12359.083        | 4300             | 347.922              | 1.153           | 224.300         | 2772.137      |
| 2018 | 12323.667        | 5400             | 438.181              | 0.837           | 308.954         | 3807.452      |
| 2019 | 12288.250        | 6000             | 488.271              | 0.678           | 414.749         | 5096.535      |
| 2020 | 12252.833        | 7500             | 612.103              | 0.314           | 539.637         | 6612.078      |
| 2021 | 12217.417        | 8000             | 654.803              | 0.194           | 677.519         | 8277.538      |
| 2022 | 12182.000        | 9450             | 775.735              | $-0.140$        | 818.940         | 9976.331      |
| 2023 | 12146.583        |                  |                      |                 | 953.446         | 11581.109     |
| 2024 | 12111.167        |                  |                      |                 | 1072.498        | 12989.200     |
| 2025 | 12075.750        |                  |                      |                 | 1171.348        | 14144.910     |
| 2026 | 12040.333        |                  |                      |                 | 1249.162        | 15040.323     |
| 2027 | 12004.917        |                  |                      |                 | 1307.882        | 15701.015     |
| 2028 | 11969.500        |                  |                      |                 | 1350.797        | 16168.370     |
| 2029 | 11934.083        |                  |                      |                 | 1381.433        | 16486.137     |
| 2030 | 11898.667        | a                | $=$                  | 6.400           | 1402.937        | 16693.084     |
| 2031 | 11863.250        |                  |                      |                 | 1417.854        | 16820.361     |
| 2032 | 11827.833        | b                | $=$                  | $-0.392$        | 1428.117        | 16891.530     |
| 2033 | 11792.417        |                  |                      |                 | 1435.138        | 16923.741     |
| 2034 | 11757.000        | r2               | $=$                  | 0.987           | 1439.922        | 16929.160     |
| 2035 | 11721.583        |                  |                      |                 | 1443.173        | 16916.275     |
| 2036 | 11686.167        | r2               | $\equiv$             | 0.974           | 1445.379        | 16890.940     |
| 2037 | 11650.750        |                  |                      |                 | 1446.874        | 16857.163     |
| 2038 | 11615.333        | Ts               | $=$                  | 1450.000        | 1447.886        | 16817.674     |
| 2039 | 11579.917        |                  |                      |                 | 1448.570        | 16774.323     |
| 2040 | 11544.500        | Υ                | $=$                  | a+bt            | 1449.033        | 16728.366     |
| 2041 | 11509.083        |                  |                      |                 | 1449.347        | 16680.651     |
| 2042 | 11473.667        |                  | $Y = 6.400 - 0.392t$ |                 | 1449.558        | 16631.749     |
| 2043 | 11438.250        |                  |                      |                 | 1449.701        | 16582.048     |
| 2044 | 11402.833        |                  |                      |                 | 1449.798        | 16531.807     |
| 2045 | 11367.417        |                  |                      |                 | 1449.864        | 16481.204     |
| 2046 | 11332.000        |                  |                      |                 | 1449.908        | 16430.355     |
| 2047 | 11296.583        |                  |                      |                 | 1449.938        | 16379.342     |
| 2048 | 11261.167        |                  |                      |                 | 1449.958        | 16328.218     |
| 2049 | 11225.750        |                  |                      |                 | 1449.972        | 16277.018     |
| 2050 | 11190.333        |                  |                      |                 | 1449.981        | 16225.768     |
| 2051 | 11154.917        |                  |                      |                 | 1449.987        | 16174.484     |
| 2052 | 11119.500        |                  |                      |                 | 1449.991        | 16123.177     |
| 2053 | 11084.083        |                  |                      |                 | 1449.994        | 16071.855     |
|      |                  |                  |                      |                 |                 |               |

*Tabla 23. Proyección vehicular basado modelo logístico*

# Fuente: Elaboración propia

En la tabla 23 se muestra los ajustes de las curvas logísticas y se calcula el ajuste del Tm para hallar el valor del parque vehicular para uno de los años k, teniendo información de los registros de la ciudad de Girón dese al año 2005 hasta el año 2023.

Para usar la ecuación se tiene que encontrar las tasas proyectadas que se esperan de los vehículos livianos por cada 5 años (MTOP, 2003).

La Tabla 24 muestra el valor de cada uno de los resultados de proyección del TPDA para los años de vida útil de la vía, y repartido para cada uno de los tipos de vehículos que se tomaran en cuenta al momento de realzar el conteo vehicular.

|                         |                | <b>ESTACION VEHÍCULOS</b> | <b>TPDA</b><br>2024 | <b>TPDA</b><br>2029 | <b>TPDA</b><br>2034 | <b>TPDA</b><br>2039 | <b>TPDA</b><br>2044 | <b>TPDA</b><br>2049 | <b>TPDA</b><br>2054 |
|-------------------------|----------------|---------------------------|---------------------|---------------------|---------------------|---------------------|---------------------|---------------------|---------------------|
|                         |                | L                         | 205                 | 260                 | 267                 | 264                 | 260                 | 260                 | 260                 |
|                         |                | B                         | $\Omega$            | 0                   | 0                   | 0                   | 0                   | 0                   | 0                   |
|                         | E1             | E <sub>2</sub>            | 8                   | 8                   | 8                   | 8                   | 8                   | 8                   | 8                   |
| 24H00                   |                | E3                        | 0                   | 0                   | 0                   | $\Omega$            | 0                   | 0                   | 0                   |
|                         |                | $E4 - E6$                 | 5                   | 5                   | 5                   | 5                   | 5                   | 5                   | 5                   |
| $\boldsymbol{\varpi}$   |                | <b>TOTAL</b>              | 218                 | 273                 | 279                 | 277                 | 273                 | 273                 | 273                 |
| OOHOO                   |                | L                         | 202                 | 257                 | 264                 | 261                 | 258                 | 254                 | 250                 |
|                         | E <sub>2</sub> | B                         | 0                   | 0                   | 0                   | $\Omega$            | 0                   | 0                   | 0                   |
| $\frac{\omega}{\sigma}$ |                | E <sub>2</sub>            | 3                   | 3                   | 3                   | 3                   | 3                   | 3                   | 3                   |
|                         |                | E <sub>3</sub>            | 0                   | 0                   | 0                   | 0                   | 0                   | 0                   | 0                   |
| Tráfico                 |                | $E4 - E6$                 | 12                  | 12                  | 12                  | 12                  | 11                  | 11                  | 11                  |
|                         |                | <b>TOTAL</b>              | 217                 | 272                 | 278                 | 276                 | 272                 | 268                 | 264                 |
|                         |                | L                         | 407                 | 517                 | 531                 | 526                 | 518                 | 514                 | 511                 |
|                         | <b>TOTAL</b>   | B                         | 0                   | 0                   | 0                   | $\Omega$            | 0                   | $\Omega$            | 0                   |
|                         |                | E <sub>2</sub>            | 11                  | 11                  | 11                  | 11                  | 0                   | 10                  | 10                  |
|                         |                | E3                        | 0                   | 0                   | 0                   | $\Omega$            | 0                   | 0                   | 0                   |
|                         |                | $E4 - E6$                 | 17                  | 17                  | 17                  | 16                  | 16                  | 16                  | 16                  |
|                         |                | <b>TOTAL</b>              | 435                 | 544                 | 558                 | 553                 | 534                 | 541                 | 537                 |

*Tabla 24. TPDA proyectado*

#### Fuente: Elaboración propia

Teniendo para el año de proyección un total de 534 vehículos.

#### **4.4 Cálculo de ESALS**

Para calcular el tránsito, el método actualizado computa con un equivalente de 8.2 toneladas

(18 000 libras), de cada eje individualmente en el proceso del diseño.

$$
W18 = DD * DL * W18
$$

Donde:

W18: Tráfico acumulado en el primer año, en eje equivalentes sencillos de 8,2 Toneladas, en el carril de diseño

DD: Factor de distribución direccional; el cual es recomendable 50% para la mayor cantidad de vías teniendo valores de 0.3 a 0.7

DL: Factor de distribución por cada carril, cuando se tiene dos o más carriles en cada sentido

W18: Acumulación de los ejes equivalentes en los dos sentidos

Mediante la Tabla 25 se tiene los valores de ejes equivalentes con las cargas acumulativas basado en el tipo de vehículo, por la necesidad de encontrar los ejes equivalentes a 8.2 Ton.

| <b>FACTORES DE EQUIVALENTE DE CARGA POR TIPO DE VEHÍCULO</b> |      |               |      |                     |      |               |      |               |               |
|--------------------------------------------------------------|------|---------------|------|---------------------|------|---------------|------|---------------|---------------|
| <b>TIPO</b>                                                  |      | <b>SIMPLE</b> |      | <b>SIMPLE DOBLE</b> |      | <b>TANDEM</b> |      | <b>TRIDEM</b> | <b>FACTOR</b> |
|                                                              | tons | (P/6.6)^4     | tons | (P/8.2)^4           | tons | (P/15)^4      | tons | (P/23)^4      | <b>FEC</b>    |
| <b>BUS</b>                                                   | 4    | 0,13          | 9    | 1,45                |      |               |      |               | 1,59          |
| 2DA                                                          | 3    | 0,04          | 7    | 0,53                |      |               |      |               | 0,57          |
| 2DB                                                          | 7    | 1,27          | 11   | 3,24                |      |               |      |               | 4,50          |
| 3A                                                           | 7    | 1,27          |      |                     | 20   | 3,16          |      |               | 4,43          |
| 4C                                                           | 7    | 1,27          |      |                     |      | 0,00          | 24   | 1,19          | 2,45          |
| <b>2S2</b>                                                   | 7    | 1,27          | 11   | 3,24                | 20   | 3,16          |      |               | 7,66          |
| 2R3                                                          | 7    | 1,27          | 11   | 3,24                | 20   | 3,16          |      |               | 10,90         |
|                                                              |      |               | 11   | 3,24                |      |               |      |               |               |
| 3S <sub>2</sub>                                              | 7    | 1,27          |      |                     | 20   | 3,16          |      |               | 7,59          |
|                                                              |      |               |      |                     | 20   | 3,16          |      |               |               |
| 3R <sub>3</sub>                                              | 7    | 1,27          | 11   | 3,24                | 20   | 3,16          |      |               | 10,82         |
|                                                              |      |               |      |                     | 20   | 3,16          |      |               |               |
| 3S3                                                          | 7    | 1,27          |      |                     | 20   | 3,16          | 24   | 1,19          | 5,61          |

*Tabla 25. Factores de equivalencia por tipo de carga vehicular*

Fuente: Cuadro demostrativo (NEVI 12, Norma para Estudios y Diseños Viales, 2013)

Se considera el número de los carriles que funcionaran en la vía para el factor de distribución de carriles, en donde varían según la tabla 26, observando que el W18 va a ser dividido por el valor dado en el porcentaje que se asume del valor de carriles que estará dividido el W18 acumulado.

| <b>FACTOR DE CARRIL</b> |                     |               |  |  |
|-------------------------|---------------------|---------------|--|--|
| Núm.<br>Carriles        | Factor de<br>carril | rango         |  |  |
|                         |                     |               |  |  |
| 1                       | 1,00                | 1             |  |  |
| $\mathcal{P}$           | 0,90                | $0,8 - 1,00$  |  |  |
| 3                       | 0,70                | $0,60 - 0,80$ |  |  |
|                         | 0,60                | $0,50 - 0,75$ |  |  |

*Tabla 26. Factor de carriles*

#### Fuente: Elaboración propia

Calculado los factores se utiliza el TPDA hallado para encontrar el valor de W18 asumiendo los porcentajes dados en la siguiente tabla 27.

| <b>AÑO 2022</b>  | <b>TOTAL</b> | Porcentajes |                    |
|------------------|--------------|-------------|--------------------|
| <b>TPD TOTAL</b> | 751          | de          |                    |
|                  |              | Vehículos   |                    |
| <b>AUTOS</b>     | 725          | 93,84%      |                    |
| <b>BUSES</b>     | 0            | 1,57%       | <b>Distribució</b> |
|                  |              |             | n                  |
| <b>CAMIONES</b>  | 26           | 4,59%       | Camiones           |
| 2DA              | 2            |             | 19,56%             |
| 2DB              | 8            |             | 58,77%             |
| $3 - A$          | 0            |             | 31,93%             |
| 4 - C            | 5            |             | 1,86%              |
| <b>2S2</b>       | 1            |             | 1,70%              |
| 2R3              | 4            |             | 0,49%              |
| 3S <sub>2</sub>  | 1            |             | 3,64%              |
| 3R3              | 1            |             | 1,05%              |
| 3S <sub>3</sub>  | 4            |             | 0,57%              |

*Tabla 27. Factores con el total del TPDA*

#### Fuente: Elaboración propia

Al tener los factores que se necesitan para hallar el W18 es necesario el tener una tabla que cuente con las proyecciones del ESAL, en donde dará año por año la proyección de W18. En donde el W18 acumulado se da por la suma del número de vehículos y el W18 en el número de carriles de diseño es el W18 acumulado dividido para el porcentaje que se encontró con el número de carriles.

## **CÁLCULO DEL NÚMERO DE EJES EQUIVALENTES A 8.2 TONS**

## **CÁLCULO VÍA GIRÓN CURIQUINGUE**

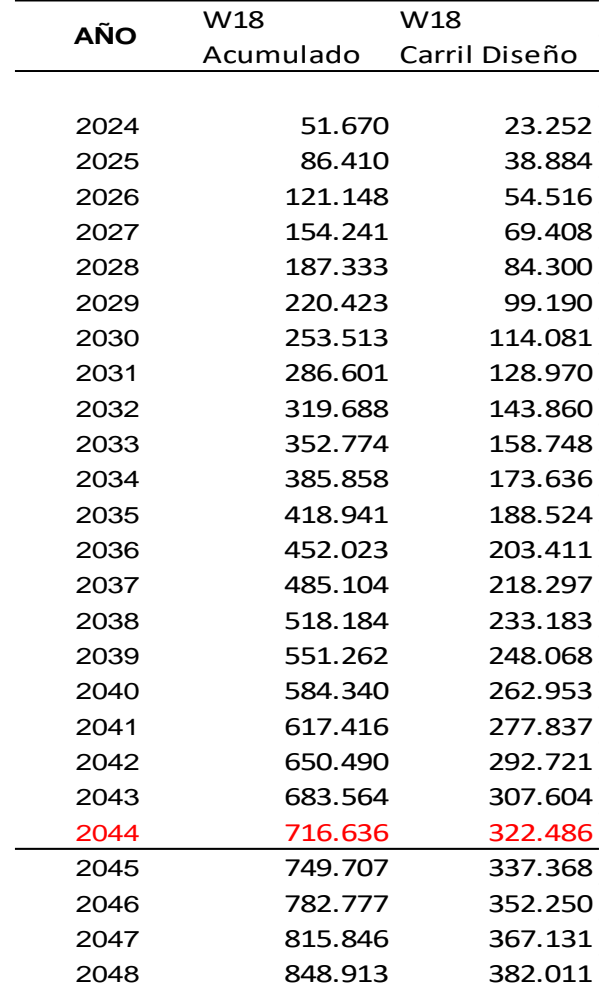

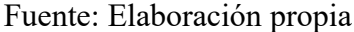

El total del W18 para el año de proyección fue de, para W18 acumulado de 716 636 y el W18 dividido para el número de carriles es de 322 486.

## **4.5 Diseño de pavimento flexible**

Después del cálculo del ESALs obtenemos el valor de 322 486 correspondiente al año de proyección procediendo a calcular el diseño de pavimento flexible por medio del método AASHTO93.

### *4.5.1 Datos iniciales*

Los datos iniciales obtenidos para nuestro diseño son el W18 con un valor de 322 486, la proyección en años para el diseño, la velocidad de diseño y el CBR.

En este caso se realizó tres calicatas en donde se decidió escoger el menor valor de CBR, las muestras obtenidas en el laboratorio (Anexo K), teniendo como resultado lo mostrado en la siguiente tabla 29.

| <b>CBR</b>       | $\frac{0}{0}$ |
|------------------|---------------|
| CBR <sub>1</sub> | 1,3           |
| CBR <sub>2</sub> | 1,2           |
| CBR <sub>3</sub> | 2,8           |
| <b>ESCOGIDO</b>  |               |

*Tabla 29. Resultados del laboratorio obtenidos en el CBR*

### Fuente: Elaboración propia

Al escoger el CBR de menor valor 1.2, se optó por la colocación de una capa de mejoramiento para lograr estabilizar de una mejor manera las condiciones estructurales de la vía.

Ecuación para la capa de mejoramiento:

$$
D_4 = \frac{SN_0 - SN}{a4 * m4}
$$

A4: Subrasante mejorada 0.061

Subrasante regular 6% - 10%

## *4.5.2 Determinación de parámetros de confiabilidad*

Para tener el valor de confiabilidad de los parámetros se usó la siguiente tabla 30.

| <b>NIVELES DE CONFIABILIDAD</b>    |                                   |  |  |  |
|------------------------------------|-----------------------------------|--|--|--|
| <b>CLASIFICACIÓN FUNCIONAL</b>     | NIVEL RECOMENDADO SEGÚN LA AASHTO |  |  |  |
| Carretera interestatal o autopista | 80-99                             |  |  |  |
| Red principal o federal            | 75-95                             |  |  |  |
| Red secundaria o estatal           | 75-95                             |  |  |  |
| Red rural o local                  | $50 - 80$                         |  |  |  |

*Tabla 30. Niveles de confiabilidad R dado por la AASHTO*

Fuente: AASHTO, American Association of State Highway and Transportation Officials,

## 1993

Teniendo un nivel de confiabilidad R del 80% para una red rural o local.

Mediante lo cual se escoge una desviación estándar Zr de -0.841 según indica la siguiente tabla

31.

| Confiabilidad, % | Desviación normal estándar, Zr |
|------------------|--------------------------------|
| 50               | 0,000                          |
| 60               | $-0,253$                       |
| 70               | $-0,524$                       |
| 75               | $-0,674$                       |
| 80               | $-0,841$                       |
| 85               | $-1,037$                       |
| 90               | $-1,282$                       |
| 91               | $-1,340$                       |
| 92               | $-1,405$                       |
| 93               | $-1,476$                       |
| 94               | $-1,555$                       |
| 95               | $-1,645$                       |
| 96               | $-1,751$                       |
| 97               | $-1,881$                       |
| 98               | $-2,054$                       |
| 99               | $-2,327$                       |
| 99,9             | $-3,090$                       |
| 99,99            | $-3,750$                       |

*Tabla 31. Desviación estándar, Zr*

Fuente: AASHTO, American Association of State Highway and Transportation Officials,

1993

Teniendo como resultados los siguientes valores.

*Tabla 32. Nivel de confiabilidad R*

|       | Nivel de confiabilidad |
|-------|------------------------|
| $R =$ | $80\%$                 |

Fuente: Elaboración propia

*Tabla 33. Desviación estándar Zr*

| Desviación estándar |          |
|---------------------|----------|
| $Zr =$              | $-0,841$ |

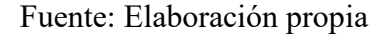

Para la obtención del parámetro Serviciabilidad se utiliza las siguientes ilustraciones, en donde, procedemos a elegir los valores.

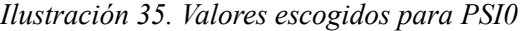

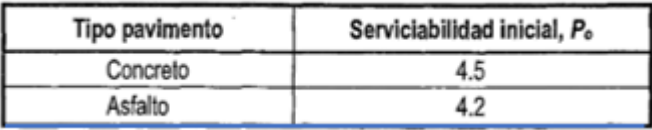

Fuente: AASHTO, American Association of State Highway and Transportation Officials,

1993

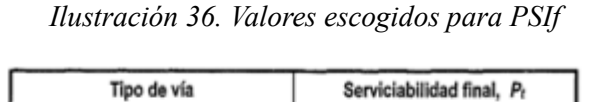

| <b>I</b> IDO OR VIG         | gerviciabilitadu lillai, Fr |
|-----------------------------|-----------------------------|
| Autopista                   | $2.5 - 3.0$                 |
| Carreteras                  | $2.0 - 2.5$                 |
|                             | Zonas industriales          |
| Pavimento urbano principal  | $1.5 - 2.0$                 |
| Pavimento urbano secundario | $1.5 - 2.0$                 |

Fuente: NEVI 12, Norma para Estudios y Diseños Viales, 2013

Tendiendo como resultado lo que muestra la siguiente tabla 37.

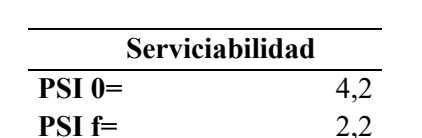

**D PSI** =  $2,0$ 

*Ilustración 37. Parámetro de serviciabilidad*

## Fuente: Elaboración Propia

Para encontrar el error normal combinado se guía mediante la siguiente ilustración escogiendo el valor de 0.45 para construcciones nuevas y pavimento flexible.

*Ilustración 38. Desviación estándar So*

|                       | Desviación estándar, S. |               |  |  |
|-----------------------|-------------------------|---------------|--|--|
| Proyecto de pavimento | Rígido<br>Flexible      |               |  |  |
|                       | $0.40 - 0.50$           | $0.30 - 0.40$ |  |  |
| Construcción nueva    | 0.45                    | 0.35          |  |  |
| Sobrecapas            | 0.50                    | 0.40          |  |  |

Fuente: AASHTO, American Association of State Highway and Transportation Officials,

1993

## *4.5.3 Cálculo del módulo resiliente y módulo de elasticidad*

Calculando el módulo de resiliente obtenemos los siguientes resultados.

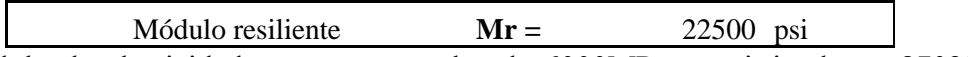

Para el módulo de elasticidad tenemos un valor de 6000MPa convirtiendo en 870228 psi,

escogiendo el valor de la ilustración 39.

| Capa     | $T$ [ $C$ ] | $f$ [Hz] | v [km/h]  | $E$ [MPa] |
|----------|-------------|----------|-----------|-----------|
|          |             | 2.5      | $15 - 25$ | 7000      |
|          | 10          | 5.0      | 35-45     | 8500      |
|          |             | 10.0     | 70-80     | 9500      |
|          |             | 2.5      | 15-25     | 5000      |
|          | 15          | 5.0      | 35-45     | 6000      |
|          |             | 10.0     | 70-80     | 7200      |
|          | 20          | 2.5      | $15 - 25$ | 3000      |
| Rodadura |             | 5.0      | 35-45     | 4000      |
|          |             | 10.0     | 70-80     | 5000      |
|          | 25          | 2.5      | 15-25     | 2200      |
|          |             | 5.0      | 35-45     | 2700      |
|          |             | 10.0     | 70-80     | 3500      |
|          | 30          | 2.5      | $15 - 25$ | 1200      |
|          |             | 5.0      | 35-45     | 1600      |
|          |             | 10.0     | 70-80     | 2000      |

*Ilustración 39. Módulo de elasticidad por temperatura y velocidad*

Fuente: AASHTO, American Association of State Highway and Transportation Officials,

#### 1993

### *4.5.4 Cálculo de módulos resilientes y coeficientes estructurales*

Para su cálculo es necesario tener en cuenta que en la capa de subbase y base los módulos resilientes cambian por que se diseñan con un CBR diferentes, para la base con un 80% y subbase con un 30%.

En las siguientes ilustraciones se muestran cómo se selecciona cada uno de los coeficientes estructurales y módulos resilientes.

$$
a_1 = 0.184 * \ln(E_1) - 1.9547
$$

$$
a_2 = 0.249 * \log(E_2) - 0.977
$$

$$
a_3 = 0.227 * \log(E_3) - 0.839
$$

*Ilustración 40. Coeficientes y módulo resiliente para la base*

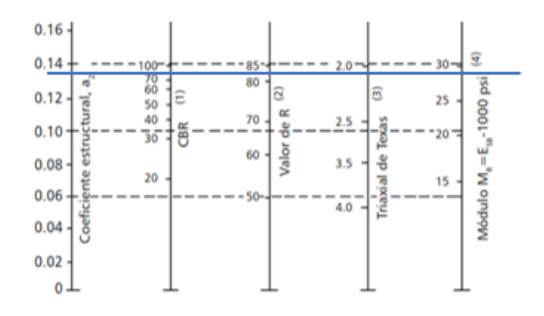

Fuente: AASHTO, American Association of State Highway and Transportation Officials,

1993

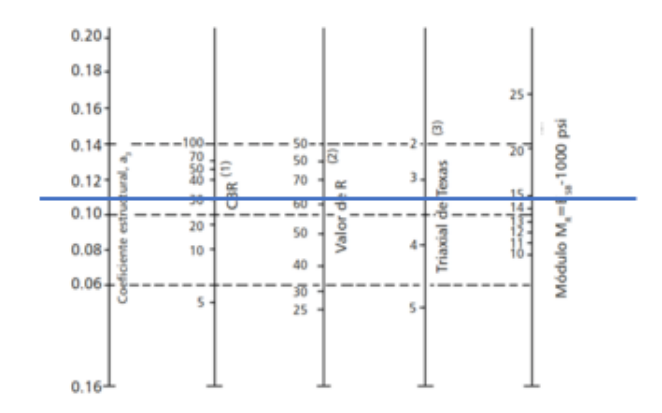

Fuente: AASHTO, American Association of State Highway and Transportation Officials,

1993

Obteniendo los siguientes valores.

*Tabla 34. Coeficientes estructurales*

| Coeficiente estructural a1 |
|----------------------------|
| 0,561778                   |
|                            |
|                            |
| Coeficiente estructural a2 |
| 0,137803                   |
|                            |
|                            |
| Coeficiente estructural a3 |
| 0.11471715                 |
| Fuente: Elaboración propia |
|                            |
|                            |

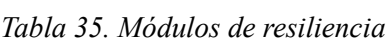

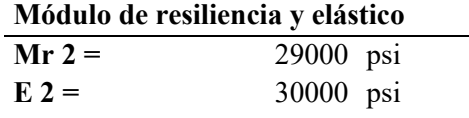

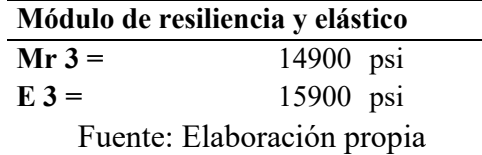

## *4.5.5 Cálculo de coeficientes de drenaje*

Para el cálculo de los coeficientes de drenaje es necesario colocar las características de drenaje para poder encontrar las condiciones m2 y m3, mediante las siguientes ilustraciones.

| Calidad del drenaje | Tiempo que tarda el agua en ser evacuada |  |
|---------------------|------------------------------------------|--|
| Excelente           | 2 horas                                  |  |
| Bueno               | 1 día                                    |  |
| Regular             | 1 semana                                 |  |
| Pobre               | 1 mes                                    |  |
| Muy malo            | El agua no evacúa                        |  |

*Ilustración 42. Calidad de drenaje según el tiempo de evacuación*

Fuente: AASHTO, American Association of State Highway and Transportation Officials,

1993

*Ilustración 43. Selección de coeficientes según la calidad de drenaje*

| <b>Caracteristicas</b> | Porcentaje del tiempo que la estructura del pavimento está<br>expuesta a grados de humedad próxima a la saturación |               |               |      |  |
|------------------------|----------------------------------------------------------------------------------------------------|---------------|---------------|------|--|
| del drenaje            | Más de 25%<br>Menos del 1%<br>$1 - 5%$<br>$5 - 25%$                                                                |               |               |      |  |
| Excelente              | $1,40 - 1,35$                                                                                                    | $1.35 - 1.30$ | $1.30 - 1.20$ | 1.20 |  |
| Bueno                  | $1.35 - 1.25$                                                                                                    | $1.25 - 1.15$ | $1.15 - 1.00$ | 1.00 |  |
| Regular                | $1.25 - 1.15$                                                                                                    | $1.15 - 1.05$ | $1.00 - 0.80$ | 0.80 |  |
| Pobre                  | $1.15 - 1.05$                                                                                                    | $1.05 - 0.80$ | $0.80 - 0.60$ | 0.60 |  |
| Muy malo               | $1.05 - 0.95$                                                                                                    | $0.95 - 0.75$ | $0.75 - 0.40$ | 0.40 |  |
|                        |                                                                                                    |               |               |      |  |

Fuente: AASHTO, American Association of State Highway and Transportation Officials,

#### 1993

#### *4.5.6 Cálculo de alturas de la estructura requerida*

Para el cálculo de los números de la estructura dado por los factores antes seleccionados procedemos a utilizar la siguiente fórmula (AASHTO, 1993).

$$
\log W18 = ZR * So + 9.36 \log(SN + 1) - 0.20 + \frac{\log(\frac{\Delta PSI}{2.2 - 1.5})}{0.40(\frac{1.094}{(SN + 1)^{5.19}})} + 2.32 \log Mr - 8.07
$$

| Cálculo con la ecuación de la AASHTO     |                                  |                                                                               |                                  |                                          |                                 |
|------------------------------------------|----------------------------------|-------------------------------------------------------------------------------|----------------------------------|------------------------------------------|---------------------------------|
| $SN 1 =$<br>$Log (W18)=$<br>$Log (W18)=$ | 1,559083<br>5,508511<br>5,509068 | $SN 2 =$<br>$Log (W18)=$<br>$Log (W18)=$                                      | 1,728611<br>5,508511<br>5,508589 | $SN 3 =$<br>$Log (W18)=$<br>$Log (W18)=$ | 2,032096<br>5,508511<br>5,50867 |
|                                          |                                  | Con el Mr de la base<br>Con el MR de la subbase<br>Con el MR de la subrasante | $SN1 =$<br>$SN2 =$<br>$SN3 =$    | 1,559083<br>1,728611<br>2,032096         |                                 |

*Tabla 36. Valores SN*

Fuente: Elaboración propia

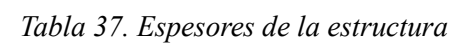

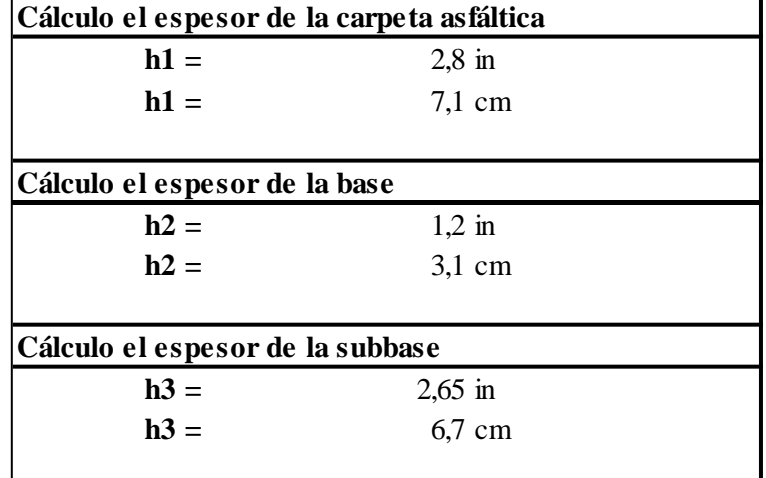

## Fuente: Elaboración propia

*Tabla 38. Espesores mínimos de la estructura de la vía*

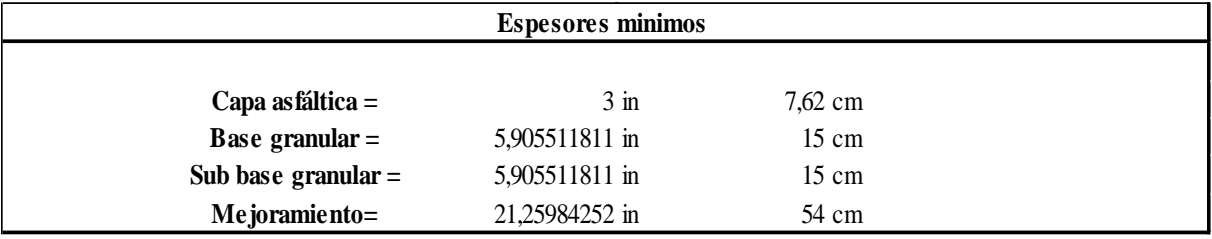

Fuente: Elaboración propia

#### **4.6 Diseño Geométrico**

Alineamiento horizontal

#### *4.6.1 Velocidad de diseño*

Según el (Anexo M), escogemos nuestra velocidad de diseño en función de nuestro TPDA y el tipo de terreno que se presenta, en nuestro caso contamos con un TPDA de 534 vehículos y un terreno montañoso, dándonos una velocidad de diseño de 40 km/h.

### *4.6.2 Velocidad de circulación*

Al definir la velocidad de diseño, determinamos el volumen de tránsito, que da un volumen intermedio y revisamos en la tabla 6 dándonos así un resultado de 40 km/h como velocidad de circulación.

### *4.6.3 Diseño Horizontal*

#### **4.6.3.1 Peralte**

La MTOP recomienda un peralte del 8 % para velocidades menores a 50 km/h siendo este valor el escogido.

#### **4.6.3.2 Radio mínimo**

El radio mínimo se calcula de acuerdo con la siguiente formula:

$$
R=\frac{V^2}{127*(e+f)}
$$

El valor del coeficiente de fricción lateral se elige según la ilustración 6 dándonos como resultado f igual a 0.235 y seguimos trabajando con el peralte del 8% y nuestra velocidad de diseño.

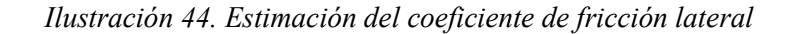

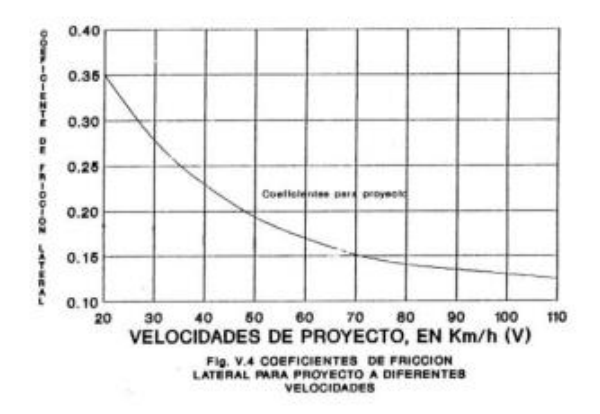

Fuente: MTOP, Norma de Diseño Geométrico de Carreteras, 2003

Al tener todos los valores obtenemos el radio mínimo de:

$$
Rmin = \frac{V^2}{127 * (0.08 + 0.235)}
$$

$$
Rmin = 40
$$

## **4.6.3.3 Sobreancho**

Para diseñar el sobreancho necesitamos partir del radio de curvatura, el número de carriles, ancho de vehículos y la velocidad de diseño, en la siguiente tabla se muestran los distintos sobreanchos para las curvas dadas:

*Tabla 39. Sobreancho de las curvas horizontales*

| Curva (1-8) |                               |       |    |                      |  |
|-------------|-------------------------------|-------|----|----------------------|--|
|             | Camión 2 N° carriles Radio de |       |    | Velocidad Sobreancho |  |
| ejes        |                               | curva |    |                      |  |
| 7.5         |                               | 200   | 40 | በ 6                  |  |

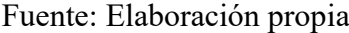

### **4.6.3.4 Distancia de parada, visibilidad y rebasamiento**

Según el (Anexo M) de la MTOP 2003, se obtiene la distancia de visibilidad de parada de

40 m y una distancia de visibilidad de rebasamiento de 270 m.

Y en la tabla 40 se muestra el reporte de la primera curva del diseño horizontal.

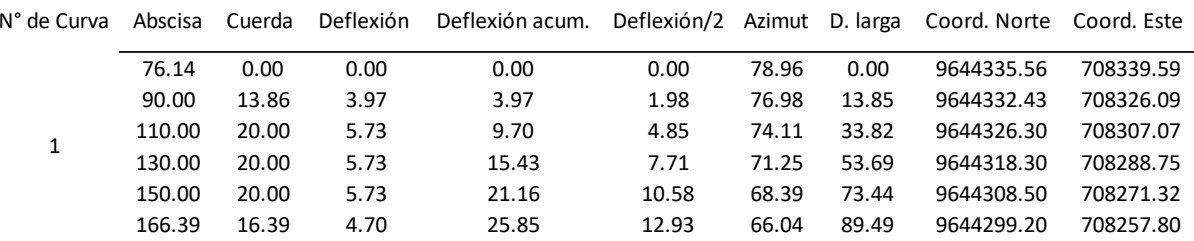

### *Tabla 40. Informe de curva 1 del diseño horizontal*

Fuente: Elaboración propia

#### *4.6.4 Diseño Vertical*

#### **4.6.4.1 Curvas verticales convexas**

Se estableció el valor de K de 6 de acuerdo con la tabla de valores de diseño de la MTOP

2003, y se calculó la longitud mínima con la siguiente ecuación:

$$
Lmin = 0.6 * V
$$

$$
Lmin = 0.6 * 40
$$

$$
Lmin = 24
$$

#### **4.6.4.2 Curvas verticales cóncavas**

De la misma manera se calculó la longitud mínima con la ecuación anterior dado como valor de 24 m.

Y en tabla 41 se encuentra detallado el reporte de la primera curva del diseño vertical.

| N° Curva | <b>PUNTO</b>       | COTA    | ABS    | P. CORREGIDAS | C. CORREGIDAS |
|----------|--------------------|---------|--------|---------------|---------------|
|          | <b>PCV</b>         | 2889.51 | 223.00 | 0.00          | 2889.51       |
|          | COTA 1             | 2889.54 | 225.70 | $-0.01$       | 2889.55       |
|          | COTA <sub>2</sub>  | 2889.57 | 228.40 | $-0.02$       | 2889.59       |
|          | COTA <sub>3</sub>  | 2889.59 | 231.10 | $-0.05$       | 2889.65       |
|          | COTA4              | 2889.62 | 233.80 | $-0.10$       | 2889.72       |
|          | COTA <sub>5</sub>  | 2889.65 | 236.50 | $-0.15$       | 2889.80       |
|          | COTA 6             | 2889.67 | 239.20 | $-0.22$       | 2889.89       |
|          | COTA 7             | 2889.70 | 241.90 | $-0.30$       | 2890.00       |
|          | COTA 8             | 2889.73 | 244.60 | $-0.39$       | 2890.12       |
|          | COTA <sub>9</sub>  | 2889.76 | 247.30 | $-0.49$       | 2890.25       |
| 1        | <b>PIV</b>         | 2889.78 | 250.00 | $-0.61$       | 2890.39       |
|          | COTA 10            | 2890.05 | 252.70 | $-0.49$       | 2890.54       |
|          | COTA 11            | 2890.32 | 255.40 | $-0.39$       | 2890.71       |
|          | COTA 12            | 2890.59 | 258.10 | $-0.30$       | 2890.89       |
|          | COTA 13            | 2890.86 | 260.80 | $-0.22$       | 2891.08       |
|          | COTA 14            | 2891.13 | 263.50 | $-0.15$       | 2891.28       |
|          | COTA <sub>15</sub> | 2891.40 | 266.20 | $-0.10$       | 2891.50       |
|          | COTA 16            | 2891.67 | 268.90 | $-0.05$       | 2891.73       |
|          | COTA 17            | 2891.94 | 271.60 | $-0.02$       | 2891.97       |
|          | COTA 18            | 2892.21 | 274.30 | $-0.01$       | 2892.22       |
|          | <b>PTV</b>         | 2892.48 | 277.00 | 0.00          | 2892.48       |

*Tabla 41. Informe de curva 1 del diseño vertical*

#### Fuente: Elaboración propia

#### **4.7 Evaluación de alcantarillas para paso de agua y Atajeas**

En el momento de evaluar cada una de las alcantarillas localizadas en el tramo 17+120 km hasta 19+260, se pudo observar que su estructura de hormigón tanto las de caja como las de cabezal están en buen estado y las tuberías tienen ciertos escombros naturales los cuales llegan a evitar el paso de agua lluvia. En conclusión, se recomienda realizar un programa de mantenimiento y limpieza a las obras hidráulicas existentes dentro del sector, se puede observar una ficha de registro de paso de agua y atajeas en el (Anexo S).

#### **4.8 Presupuesto del Proyecto**

Al tener cada uno de los estudios necesario para el diseño geométrico y estructural de la vía Girón-Curiquingue, cantón Girón, provincia del Azuay, con los resultados obtenidos se procedió a sacar las cantidades de obras con las que se determinó cada uno de los rubros a realizarse en el proyecto, la mano de obra, los materiales que se utilizarán para la construcción, las actividades a realizar junto con el cronograma, el transporte, y así poder estimar un valor total de la obra como se muestra en la tabla 42.

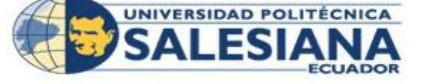

J.

Provecto vial Girón Curiguingue del Km 17+120 al km 19+260

46.00

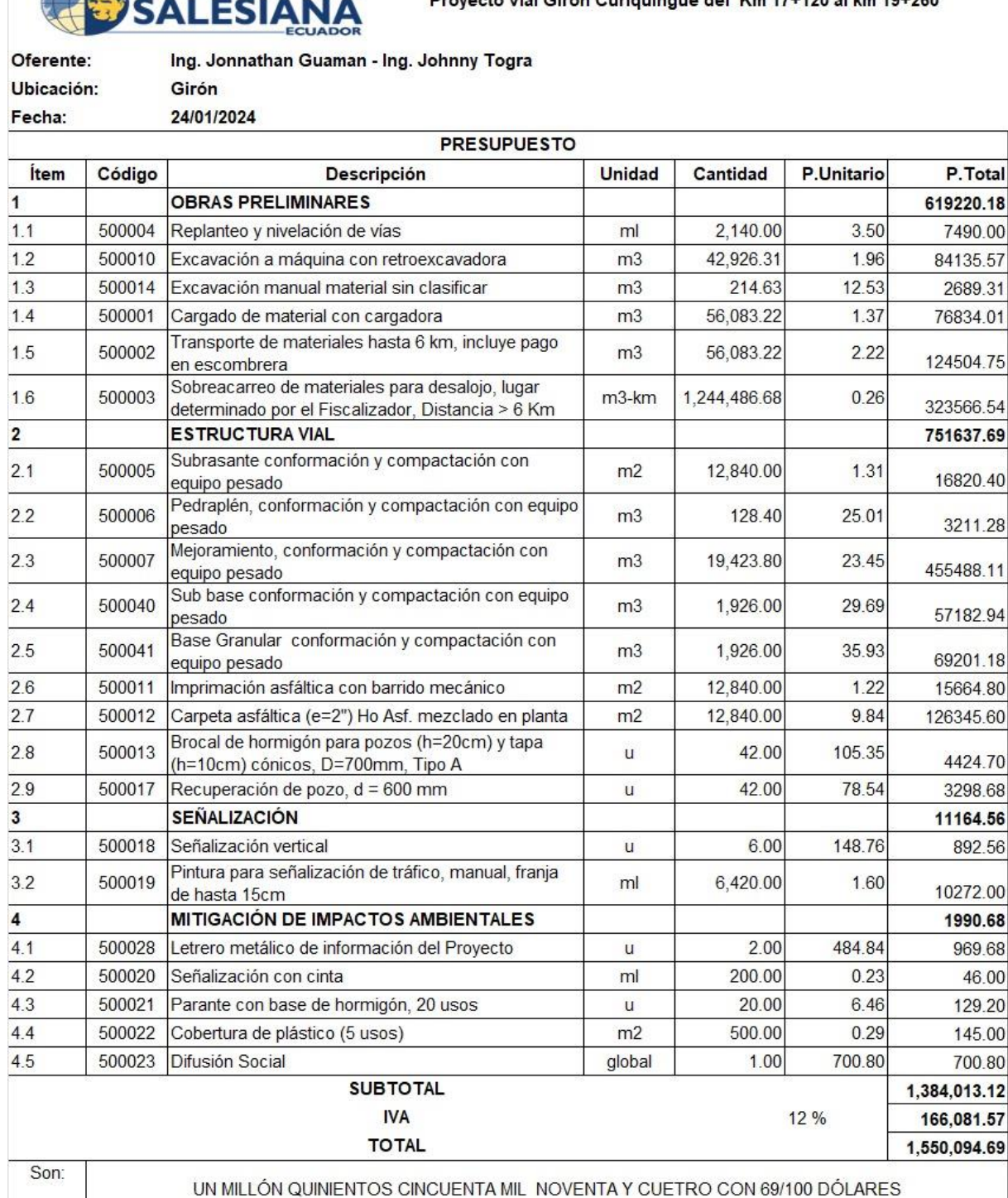

Fuente: Elaboración propia

# *Tabla 43. Cronograma valorado del proyecto*

**CRONOGRAMA VALORADO**

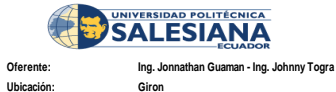

 **Proyecto vial Girón Curiquingue del Km 17+120 al km 19+260**

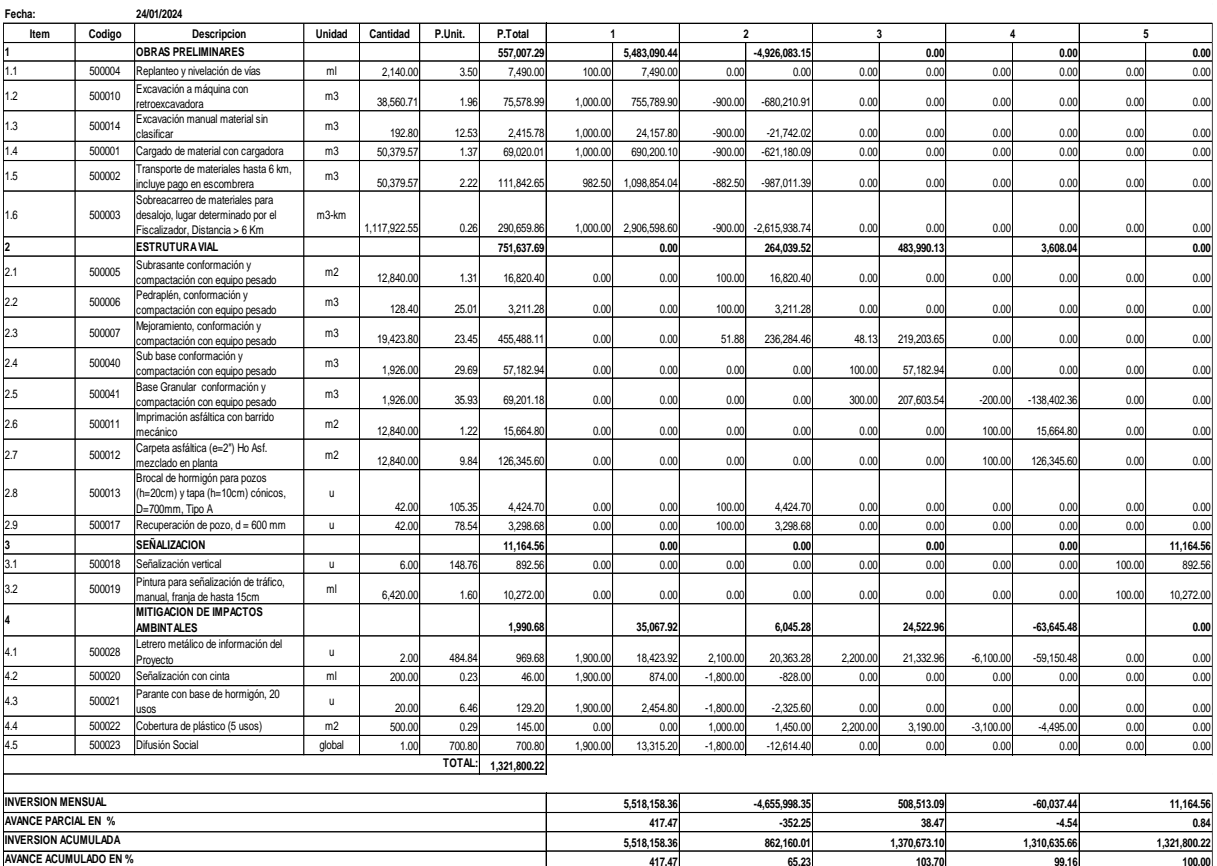

Fuente: Elaboración propia

#### *Tabla 44. Formula polinómica*

#### **FÓRMULA POLINÓMICA**

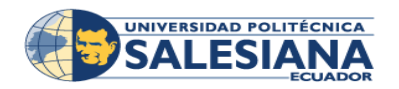

**Proyecto vial Giron Curiquingue del Km 17+120 al km 19+260**

#### **Oferente: Ing. Jonnathan Guaman - Ing. Johnny Togra**

#### **Ubicación:Giron**

**Fecha: 24/01/2024**

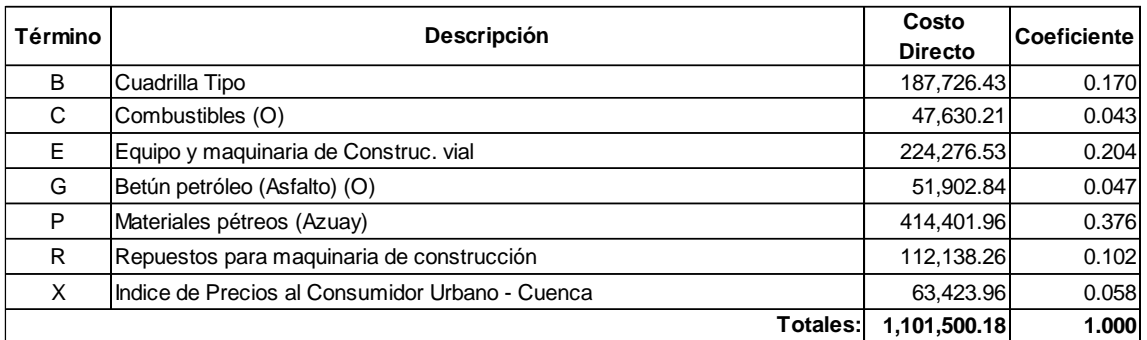

PR = P0 ( 0.17000 B1/B0 + 0.04300 C1/C0 + 0.20400 E1/E0 + 0.04700 G1/G0 + 0.37600 P1/P0 + 0.10200 R1/R0 + 0.05800 X1/X0 )

#### **CUADRILLA TIPO**

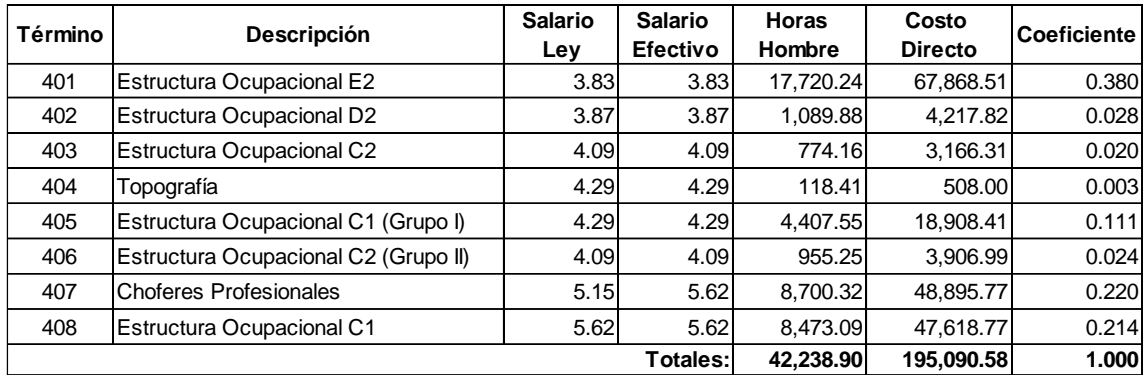

+ 0.38 SHR Estructura Ocupacional E2+ 0.028 SHR Estructura Ocupacional D2+ 0.02 SHR Estructura Ocupacional C2+ 0.003 SHR Topografía+ 0.111 SHR Estructura Ocupacional C1 (Grupo I)+ 0.024 SHR Estructura Ocupacional C2 (Grupo II)+ 0.22 SHR Choferes Profesionales+ 0.214 SHR Estructura Ocupacional C1

#### Fuente: Elaboración propia

#### *Tabla 45. Ruta crítica del proyecto*

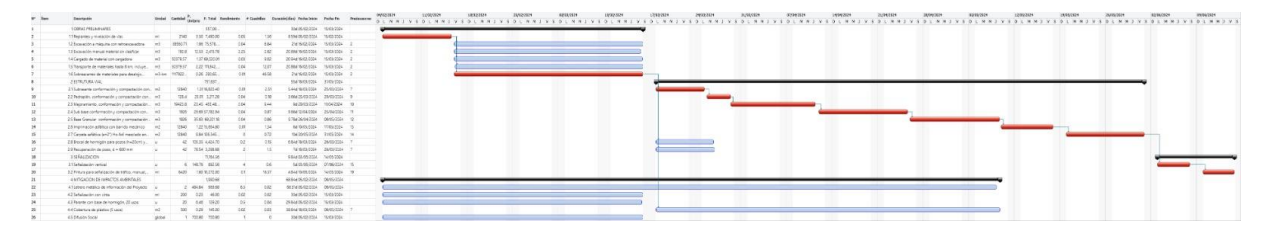

Fuente: Elaboración propia

#### **5 CONCLUSIONES**

Se lograron establecer los parámetros iniciales, mediante el levantamiento topográfico pudimos ajustar el diseño a la vía existente.

Como resultado del estudio de tránsito mediante el TPDA, se obtuvo una proyección de 534 para un periodo de proyecto de 20 años, en donde, se tiene que la vía está catalogada como clase III, considerando un acho total de vía de 6m.

Mediante el estudio de suelo se obtuvo el valor de CBR de 1.%, usando la información obtenida en laboratorio.

Al basarnos en el Manual de Diseño Geométrico de Carreteras del Ministerio de Transporte y Obras Públicas, pudimos realizar un correcto trazado de la vía, diseñada para una velocidad de 40 km/h según las recomendaciones.

El diseño de pavimentos obtenido mediante los ESALs, se conforma por una capa de mejoramiento de 20cm, subbase de 15cm, base de 15cm y su respectiva capa asfáltica de 3 pulgadas.

Al realizar el análisis de estructuras hidráulicas tenemos que, las alcantarillas de desfogue de aguas lluvia se encuentran en buen estado.

Mediante los diseños obtenidos se realizó el cálculo de cantidades de obra obteniendo un presupuesto de \$ 1.480.416,25.

#### **6 RECOMENDACIONES**

Dar cumplimiento a la normativa para la señalización horizontal y vertical de la vía para evitar accidentes y prevenir a los conductores.

Complementar el proyecto con obras como el alcantarillado y red de agua potable en zonas donde haya mayor población.

89

Dar mantenimientos periódicos cada año a la vía para ayudar con la vida útil del pavimento y a las obras de arte existentes cerca de la vía.

Adquirir materiales dentro del cantón Girón para optimizar los costos de construcción.

## **7 REFERENCIAS BIBLIOGRÁFICAS**

AASHTO. (1993). *American Association of State Highway and Trasnportation Officials*. Agudelo, J. (2002). *DISEÑO GEOMÈTRICO DE VÌAS Ajustado al Manual Colombiano*

[Trabajo de grado ]. Universidad Nacional de Colombia.

- Alcántara, D. (2014). *Topografía y sus aplicaciones* (J. E. Callejas & E. Delfín, Eds.; Primera, Vol. 1). COMPAÑÍA EDITORIAL CONTINENTAL.
- Aristizábal, L., Hoyos, J., Gil, L., Gómez, M., & Gómez Dayana. (2014). *DISEÑO DE UN PAVIMENTO FLEXIBLE POR LOS MÉTODOS AASTHO Y RACIONAL* [Proyecto técnico]. Universidad Libre.
- Bermeo, D., & Lucero, C. (2023). *DISEÑO GEOMÉTRICO DE LA VÍA UZHOC - GRANDA, PARROQUIA JADÁN, CANTÓN GUALACEO, PROVINCIA DEL AZUAY* [Proyecto técnico ]. Universidad Politécnica Salesiana.
- Cárdenas, J. (2013). *Diseño geométrico de carreteras, 2da Edición*. https://books.google.es/books?hl=es&lr=&id=1t03DgAAQBAJ&oi=fnd&pg=PP1& dq=Carreteras&ots=v3xwQESJYG&sig=g9Xn\_HGdbjAGFan2ekmEIpz3LyA#v=o nepage&q=Carreteras&f=false

Crespo, C. (2004). *Mecánica de Suelos y Cimentaciones* (Quinta). Limusa.

Freire, C. (2020). *DISEÑO GEOMÉTRICO DE LA ALTERNATIVA VIAL SHUYOPINLLOPATA EN EL TRAMO KM 20+000- 24+000 PERTENECIENTE A LOS CANTONES PUJILI Y PANGUA DE LA PROVINCIA DE COTOPAXI* [Proyecto técnico]. Universidad Técnica de Ambato.

Hernández, L. (2011). MANUAL DE OPERACIÓN DE LA ESTACIÓN TOTAL. In *Enseñanza de la Topografía*.

INEC. (2022). *CENSO ECUADOR*. Instituto Nacional de Estadísticas y Censos.

- INEN. (2011a). *Señalización Vial. Parte 1. Señalización Vertical* (Primera). Instituto Ecuatoriano de Normalización.
- INEN. (2011b). *Señalización Vial. Parte 2. Señalización Horizontal* (Primera). Instituto Ecuatoriano de Normalización.
- Menéndez, J. (2009). *Ingeniería de Pavimentos Materiales, Diseño y Conservación* (Primera). ICG.
- Montejo, A. (1998). *Ingeniería de Pavimentos* (Segunda). Stella Valbuena de Fierro.
- MTOP. (2003). *Normas de Diseño Geométrico de Carreteras* . Ministerio de Transporte y Obras Públicas del Ecuador.
- Naspud, S., & Toledo, M. (2023). *DISEÑO GEOMÉTRICO Y ESTRUCTURAL DEL PAVIMENTO DE LA VÍA A LA COMUNIDAD MORASCALLE DE LA PARROQUIA TARQUI PERTENECIENTE AL CANTÓN CUENCA, PROVINCIA DEL AZUAY* [Proyecto técnico]. Universidad Politécnica Salesiana.
- NEVI-12-MTOP. (2013). MINISTERIO DE TRANSPORTE Y OBRAS PÚBLICAS DEL ECUADOR SUBSECRETARÍA DE INFRAESTRUCTURA DEL TRANSPORTE VOLUMEN Nº 2-LIBRO A NORMA PARA ESTUDIOS Y DISEÑOS VIALES. In *Ministerio de Transporte y Obras Públicas* (Primera, Vol. 2). Ministerio de Transporte y Obras Públicas del Ecuador.

Olivera, F. (1996). *Estructuración de vías terrestres* (Segunda). Grupo Editorial Patria.

PDOT Girón. (2014). *Plan de Desarrollo y Ordenamiento Territorial 2014-2023*. Gobierno Autónomo Descentralizado Del Cantón Girón .

Pérez, R. (2013). *Diseño y construcción de alcantarillados sanitario, pluvial y drenaje en carreteras* (Primera). Ecoe Ediciones.

Villalobos, F. (2016). *Mecánica de Suelos* (Segunda). UCSC.

Villón, M. (2006). *Drenaje* (Primera). Editorial Tecnológica de Costa Rica.

# **8 ANEXOS**

**Anexo A. Reconocimiento de la vía**

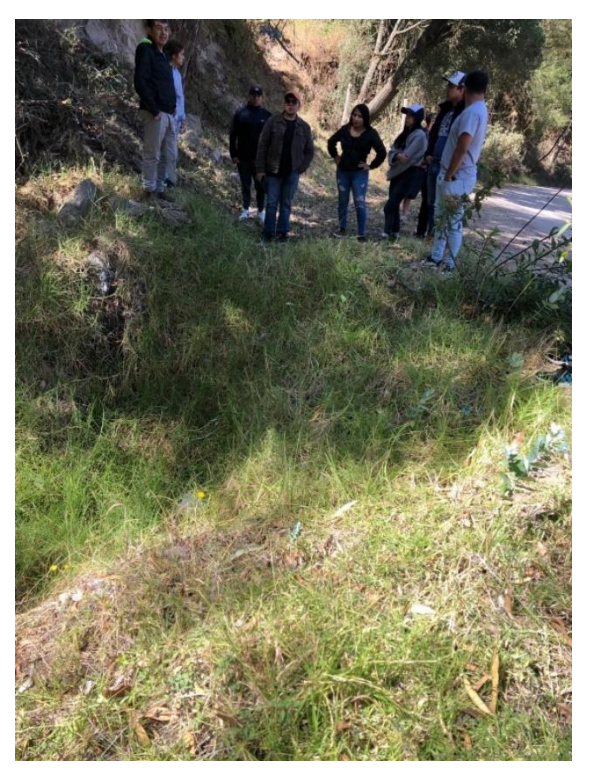

Fuente: Autor propio

## **Anexo B. Construcción de hitos**

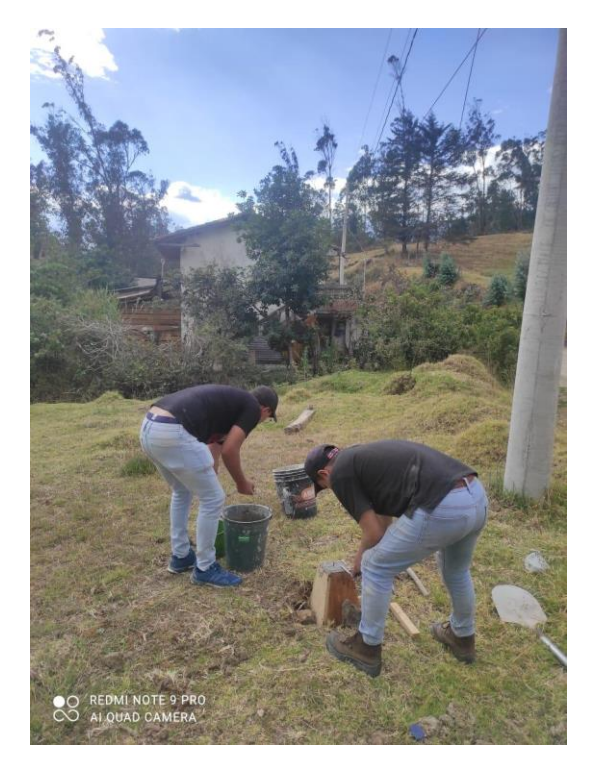

Fuente: Autor propio
**Anexo C. Colocación del punto estático**

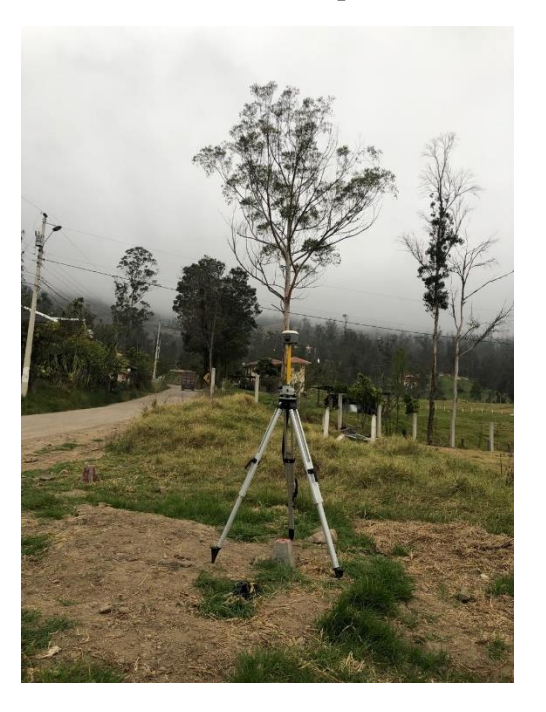

Fuente: Autor propio

**Anexo D. Reconocimiento de alcantarillas**

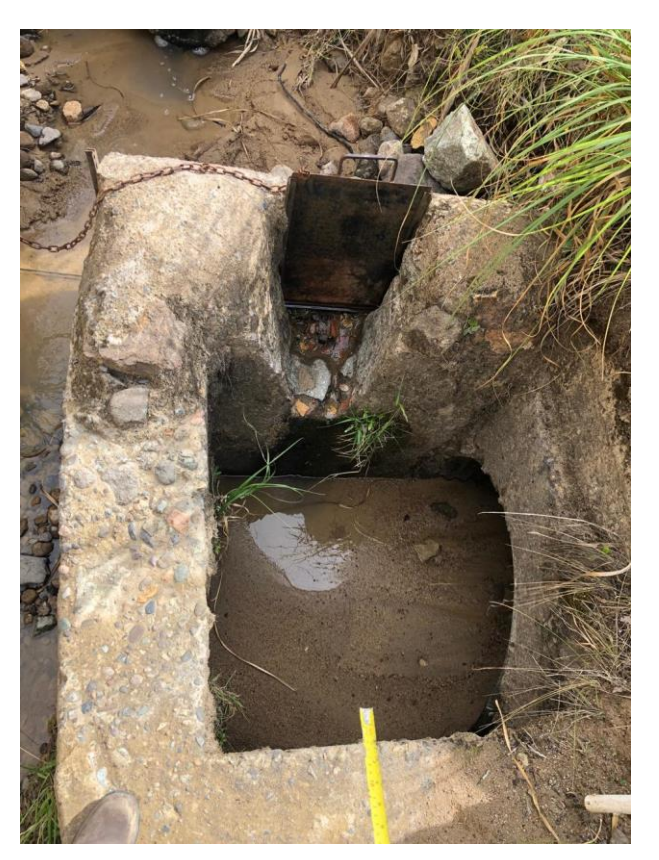

Fuente: Autor propio

**Anexo E. Levantamiento topográfico con RTK**

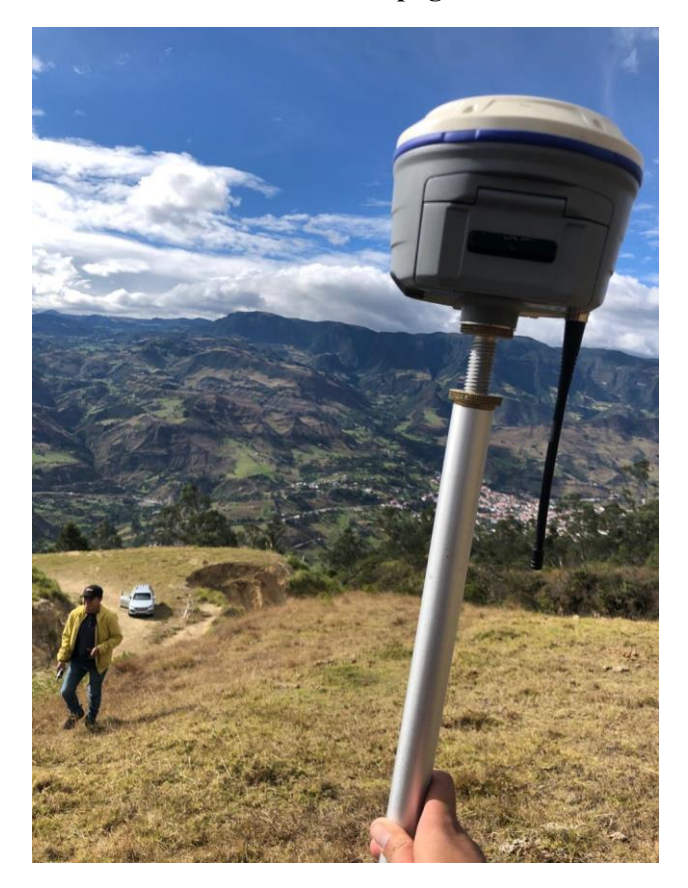

Fuente: Autor propio

### **Anexo F. Cambio de base**

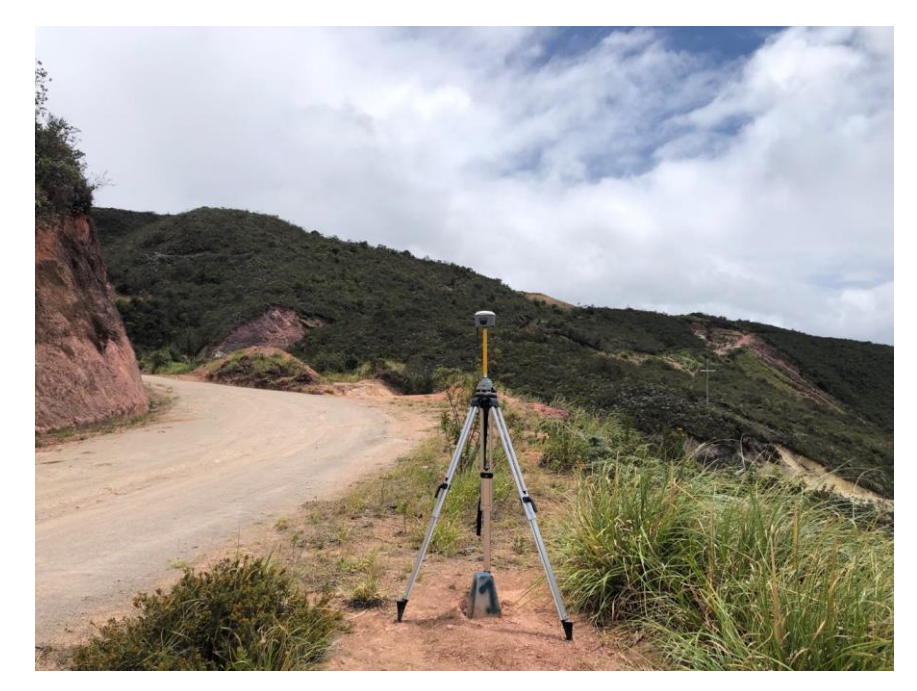

Fuente: Autor propio

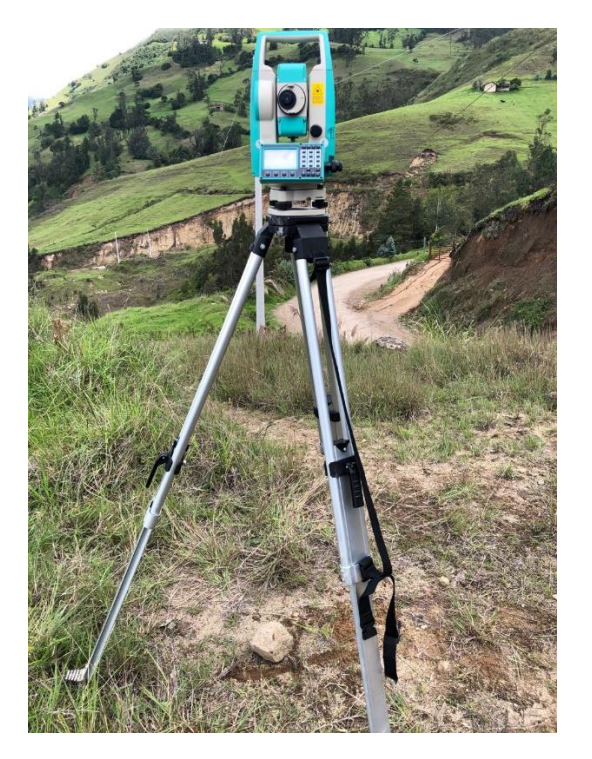

**Anexo G. Levantamiento de taludes con estación total**

Fuente: Autor propio

**Anexo H. Conteo vehicular mediante grabaciones**

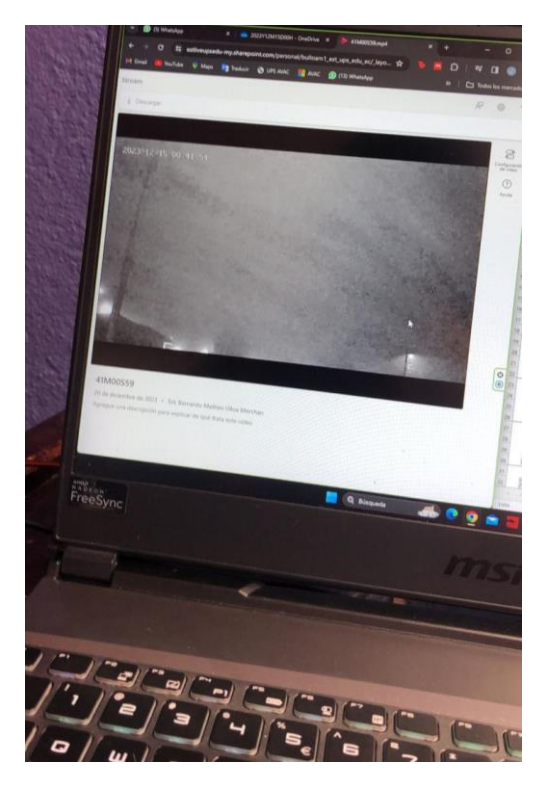

Fuente: Autor propio

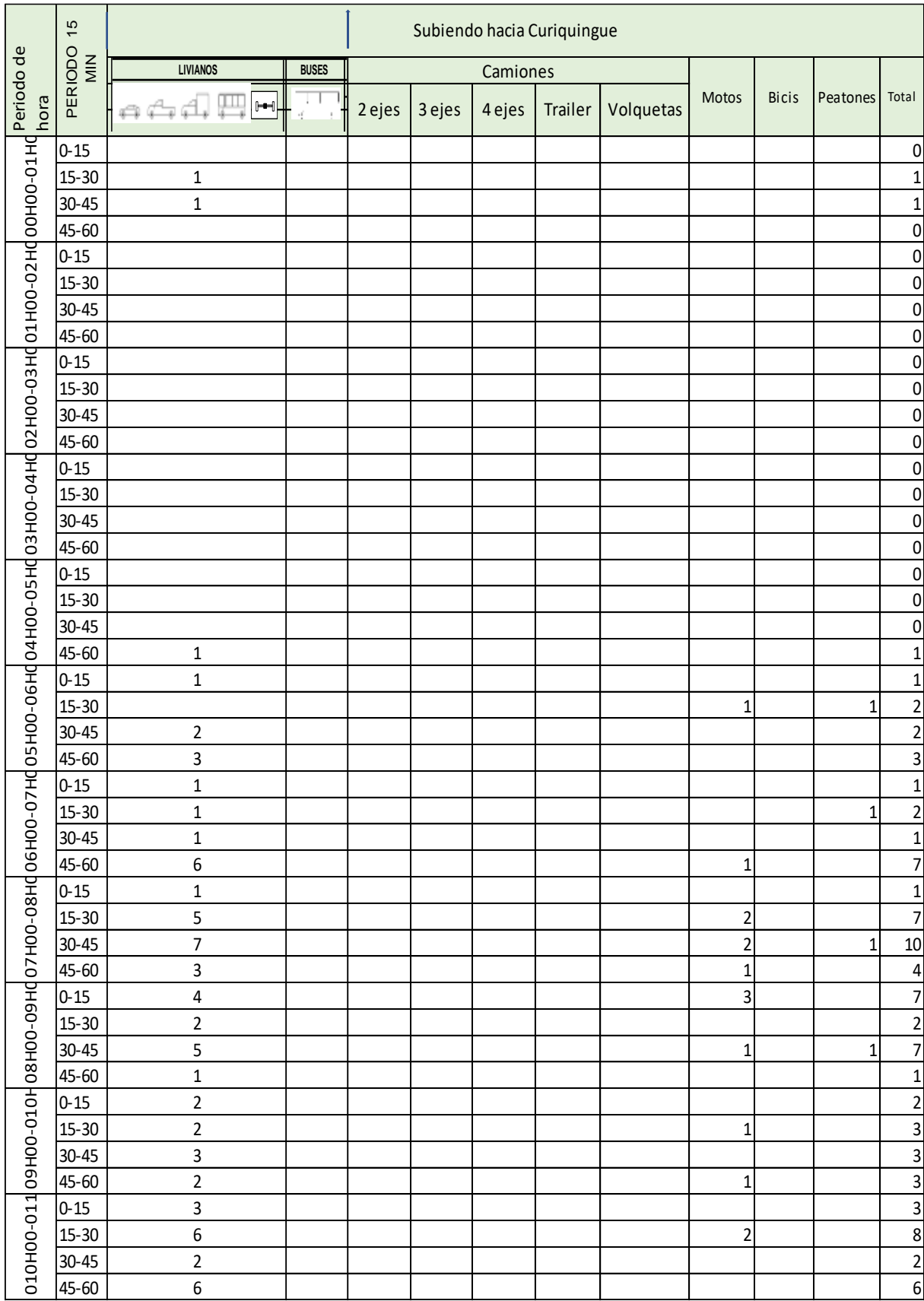

#### **Anexo I. Conteo vehicular estación 1-Subida INTERSECT CONVECTIVE CONVENIE CONVENIE CONVENIE**

|                                                                                                    | $0 - 15$               | $\ensuremath{\mathsf{3}}$ |                         |  |  | 1                       |                         | 4                                |
|----------------------------------------------------------------------------------------------------|------------------------|---------------------------|-------------------------|--|--|-------------------------|-------------------------|----------------------------------|
|                                                                                                    | 15-30                  | $\pmb{4}$                 |                         |  |  |                         |                         | 4                                |
|                                                                                                    | 30-45                  | $\pmb{4}$                 | 1                       |  |  |                         |                         | 5                                |
|                                                                                                    | 45-60                  | 5                         |                         |  |  |                         |                         | $\overline{\mathbf{5}}$          |
|                                                                                                    | $0 - 15$               | $\boldsymbol{6}$          |                         |  |  | 1                       | $\overline{\mathbf{c}}$ | $\overline{9}$                   |
|                                                                                                    | $15 - 30$              | $\boldsymbol{7}$          |                         |  |  | $\mathbf 1$             |                         | $\overline{8}$                   |
|                                                                                                    | $30 - 45$              | $\mathbf 2$               |                         |  |  |                         | $\overline{\mathbf{c}}$ | $\overline{4}$                   |
|                                                                                                    | 45-60                  | $\mathsf S$               |                         |  |  |                         |                         | $\overline{5}$                   |
|                                                                                                    | $0 - 15$               | 5                         |                         |  |  | $\mathbf{1}$            | $\overline{\mathbf{c}}$ | $\overline{\mathbf{8}}$          |
|                                                                                                    | 15-30                  | $\mathbf 2$               |                         |  |  | $\mathbf{1}$            | $\mathbf 1$             | $\overline{4}$                   |
|                                                                                                    | $30 - 45$              | $\mathbf 1$               | $\overline{\mathbf{c}}$ |  |  |                         | 3                       | $\boldsymbol{6}$                 |
|                                                                                                    | 45-60                  | $\mathbf 1$               |                         |  |  | $\overline{\mathbf{c}}$ | $\mathbf 1$             | $\overline{\mathcal{L}}$         |
|                                                                                                    | $0 - 15$               | $\pmb{4}$                 |                         |  |  |                         | $\overline{3}$          | $\overline{7}$                   |
|                                                                                                    | 15-30                  | $\mathbf 2$               |                         |  |  | $\mathbf 1$             |                         | $\overline{\mathbf{3}}$          |
|                                                                                                    | 30-45                  | $\overline{\mathbf{3}}$   |                         |  |  |                         |                         | $\overline{3}$                   |
|                                                                                                    | 45-60                  | $\mathbf 1$               |                         |  |  |                         |                         | $\mathbf{1}$                     |
|                                                                                                    | $0 - 15$               | $\mathbf 2$               |                         |  |  |                         | $\overline{\mathbf{c}}$ | $\overline{\mathbf{4}}$          |
|                                                                                                    | 15-30                  | $\overline{\mathbf{3}}$   |                         |  |  |                         |                         | $\overline{\mathbf{3}}$          |
|                                                                                                    | 30-45                  | 1                         | $\mathbf 1$             |  |  |                         |                         | $\overline{2}$                   |
|                                                                                                    | 45-60                  | 5                         |                         |  |  | $\mathbf 1$             |                         | $\overline{6}$                   |
|                                                                                                    | $0 - 15$               | $\mathbf 1$               |                         |  |  |                         | 1                       | $\overline{c}$                   |
|                                                                                                    | 15-30                  | $\mathbf 2$               |                         |  |  |                         | $\overline{\mathbf{c}}$ | $\overline{\mathcal{L}}$         |
|                                                                                                    | $30 - 45$              |                           | $\mathbf{1}$            |  |  | $\mathbf 1$             |                         | $\overline{2}$                   |
|                                                                                                    | 45-60                  | $\sqrt{2}$                |                         |  |  |                         |                         | $\overline{c}$                   |
|                                                                                                    | $0 - 15$               | $\mathbf{3}$              |                         |  |  |                         | $\mathbf 1$             | $\overline{\mathbf{4}}$          |
|                                                                                                    | $15 - 30$              | $\overline{2}$            |                         |  |  |                         |                         | $\overline{c}$                   |
|                                                                                                    | 30-45                  | $\overline{\mathbf{4}}$   |                         |  |  | 3                       |                         | $\overline{7}$                   |
|                                                                                                    | 45-60                  | $\mathbf 1$               |                         |  |  |                         | 3                       | $\overline{\mathbf{r}}$          |
|                                                                                                    | $0 - 15$               | $\mathbf 1$               |                         |  |  |                         |                         | $\overline{1}$                   |
|                                                                                                    | 15-30                  |                           |                         |  |  | $\mathbf 1$             |                         | $\mathbf{1}$                     |
|                                                                                                    | 30-45                  | $\mathbf 2$               |                         |  |  |                         | $\mathbf 1$             | $\overline{3}$                   |
|                                                                                                    | 45-60                  | $\pmb{4}$                 |                         |  |  |                         |                         | $\overline{\mathbf{4}}$          |
|                                                                                                    | $0 - 15$               | $\mathbf 1$               |                         |  |  |                         | $\mathbf 1$             | $\overline{2}$                   |
|                                                                                                    |                        |                           |                         |  |  |                         |                         |                                  |
|                                                                                                    | $15 - 30$<br>$30 - 45$ |                           |                         |  |  |                         |                         | $\mathbf 0$<br>$\overline{2}$    |
|                                                                                                    |                        | 2                         |                         |  |  |                         |                         | $\mathbf 0$                      |
|                                                                                                    | 45-60<br>$0 - 15$      | $\mathbf 1$               |                         |  |  |                         |                         | $\overline{1}$                   |
|                                                                                                    | 15-30                  |                           |                         |  |  |                         |                         |                                  |
|                                                                                                    |                        |                           |                         |  |  |                         |                         | $\overline{0}$<br>$\overline{2}$ |
|                                                                                                    | $30 - 45$              | $\overline{2}$            |                         |  |  |                         |                         |                                  |
|                                                                                                    | 45-60                  |                           |                         |  |  |                         |                         | $\overline{0}$                   |
|                                                                                                    | $0 - 15$               | $\mathbf 1$               |                         |  |  |                         |                         | $\mathbf{1}$                     |
|                                                                                                    | 15-30                  | $\overline{2}$            |                         |  |  | $\mathbf 1$             |                         | $\overline{3}$                   |
|                                                                                                    | $30 - 45$              | $\overline{2}$            |                         |  |  | $\mathbf{1}$            |                         | $\overline{\mathbf{3}}$          |
|                                                                                                    | 45-60                  | $\mathbf{3}$              |                         |  |  |                         |                         | $\overline{3}$                   |
|                                                                                                    | $0 - 15$               | $\overline{\mathbf{3}}$   |                         |  |  |                         |                         |                                  |
|                                                                                                    | 15-30                  | $\mathbf 1$               |                         |  |  |                         |                         | $\overline{1}$                   |
|                                                                                                    | $30 - 45$              | $\pmb{0}$                 |                         |  |  |                         |                         | $\overline{0}$                   |
|                                                                                                    | 45-60                  | $\pmb{0}$                 |                         |  |  |                         |                         | $\mathbf 0$                      |
| 023100-022100-022202100-02220200-020100-020100-020018H00-018H00-018010100-012017015H00-01401010-01401100-014012H00-013011100-012012011100-012 | $0 - 15$               | $\overline{2}$            |                         |  |  |                         |                         | $\overline{2}$                   |
|                                                                                                    | 15-30                  | $\pmb{0}$                 |                         |  |  |                         |                         | $\mathbf 0$                      |
|                                                                                                    | 30-45                  | $\mathbf 1$               |                         |  |  |                         |                         | $\mathbf 1$                      |
|                                                                                                    | 45-60                  | $\pmb{0}$                 |                         |  |  |                         |                         | $\mathbf 0$                      |

Fuente: Elaboración propia

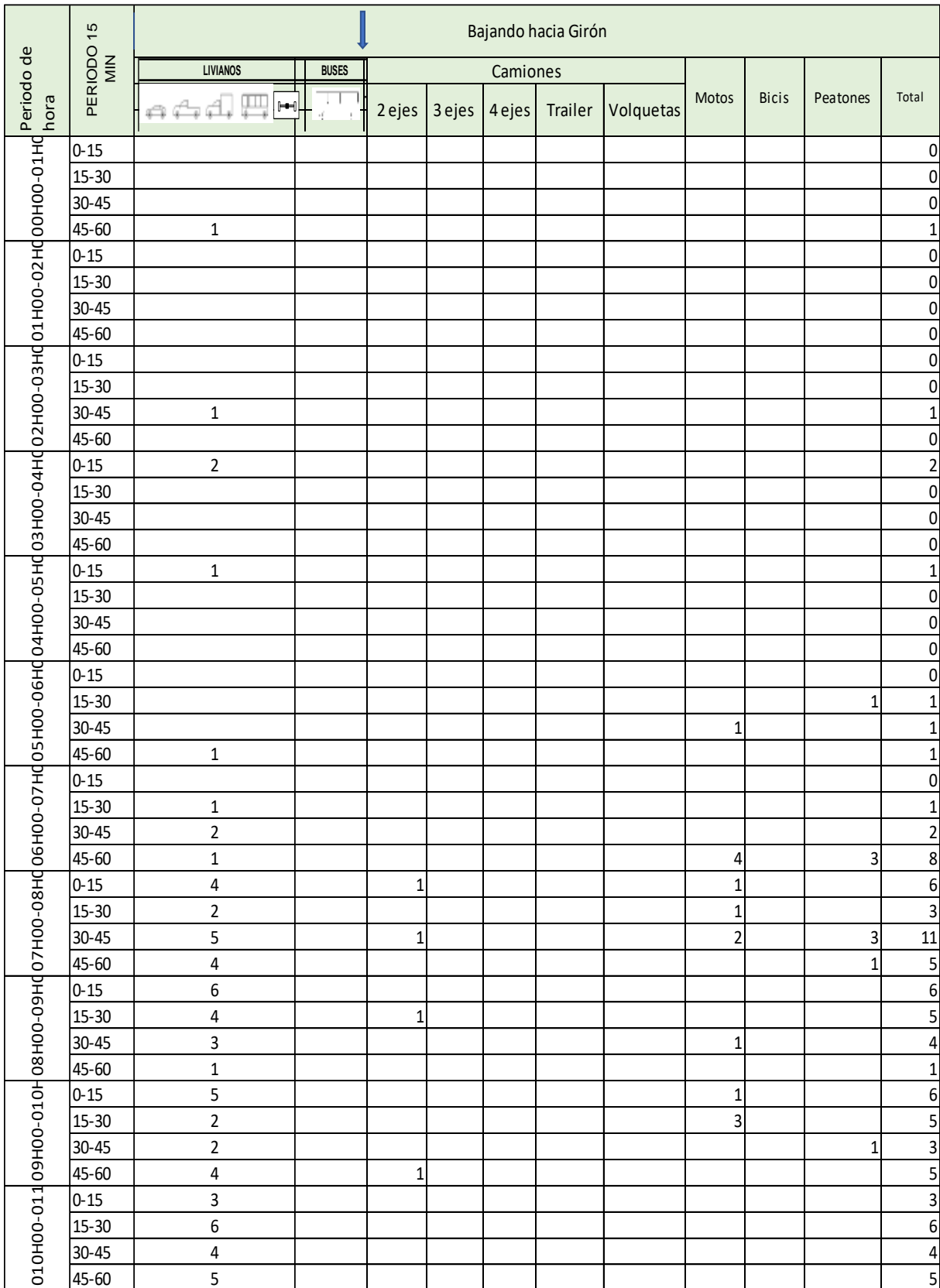

#### **Anexo J. Conteo vehicular estación 3-Bajada INTERSECT CONTROL**: **ENCUESTADOR:** FECHA: **ENCUESTADO**

|                                          | $0 - 15$  | $\mathsf 3$             |                |  |  | 1                       |                         | $\overline{\mathbf{r}}$                 |
|------------------------------------------|-----------|-------------------------|----------------|--|--|-------------------------|-------------------------|-----------------------------------------|
|                                          | 15-30     | $\boldsymbol{6}$        |                |  |  | $\overline{\mathbf{c}}$ |                         |                                         |
|                                          | $30 - 45$ | $\bf 8$                 | $\mathbf 1$    |  |  |                         |                         | $\begin{array}{c}\n8 \\ 9\n\end{array}$ |
|                                          | 45-60     | $\boldsymbol{6}$        |                |  |  | $\mathbf{1}$            |                         |                                         |
|                                          | $0 - 15$  | $\boldsymbol{6}$        |                |  |  |                         |                         |                                         |
|                                          | $15 - 30$ | $\overline{\mathbf{4}}$ |                |  |  |                         |                         | $\frac{6}{4}$                           |
|                                          | $30 - 45$ | $\overline{7}$          |                |  |  |                         |                         | $\overline{7}$                          |
|                                          | 45-60     | $\overline{\mathbf{4}}$ |                |  |  |                         |                         | $\overline{4}$                          |
|                                          | $0 - 15$  | $\overline{\mathbf{4}}$ |                |  |  |                         |                         | $\overline{4}$                          |
|                                          | $15 - 30$ | $\overline{2}$          |                |  |  | $\mathbf 1$             | $\overline{\mathbf{c}}$ |                                         |
|                                          | $30 - 45$ |                         |                |  |  |                         | 3                       |                                         |
|                                          | 45-60     | $\mathsf S$             |                |  |  |                         |                         |                                         |
|                                          | $0 - 15$  | $\overline{2}$          | $\overline{c}$ |  |  |                         | $\mathbf 1$             |                                         |
|                                          | $15 - 30$ | $\overline{\mathbf{4}}$ |                |  |  |                         |                         |                                         |
|                                          | $30 - 45$ | $\overline{5}$          |                |  |  |                         |                         |                                         |
|                                          | 45-60     | $\boldsymbol{6}$        | $\mathbf 1$    |  |  | $\mathbf 1$             | $\mathbf 1$             |                                         |
|                                          | $0 - 15$  | $\mathbf 1$             |                |  |  |                         | $\overline{2}$          | ٦٥   س  س  هـ   س  س  س  س  س  س  س  س  |
|                                          | $15 - 30$ |                         |                |  |  |                         |                         |                                         |
|                                          | $30 - 45$ | $\mathbf 2$             |                |  |  |                         |                         |                                         |
|                                          | 45-60     | $\mathbf 1$             |                |  |  |                         | $\overline{c}$          |                                         |
|                                          | $0 - 15$  | $\overline{2}$          | $\mathbf 1$    |  |  | $\mathbf 2$             |                         |                                         |
|                                          | $15 - 30$ |                         |                |  |  |                         | $\mathbf 1$             |                                         |
|                                          | $30 - 45$ | $\mathbf 1$             |                |  |  |                         |                         | $\overline{1}$                          |
|                                          | 45-60     |                         |                |  |  |                         | $\mathbf 2$             |                                         |
|                                          | $0 - 15$  | $\mathbf 1$             |                |  |  | $\mathbf 1$             |                         | س  ب                                    |
|                                          |           |                         | $\mathbf 1$    |  |  |                         |                         | $\overline{\mathbf{0}}$                 |
|                                          | $15 - 30$ |                         |                |  |  |                         |                         |                                         |
|                                          | $30 - 45$ | $\overline{\mathbf{3}}$ | $\mathbf 1$    |  |  |                         | $\mathbf 1$             | $\frac{5}{0}$                           |
|                                          | 45-60     |                         |                |  |  |                         |                         |                                         |
|                                          | $0 - 15$  |                         |                |  |  |                         |                         | $\overline{\mathbf{0}}$                 |
|                                          | $15 - 30$ | $\mathbf 1$             |                |  |  |                         | $\mathbf 1$             | $\overline{2}$                          |
|                                          | $30 - 45$ |                         |                |  |  |                         |                         | $\overline{\mathbf{0}}$                 |
|                                          | 45-60     | $\mathbf 1$             |                |  |  | $\mathbf 1$             |                         | $\overline{2}$                          |
|                                          | $0 - 15$  |                         |                |  |  |                         |                         | $\overline{0}$                          |
|                                          | $15 - 30$ |                         | $\mathbf 1$    |  |  |                         |                         | $\overline{1}$                          |
|                                          | $30 - 45$ | $\mathbf 1$             |                |  |  |                         |                         | $\overline{1}$                          |
|                                          | 45-60     |                         |                |  |  | $\mathbf 1$             |                         | $\overline{1}$                          |
|                                          | $0 - 15$  | $\overline{2}$          |                |  |  |                         |                         | $\overline{2}$                          |
|                                          | $15 - 30$ |                         |                |  |  |                         |                         | $\overline{0}$                          |
|                                          | $30 - 45$ | $\overline{2}$          |                |  |  |                         |                         | $\overline{2}$                          |
|                                          | 45-60     |                         |                |  |  |                         |                         | $\overline{0}$                          |
|                                          | $0 - 15$  | $\mathbf 1$             |                |  |  |                         |                         | $\overline{1}$                          |
|                                          | $15 - 30$ | $\mathbf 1$             |                |  |  | $\mathbf 1$             |                         |                                         |
|                                          | $30 - 45$ | $\overline{\mathbf{3}}$ |                |  |  |                         |                         | س  س                                    |
| 023H00-024O22H00-023O21H00-022O20H00-021 | 45-60     | $\overline{4}$          |                |  |  |                         |                         |                                         |
|                                          | $0 - 15$  | $\mathbf 1$             |                |  |  |                         |                         | $\overline{1}$                          |
|                                          | $15 - 30$ | $\overline{2}$          |                |  |  |                         |                         | $\overline{2}$                          |
|                                          | $30 - 45$ | $\overline{\text{o}}$   |                |  |  |                         |                         | $\overline{\mathbf{0}}$                 |
|                                          | 45-60     | $\overline{2}$          |                |  |  |                         |                         | $\overline{2}$                          |
|                                          | $0 - 15$  | $\mathbf 1$             |                |  |  |                         |                         | $\overline{1}$                          |
|                                          | $15 - 30$ | $\mathsf{O}\xspace$     |                |  |  |                         |                         | $\overline{\mathbf{0}}$                 |
|                                          | $30 - 45$ | $\mathbf{2}$            |                |  |  |                         |                         | $\frac{2}{2}$                           |
|                                          | 45-60     | $\overline{2}$          |                |  |  |                         |                         |                                         |

Fuente: Elaboración propia

#### **Anexo K. CBR calicata 5**

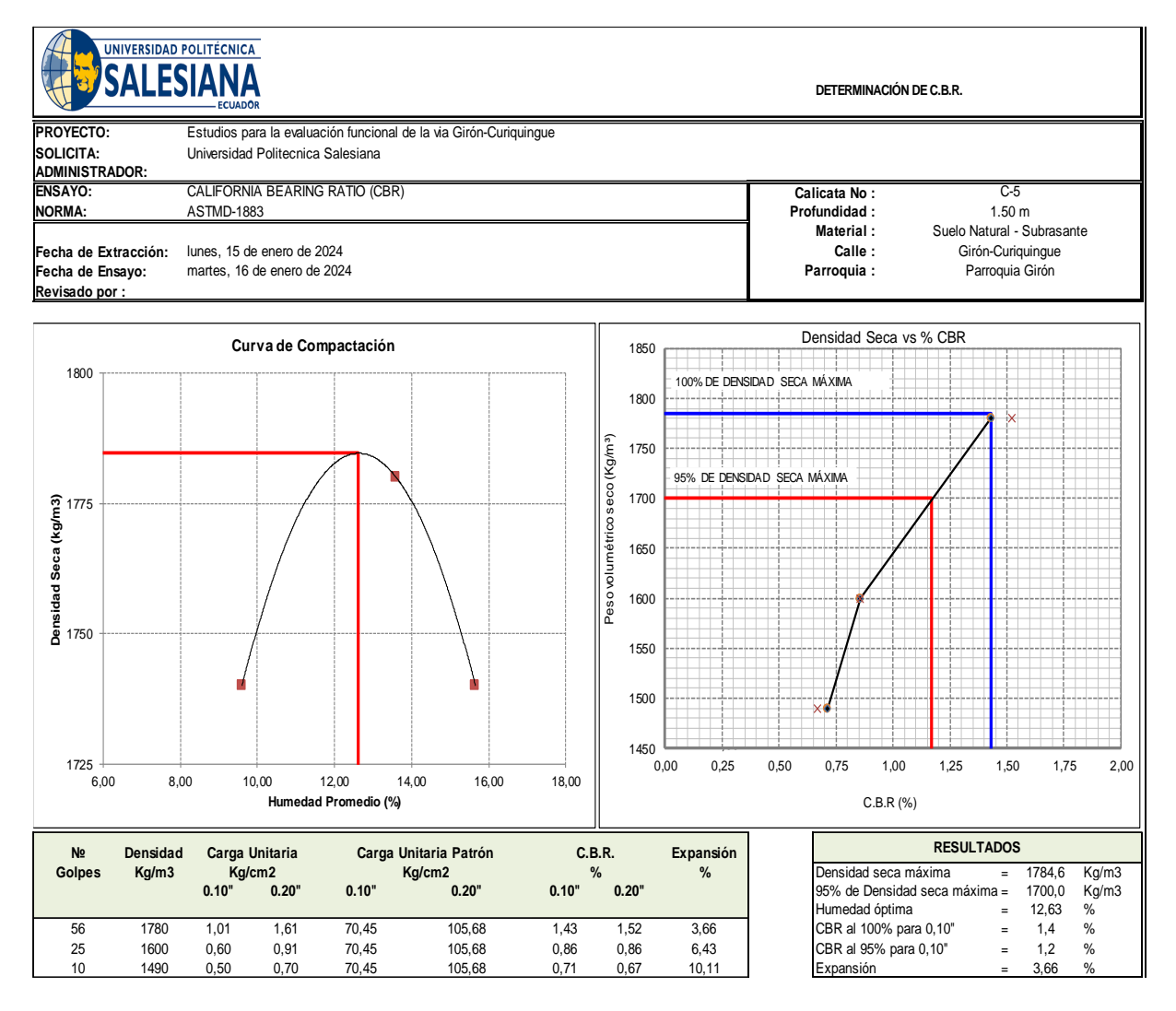

Fuente: Laboratorio UPS

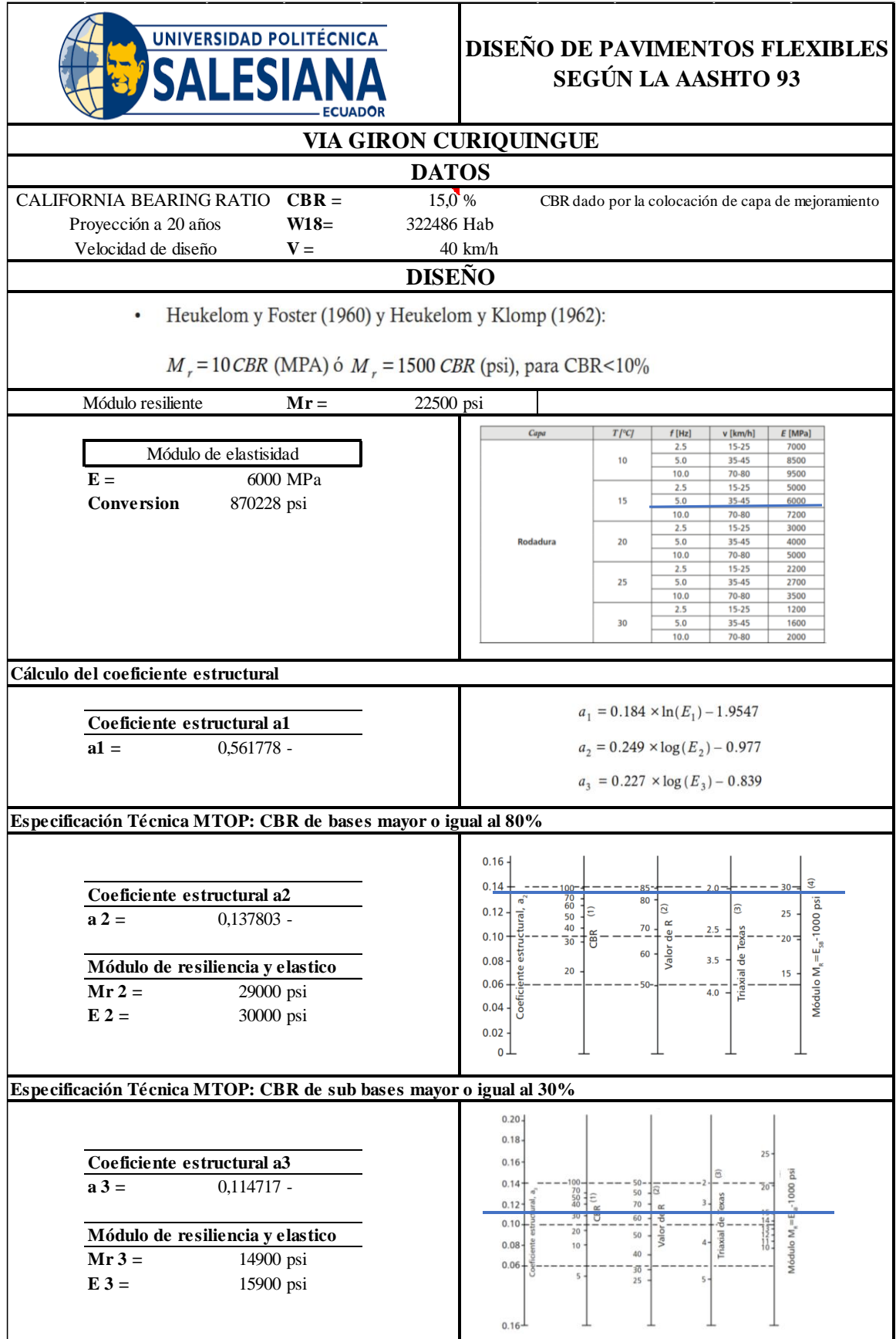

## **Anexo L. Diseño de pavimento flexible**

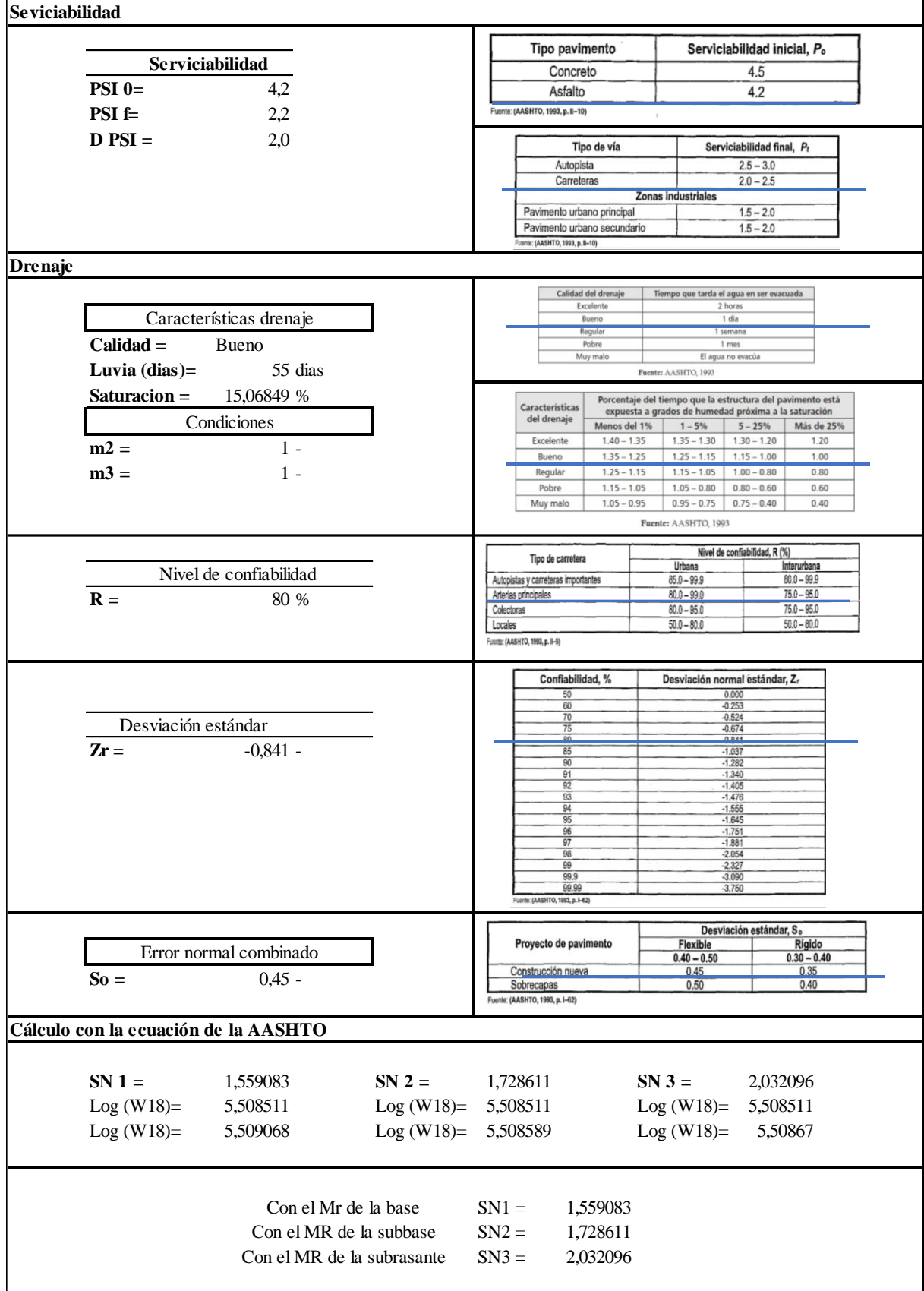

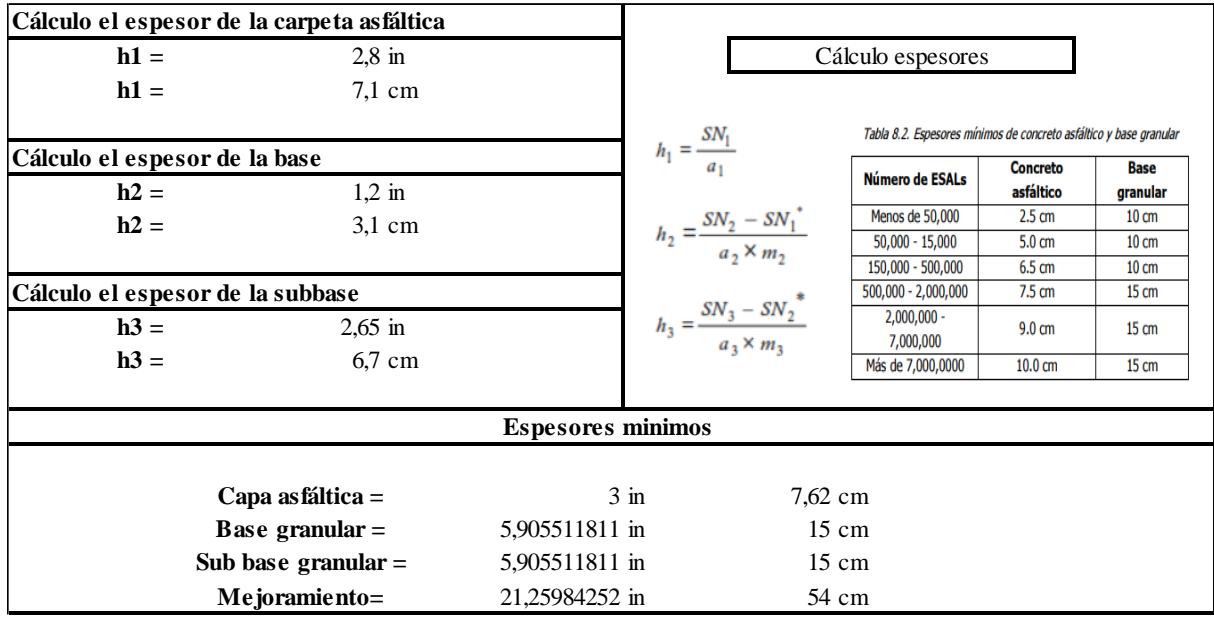

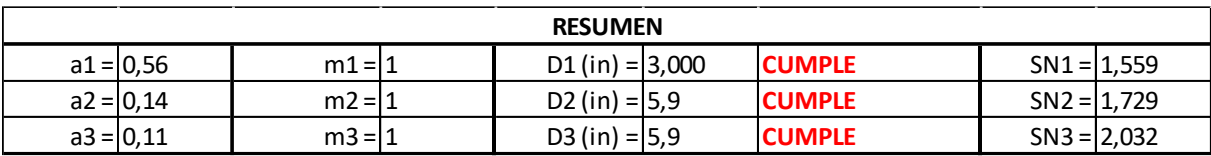

#### **Resumen estructura final**

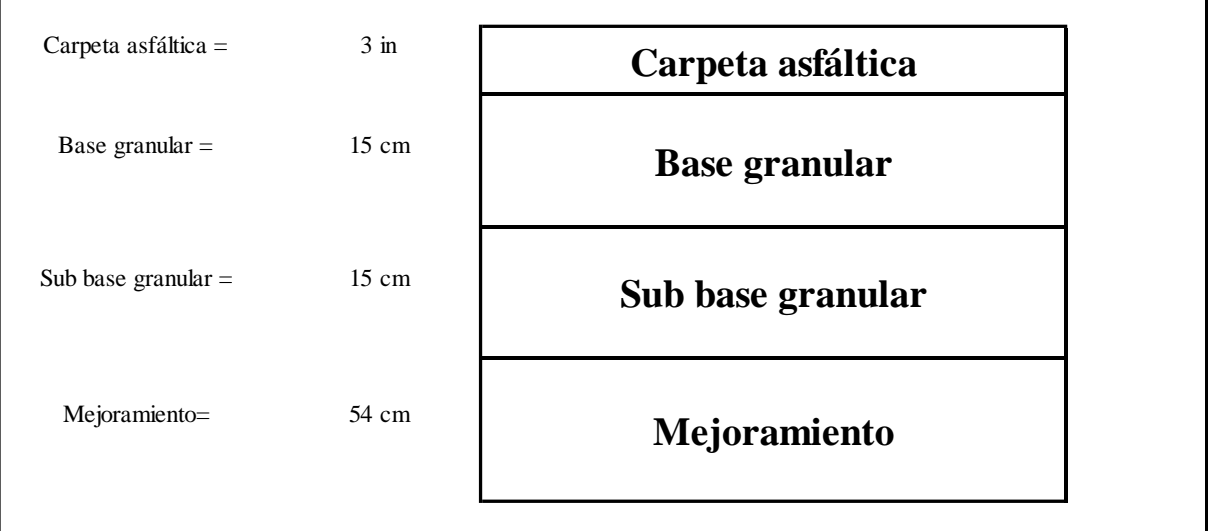

# Fuente: Elaboración propia

#### Anexo M. Valores de diseño recomendados por la MTOP

Valores de diseño recomendados para carreteras de dos carriles y caminos vecinales de construcción

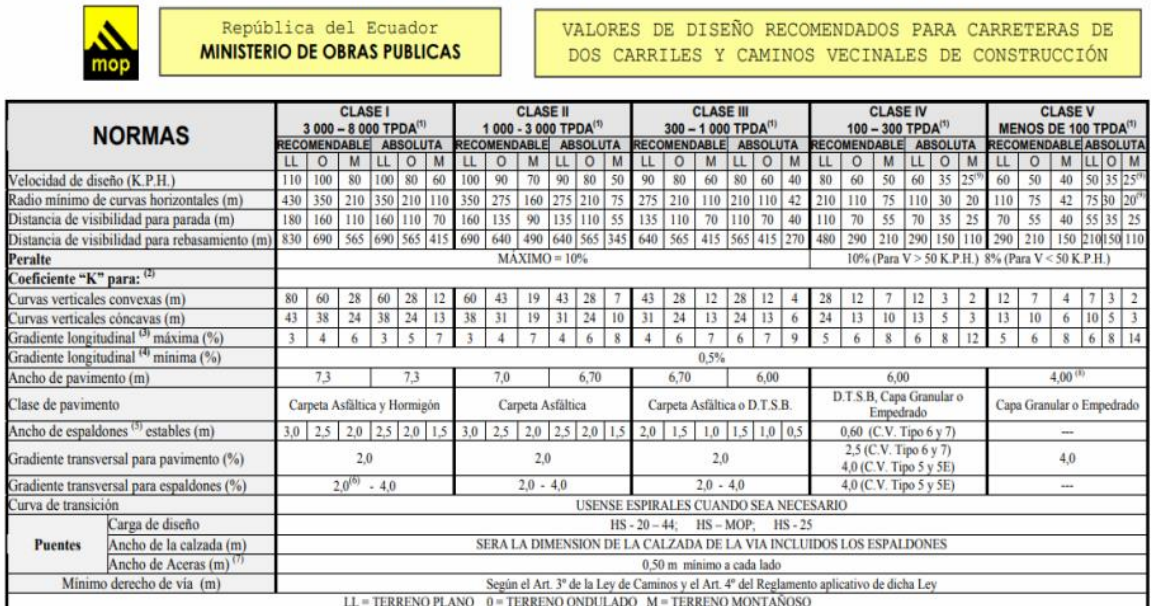

1) El TPDA indicado es el volumen promedio anual de tráfico diario proyectado a 15 – 20 años, cuando se proyecta un TPDA en exceso de 7 000 en 10 años debe investigarse la necesidad de construir una autopista.<br>(Las normas

consumerance en numero un certamunos equivalementes.<br>2) Longitud de las curvas verticales: L = K A, en donde K = coeficiente respectivo y A = diferencia algébrica de gradientes, expresado en tanto por ciento. Longitud mín

reconsiderable and the state of the term of system term of system in the system of the system of the system of the system of the system of the system of the system of the system of the system of the system of the system of

 $\binom{4}{5}$ 

Cuando el espaldón está pavimentado con el mismo material de la capa de rodadura de la vía.  $\binom{6}{7}$ 

or considerable and the space and the section of the state of the state of the state of the state of the state in the state of the state of the state of the state of the state of the state of the state of the state of the

Las Normas anotadas "Recomendables" se emplearán cuando el TPDA es cerca al límite superior de las clases respectivas o cuando se puede implementar sin incurrir en costos de construcción. Se puede variar algo<br>de las Normas NOTA:

#### **Anexo N. Diseño de curva 1 horizontal**

#### **Datos**

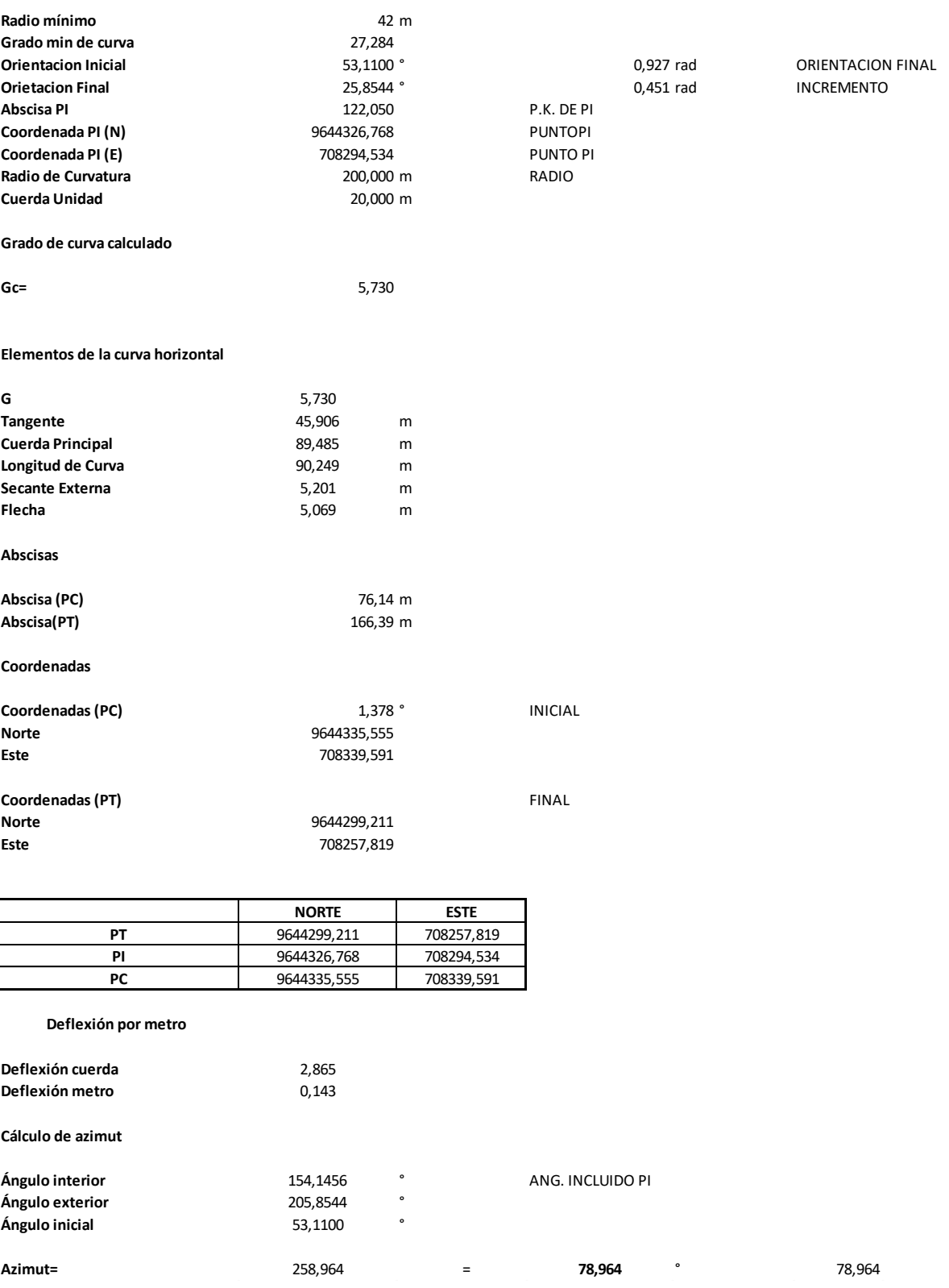

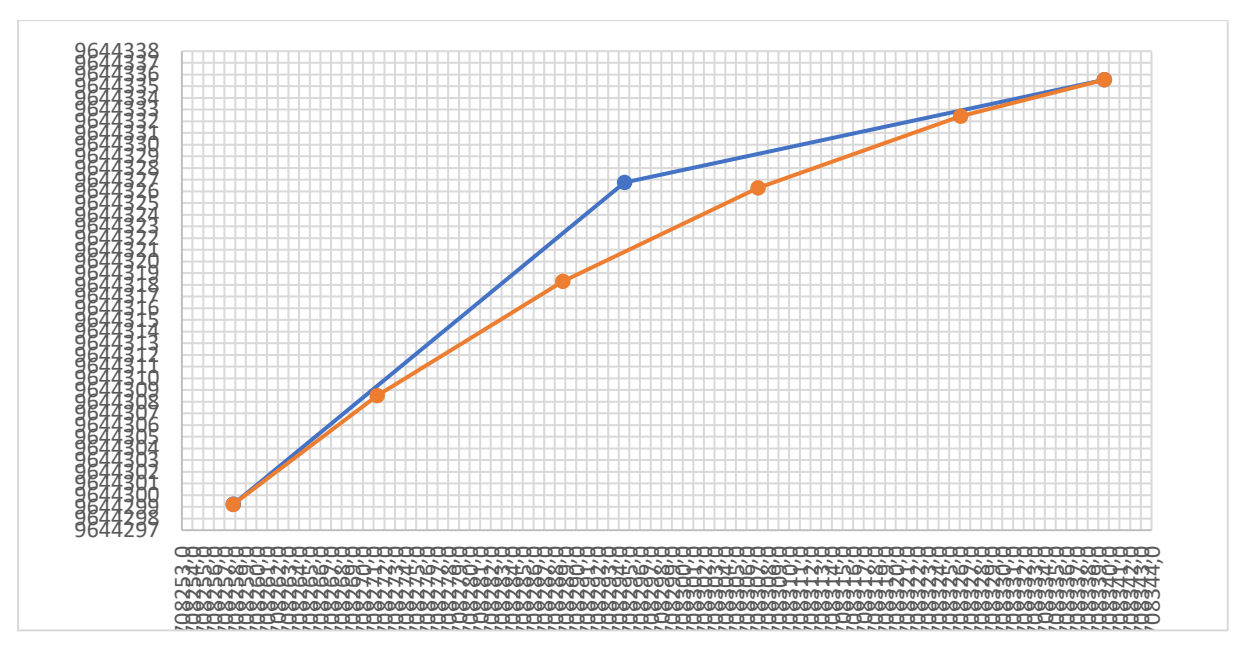

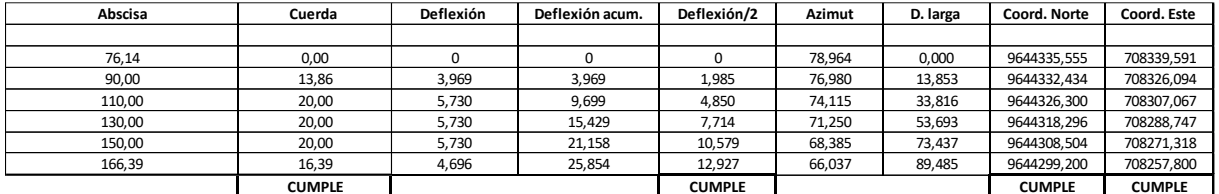

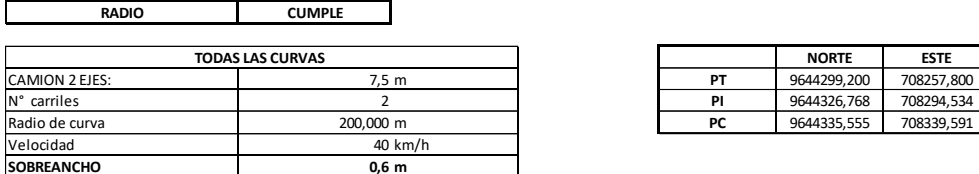

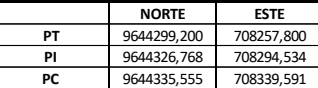

Fuente: Elaboración propia

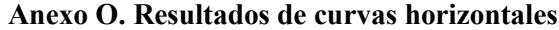

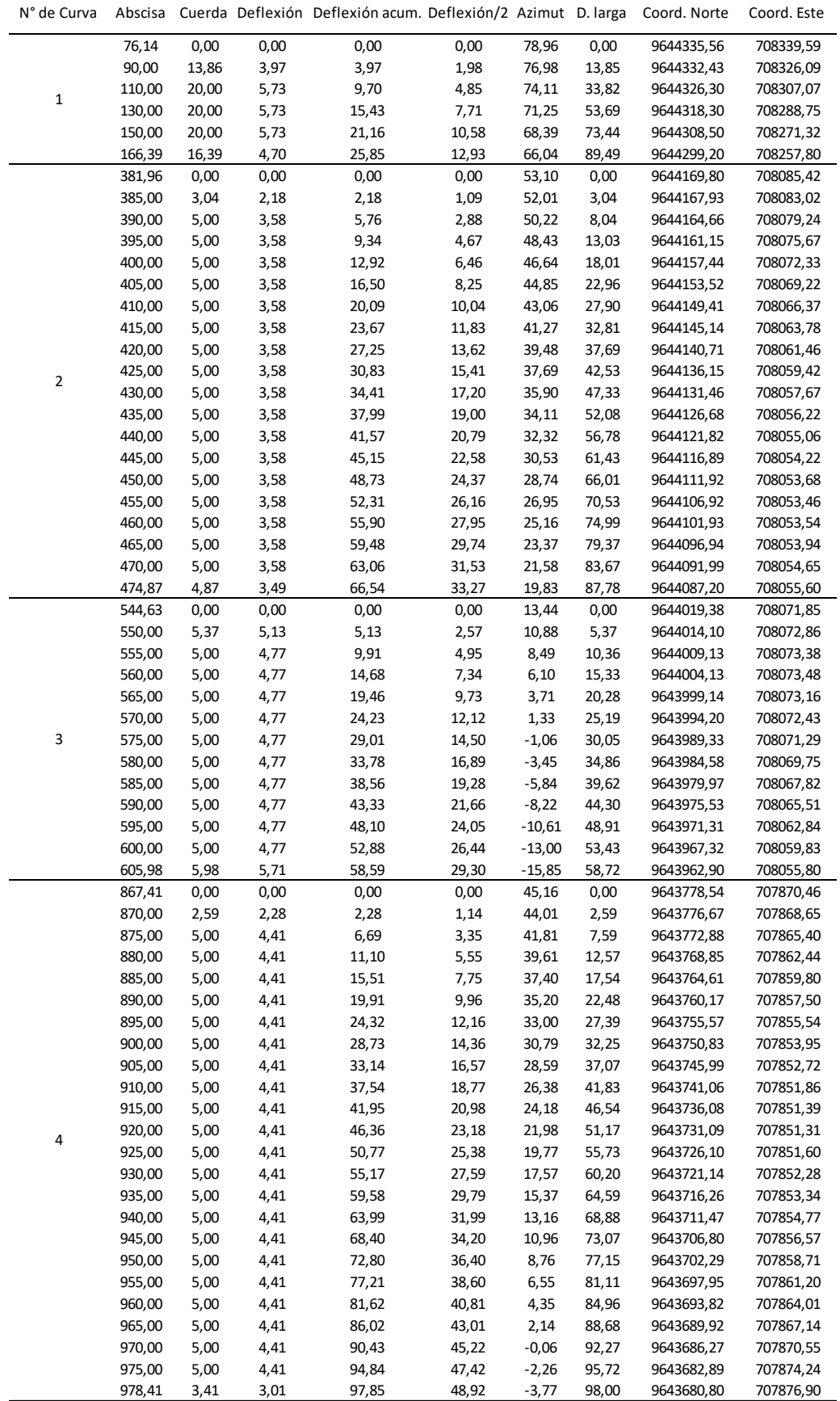

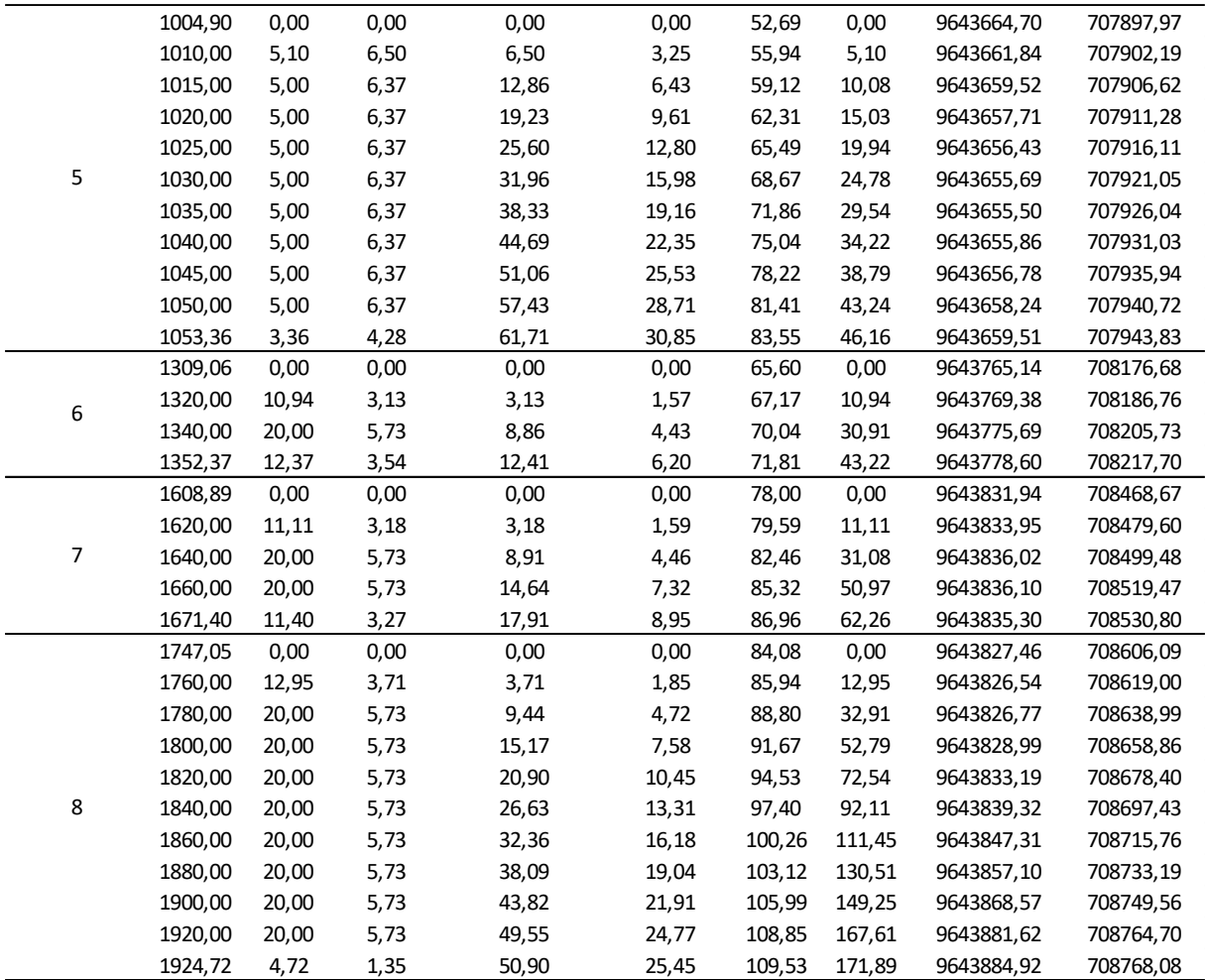

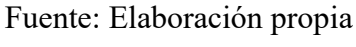

#### **Anexo P. Diseño vertical de la curva 1 convexa**

#### **DATOS**

#### **Curva 1: convexa**

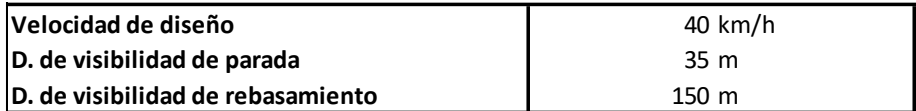

#### **1. Cálculo de pendientes**

Calcular el valor de las pendientes entre los puntos de quiebre de la rasante.

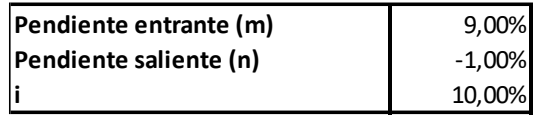

#### **2. Cálculo de la longitud mínima de curva**

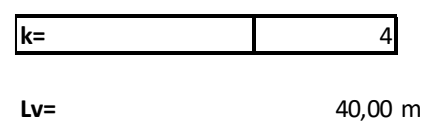

LMIN 24 **3. Abscisas de curvatura** 

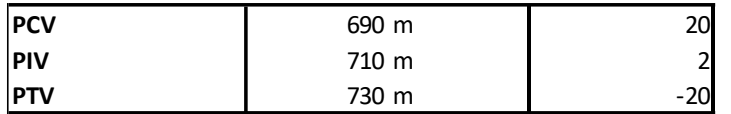

#### **4. Cotas de curvatura**

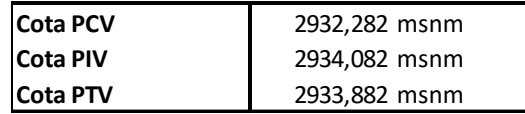

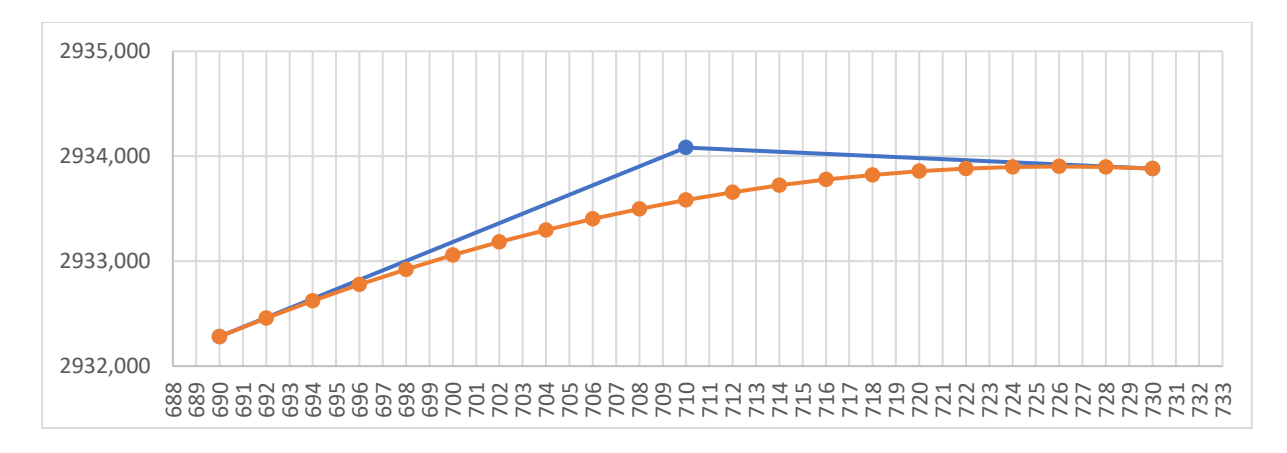

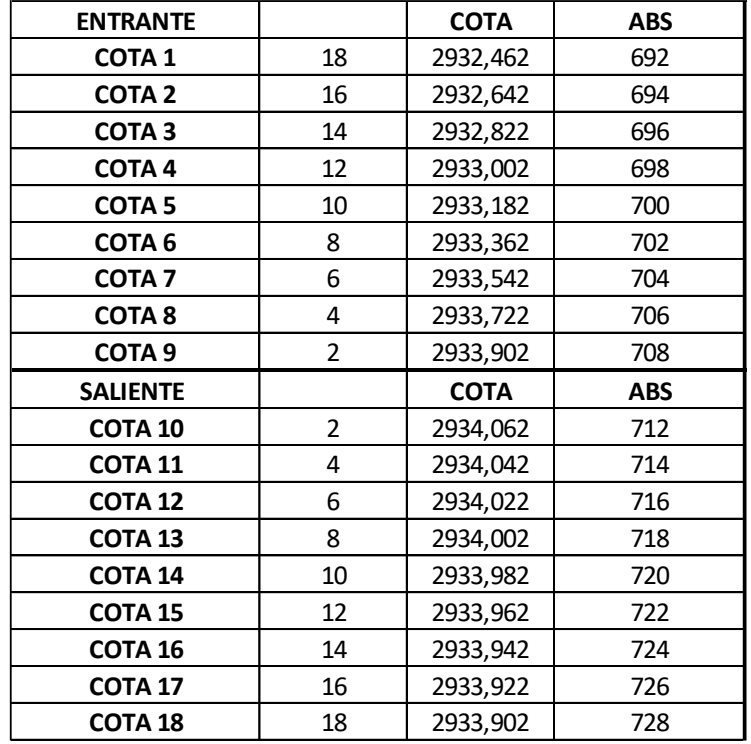

 $y = \left(\frac{i}{2L_v}\right) x^2$ 

## **CURVA**

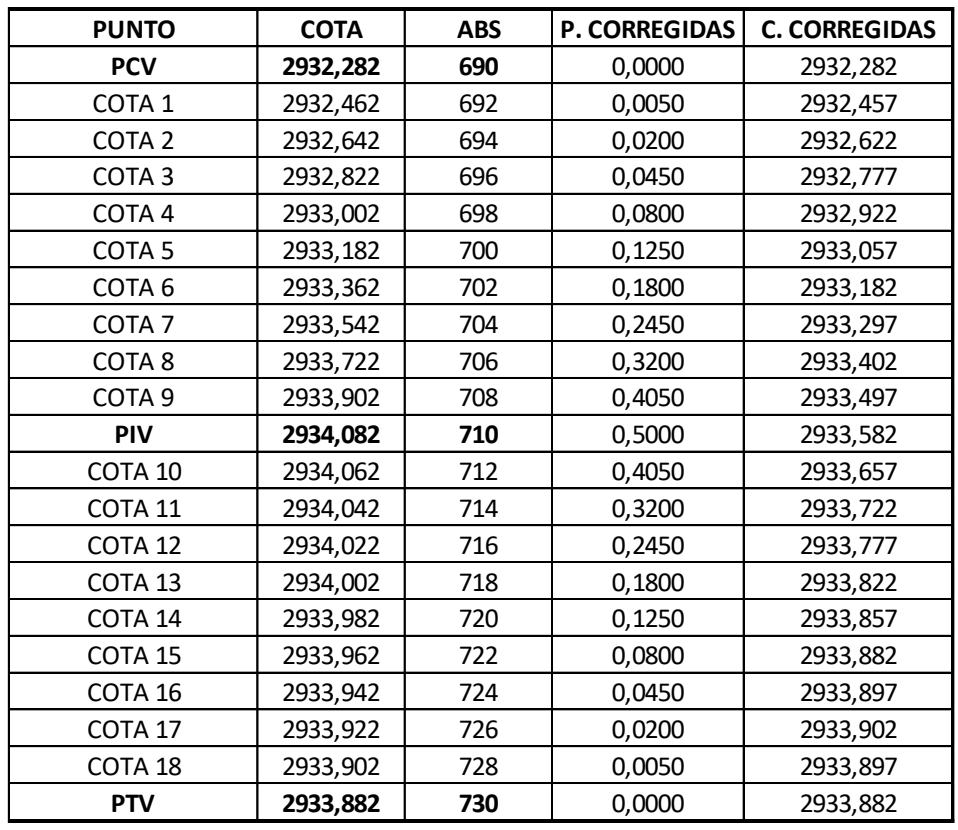

|  | --<br>$ -$ |  | . . |  | $\cdots$<br>COMI LL |
|--|------------|--|-----|--|---------------------|
|--|------------|--|-----|--|---------------------|

Fuente: Elaboración propia

## **Anexo Q. Resultados de curvas verticales**

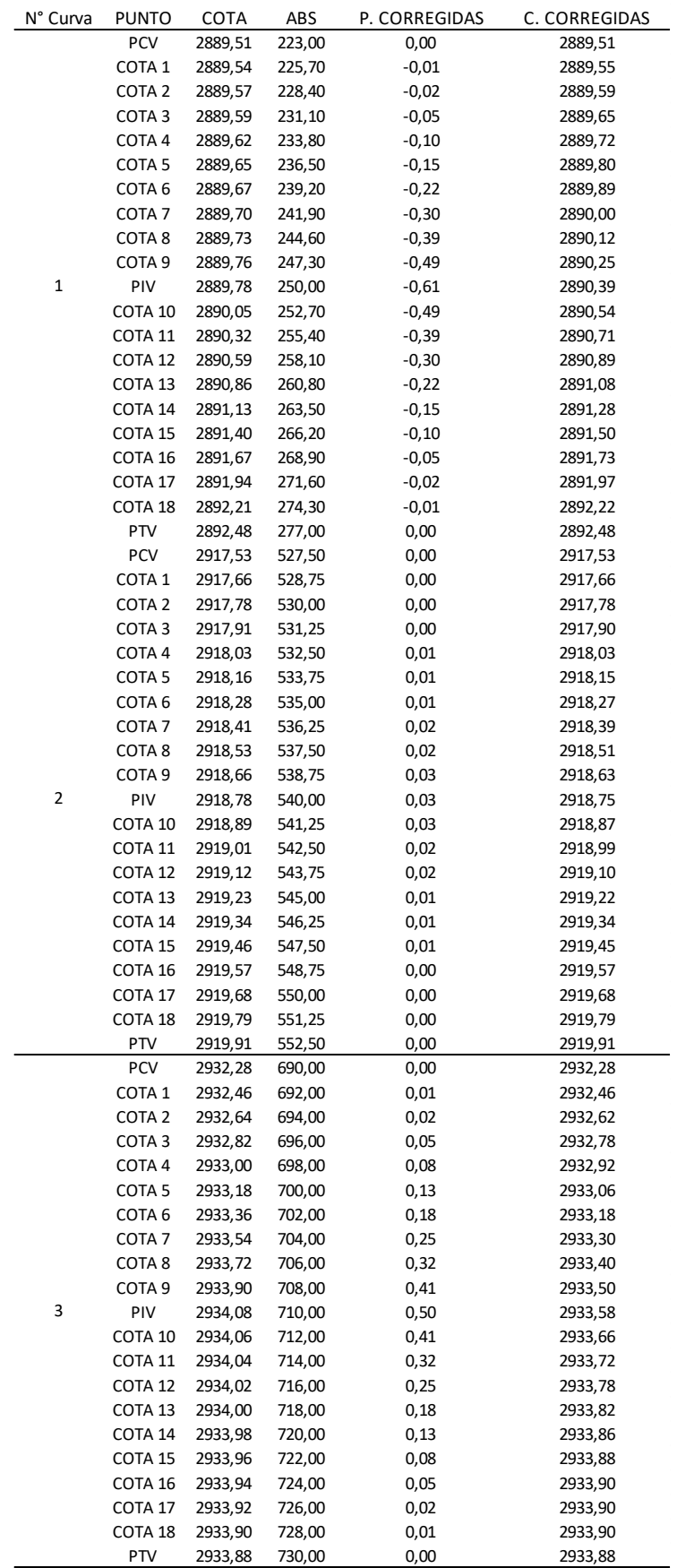

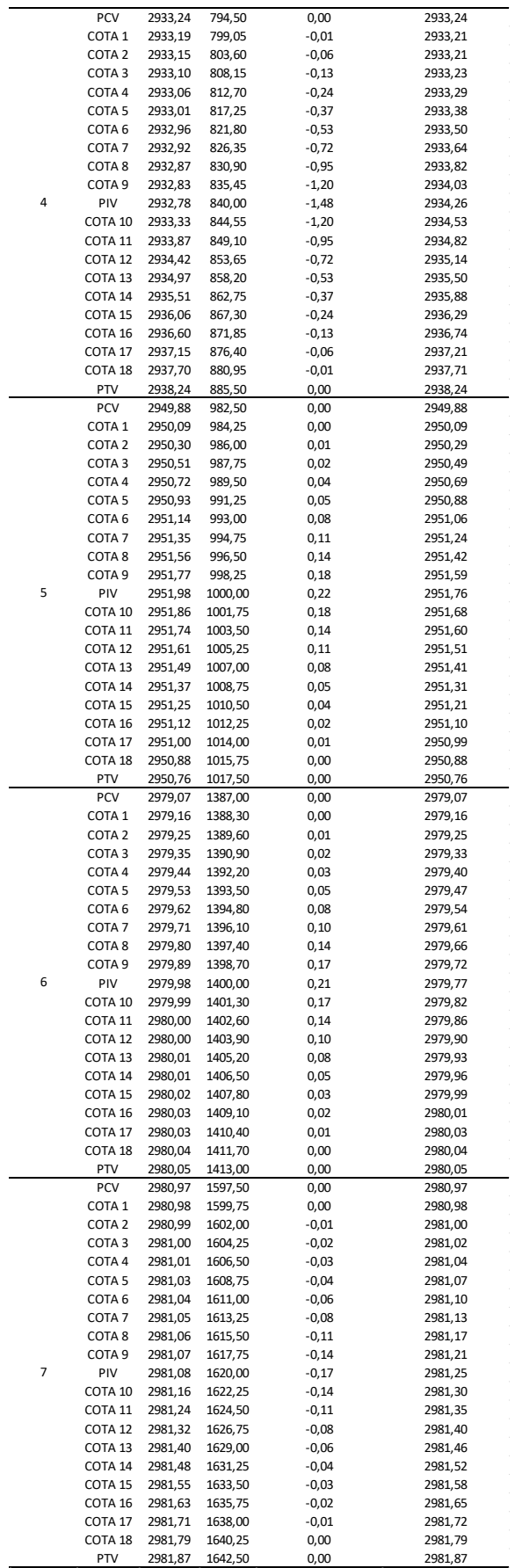

Fuente: Elaboración propia

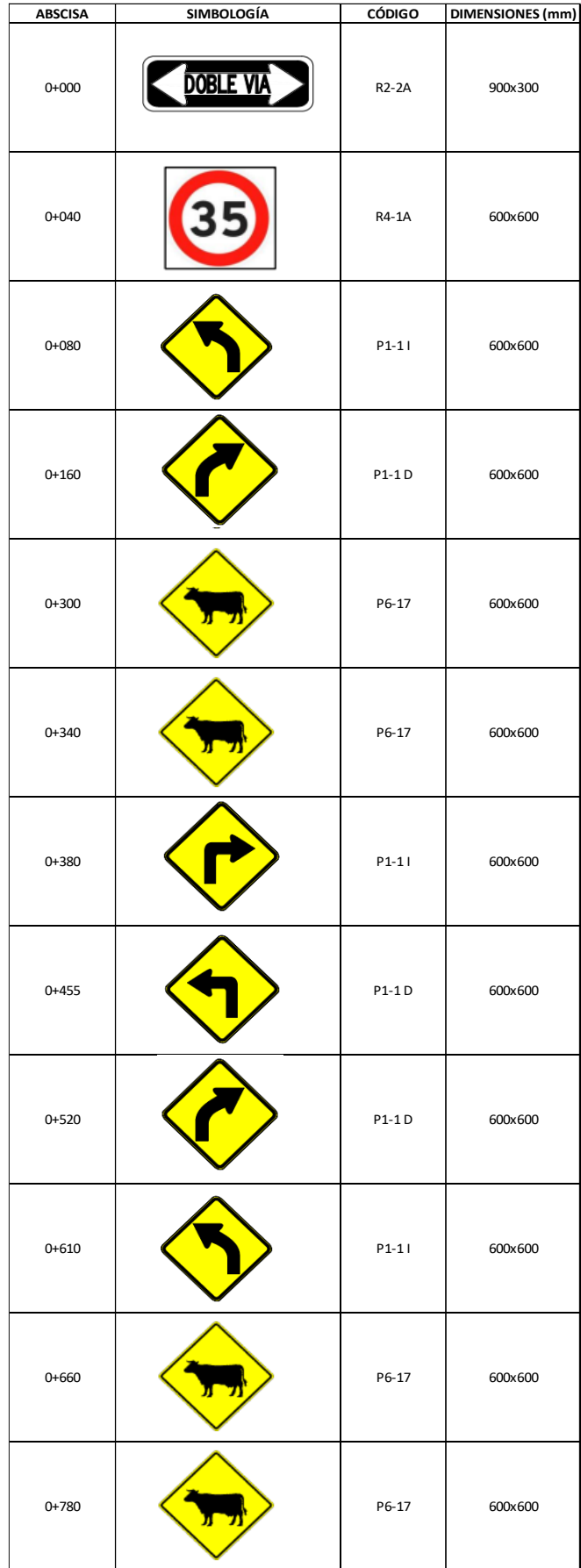

#### **Anexo R. Señalización vertical**

| $0 + 840$ |           | $P1-1$       | 600x600 |
|-----------|-----------|--------------|---------|
| $1 + 080$ |           | P1-1D        | 600x600 |
| $1 + 160$ |           | R5-1c C      | 900x900 |
| $1 + 180$ |           | R5-1c C      | 900x900 |
| $1+290$   |           | P1-1D        | 600x600 |
| $1 + 400$ |           | $P1-1$       | 600×600 |
| $1 + 600$ |           | P1-1D        | 600x600 |
| $1+700$   |           | $P1-1$       | 600x600 |
| $1 + 760$ |           | $P1-1$       | 600x600 |
| 1+940     |           | P1-1D        | 600x600 |
| 1+980     |           | <b>R4-1A</b> | 600x600 |
| $2 + 020$ |           | R4-1A        | 600x600 |
| $2 + 210$ | DOBLE VIA | <b>R2-2A</b> | 900x300 |

Fuente: Elaboración propia

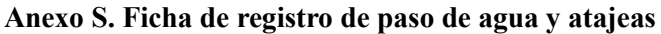

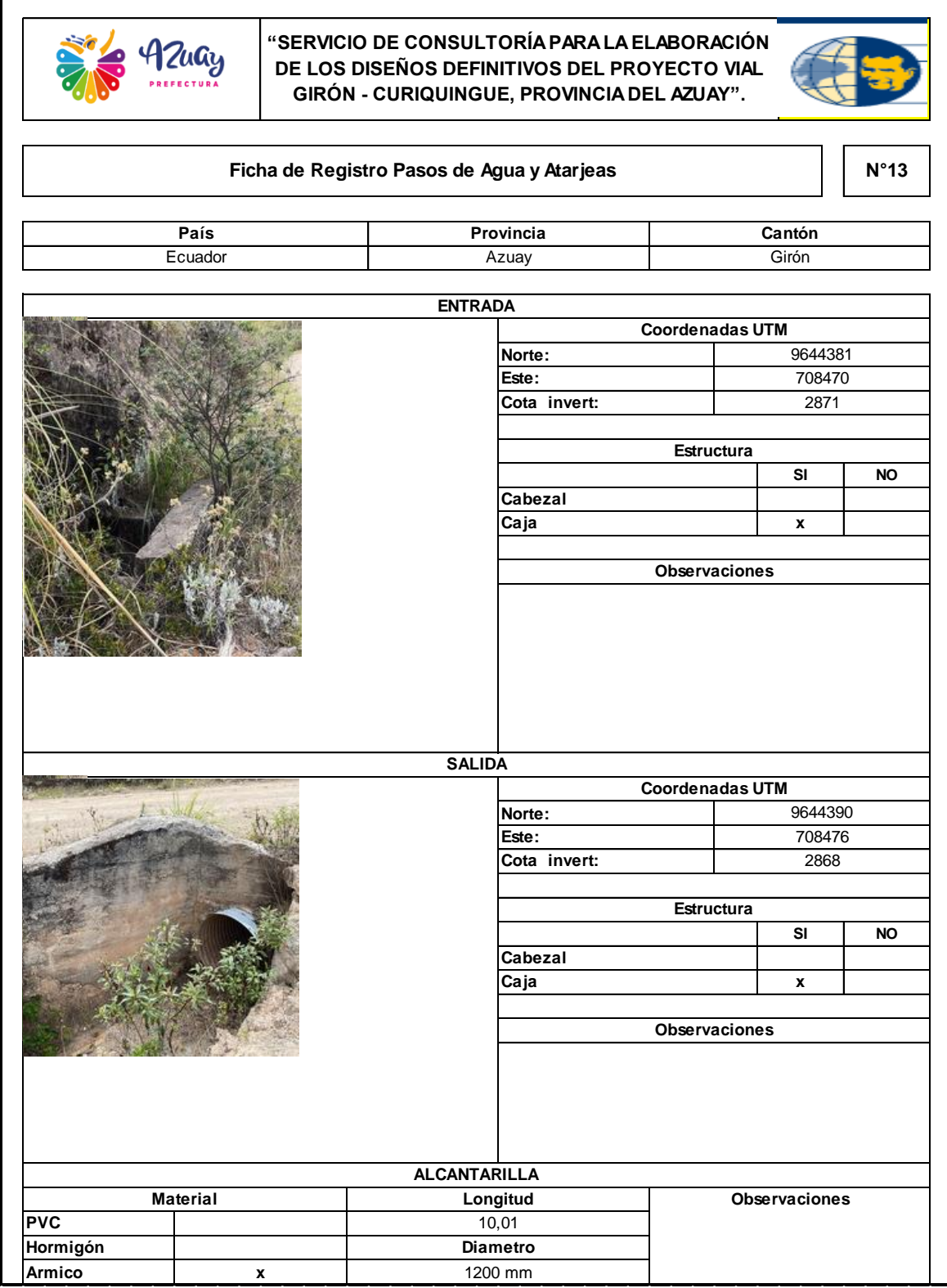

Fuente: Elaboración propia

# **ANEXO T. PLANOS**

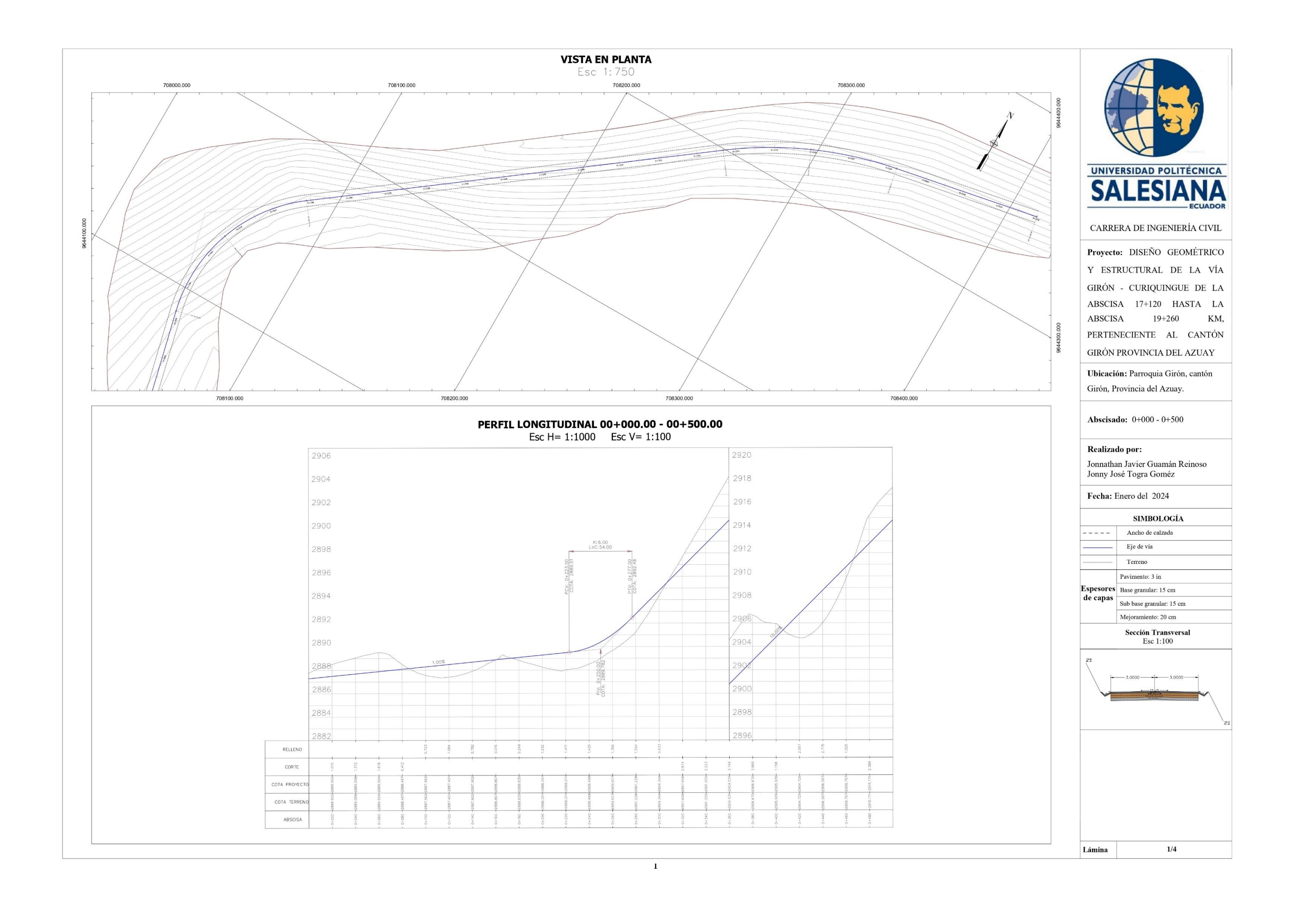

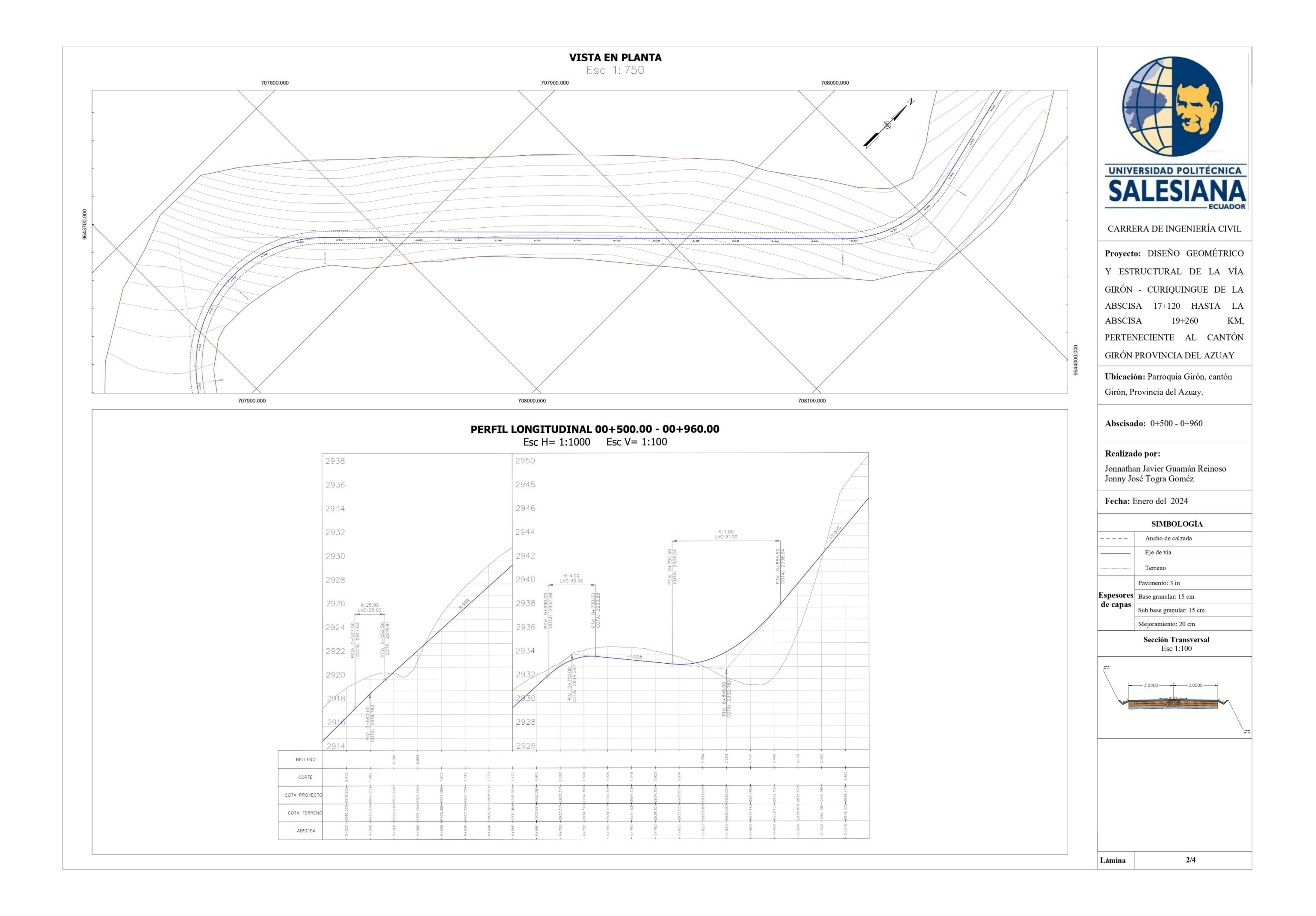

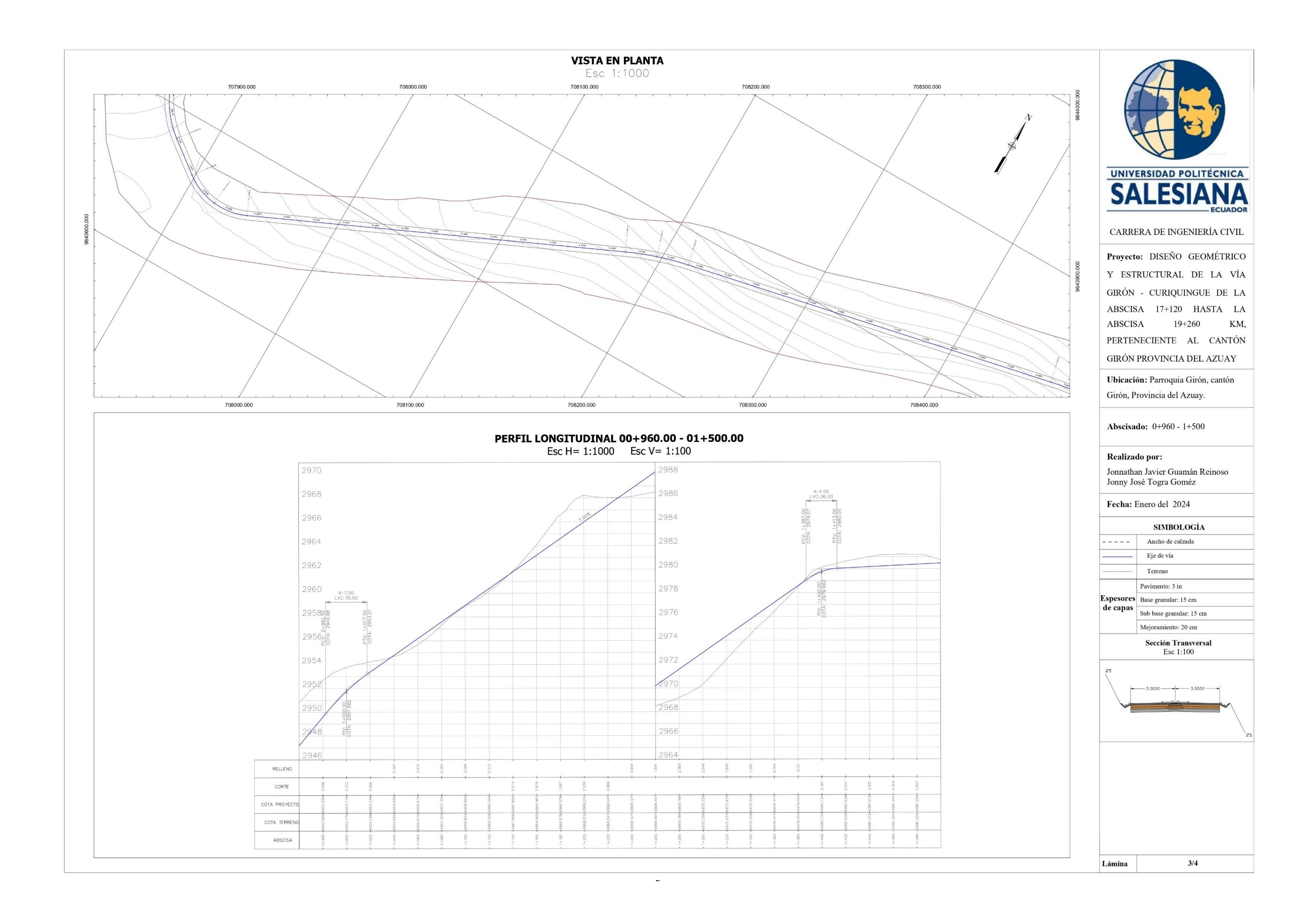

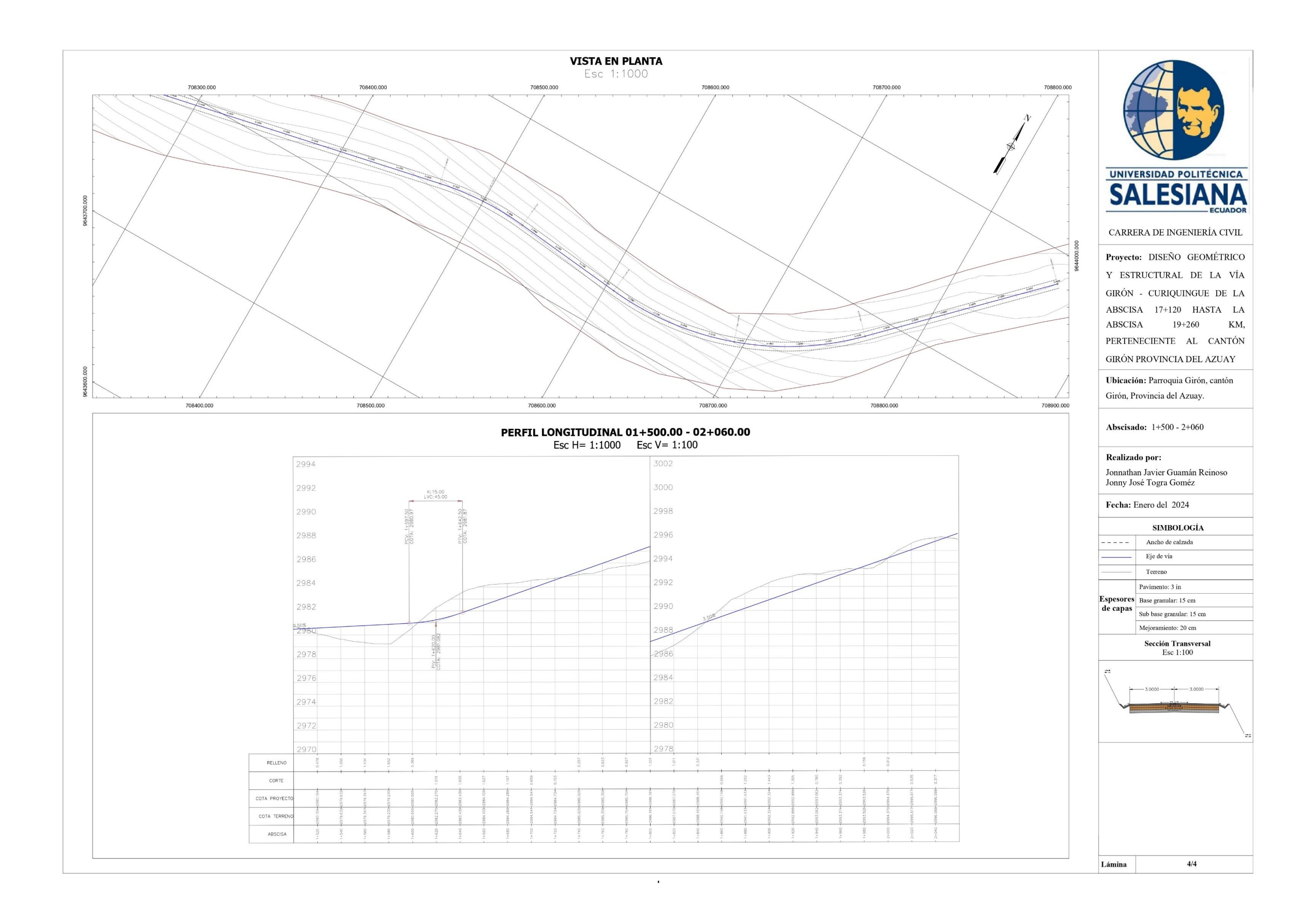

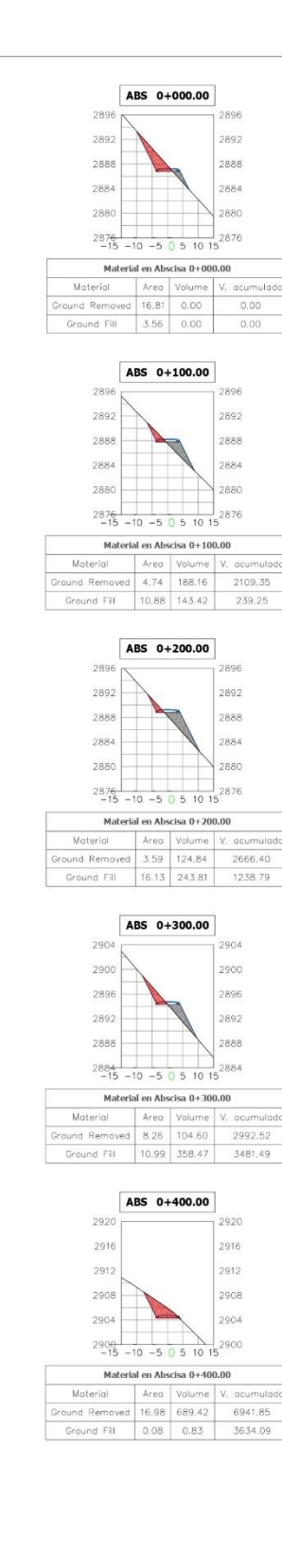

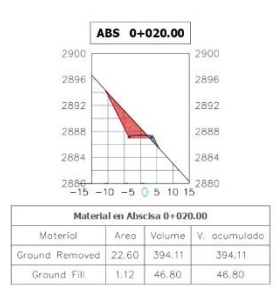

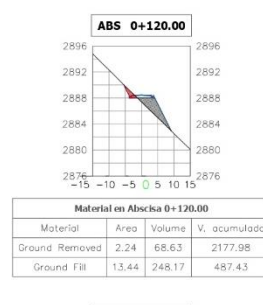

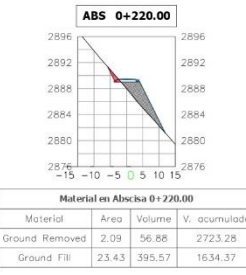

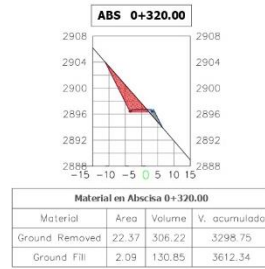

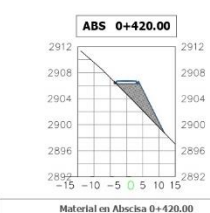

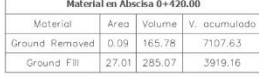

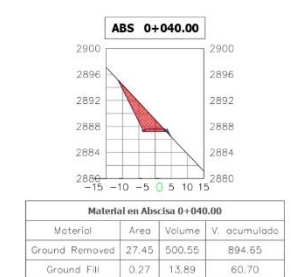

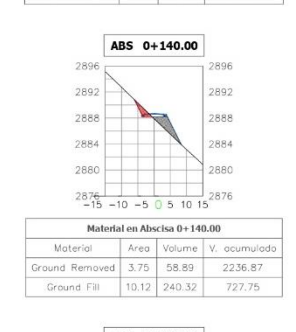

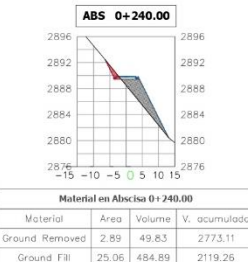

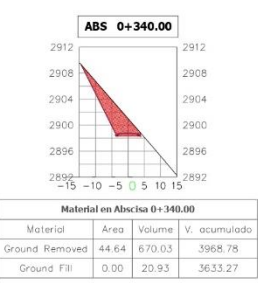

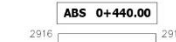

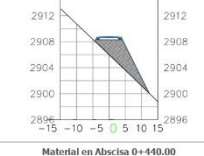

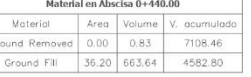

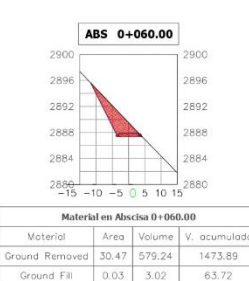

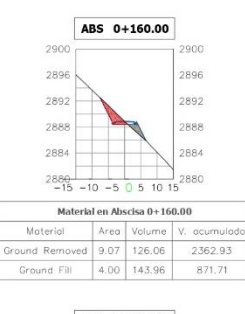

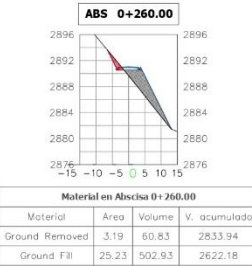

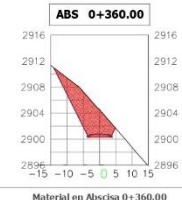

Moterial Area Volume V. acumulad<br>aund Removed 65.01 1096.46 5065.24 Ground Reme Ground Fill 0.00 0.00 3633.27

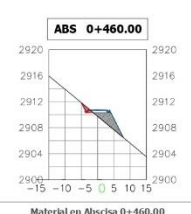

Material Area Volume V. acumulac<br>round Removed 1.68 16.13 7124.59 Ground Fill 10.39 487.90 5070.70

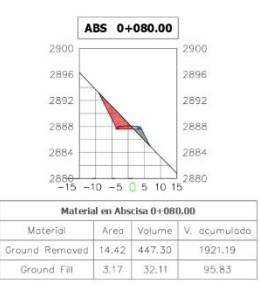

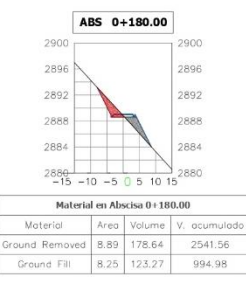

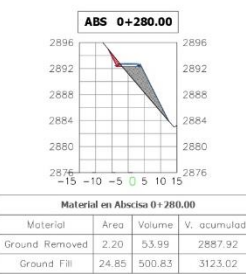

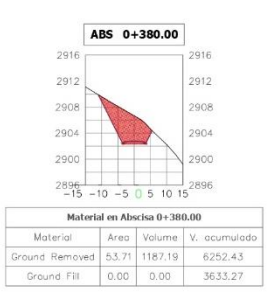

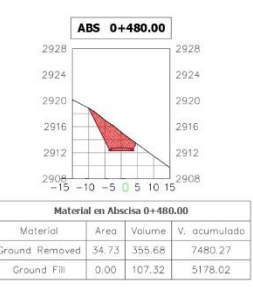

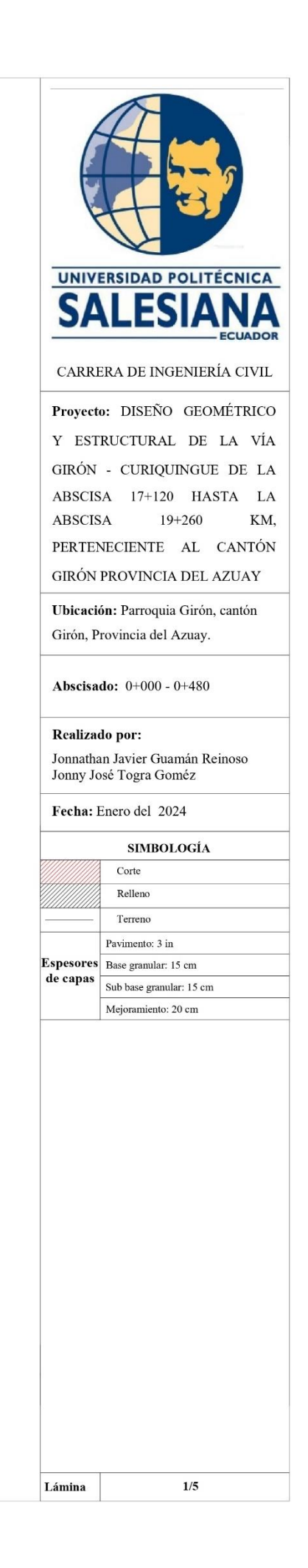

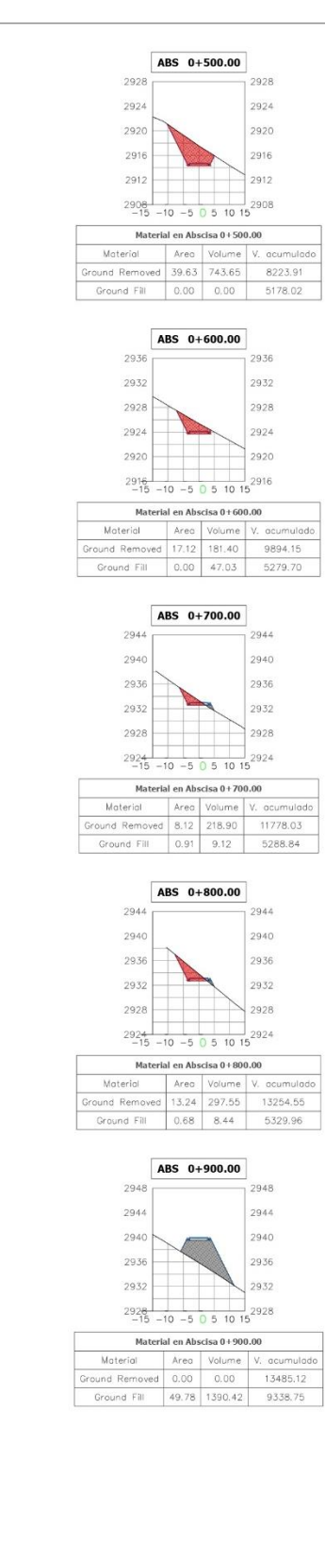

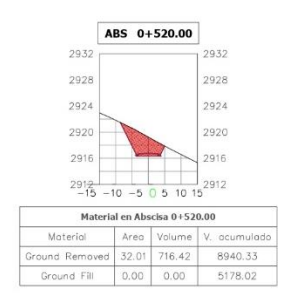

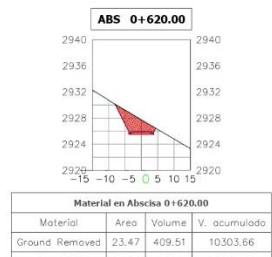

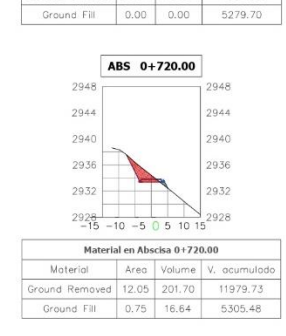

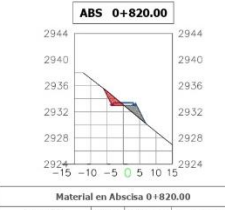

Material en Abscisa 0+820.00<br>Material – Area Volume V, acumulado<br>Ground Removed – 4,91 – 181,48 – 13436.03 Ground Fill 5.30 59.81 5389.77

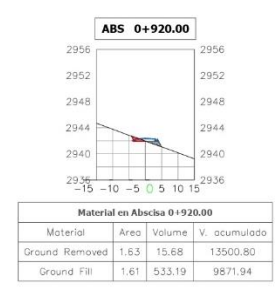

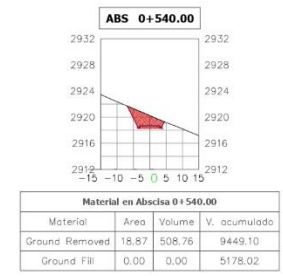

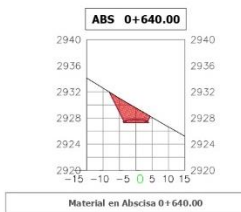

Material en Abscisa 0 + 640.00<br>Moterial Area Volume V. acumulado<br>Ground Removed 23.83 472.93 10776.59 Ground Fill 0.00 0.00 5279.70

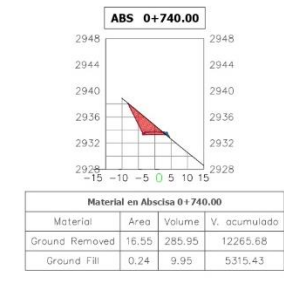

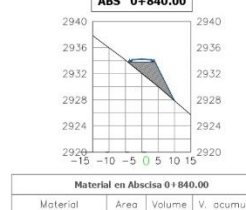

Ground Fill 24.00 292.99 5682.76

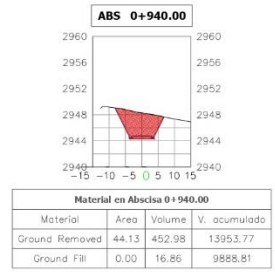

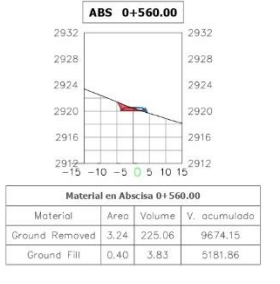

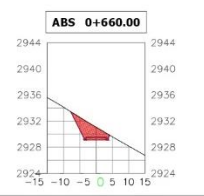

Material en Abscisa 0+660.00 Material en Abscisa 0+660.00<br>Material Area Volume V, acumulado<br>Ground Removed 20.33 441.58 11218.17 Ground Fill 0.00 0.00 5279.70

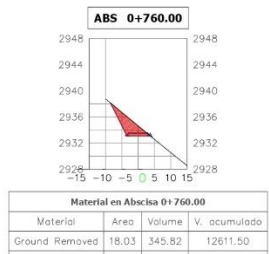

Ground Fil 0.10 3.42 5318.85

Material en Abscisa 0+860.00<br>Material Area Volume V, acumulado<br>Ground Removed 0.00 0.00 13485.12 Ground Fill 57.45 814.48 6497.24

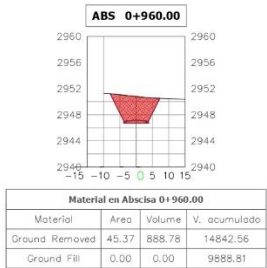

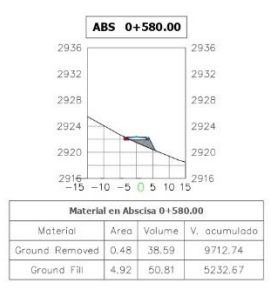

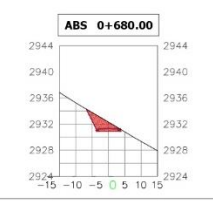

Material en Abscisa 0+680.00 Material en Abscisa 0+680.00<br>Material Area Volume V. acumulado<br>Ground Removed 13.77 340.97 11559.13 Ground Fill 0.00 0.02 5279.72

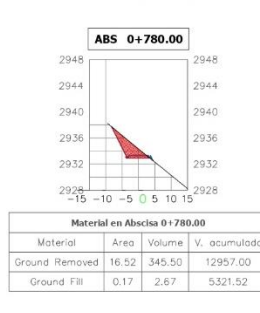

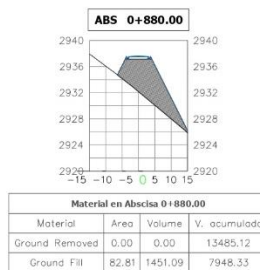

ABS 0+980.00  $2964$ 2964 2960 2960 2956 2956  $2952 \sqrt{7}$ 2948  $-2948$  $2944$  -15 -10 -5 0 5 10 15 2944 Material en Abscisa 0+980.00 Material en Abscisa 0-980.00<br>Material Area Volume V. acumulado<br>Ground Removed 38.04 831.47 15674.03 Ground Fill 0.00 0.00 9888.81

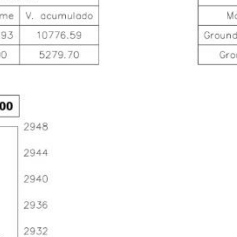

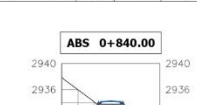

Material en Abscisa 0+840.00<br>Moterial – Area Volume V, acumulado<br>Ground Removed – 0.00 – 49.09 – 13485.12

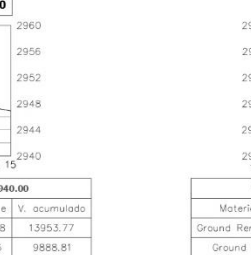

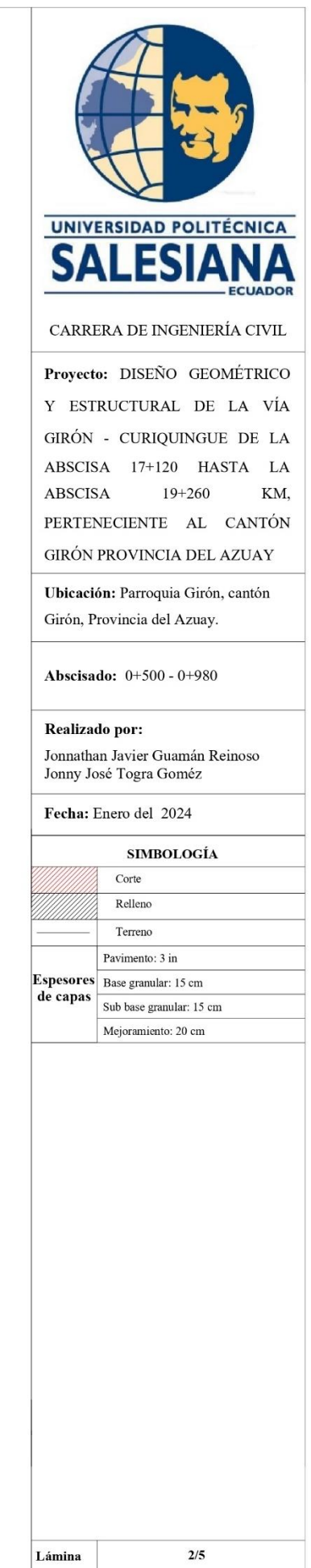

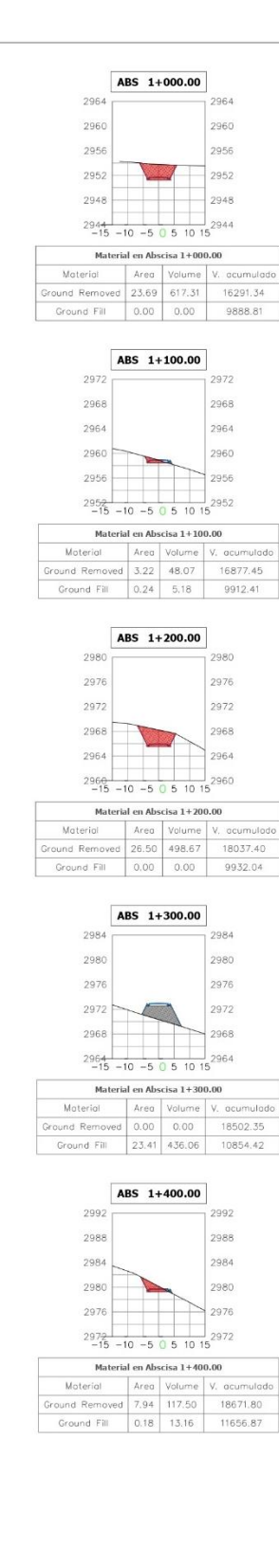

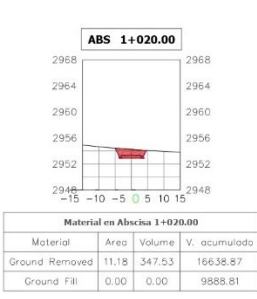

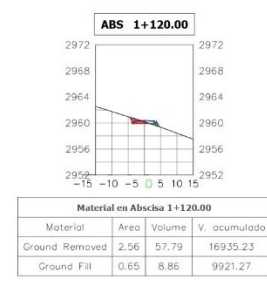

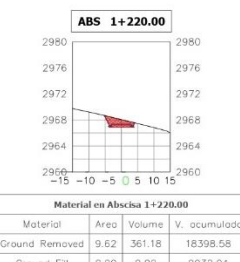

Ground Fill 0.00 0.00 9932.04

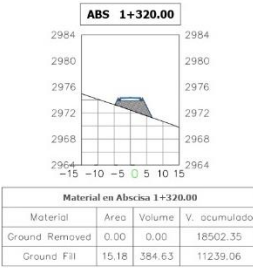

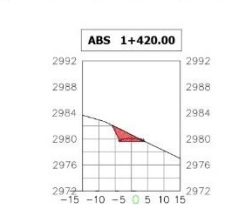

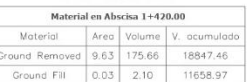

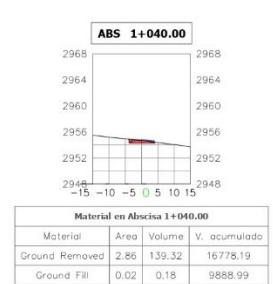

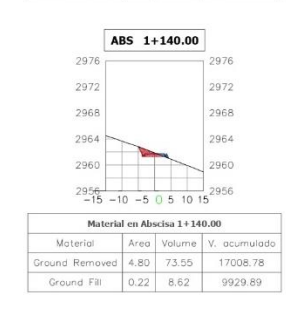

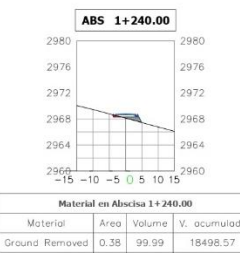

Ground Fill 2.27 22.74 9954.79 ABS 1+340.00 2984 2980 2980  $2976$ 2976  $\blacktriangleright$  $2972$  $2972$ 

 $2968$ <br>-15 -10 -5 0 5 10 15<br>2968 Material en Abscisa 1+340.00 Moterial Area Volume V. acumulado<br>
Ground Removed 0.00 0.00 18502.35<br>
Ground Fill 8.14 231.28 11470.34

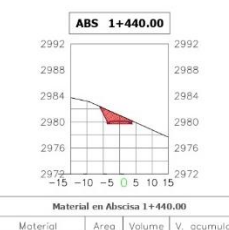

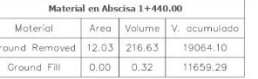

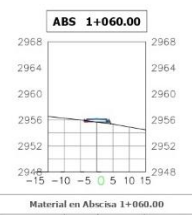

Moterial Area Volume V, acumulade<br>Ground Removed 0.36 31.75 16809.94 Ground Fill  $0.75 - 7.97$ 30 3080

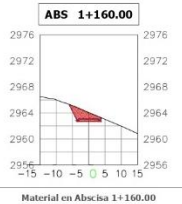

Material Area Volume V, acumulado Ground Fill  $0.00 2.15$ 

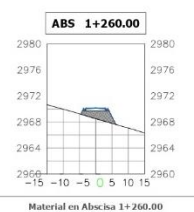

Material en Abscisa 1+260.00<br>Moterial Area Volume V. acumulado<br>Ground Removed 0.00 3.78 18502.35<br>Ground Fill 11.95 142.20 10096.98

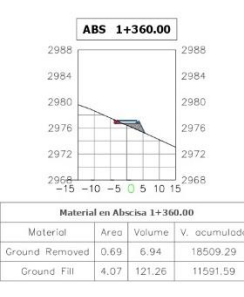

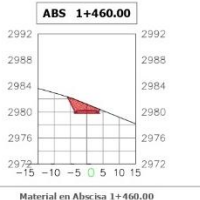

Material Area Volume V. acumulado<br>Sround Removed 12.58 246.16 19310.26<br>Ground Fill 0.00 0.00 11659.29

# ABS 1+080.00 2956  $2952$  -15 -10 -5 0 5 10 1  $2952$ Material en Abscisa 1+080.00 Material Area Volume V, ocumulado<br>
Ground Removed 1.59 19.44 16829.38<br>
Ground Fill 0.28 10.28 9907.23

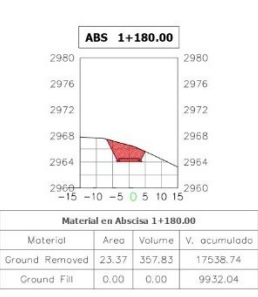

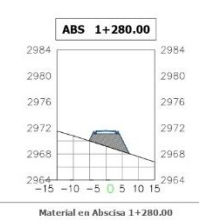

Material Area Volume V, acumulador<br>Cround Removed 0.00 0.00 18502.35 Ground Fill 20.19 321.38 10418.37

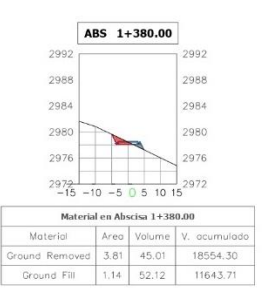

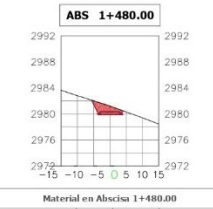

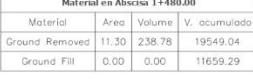

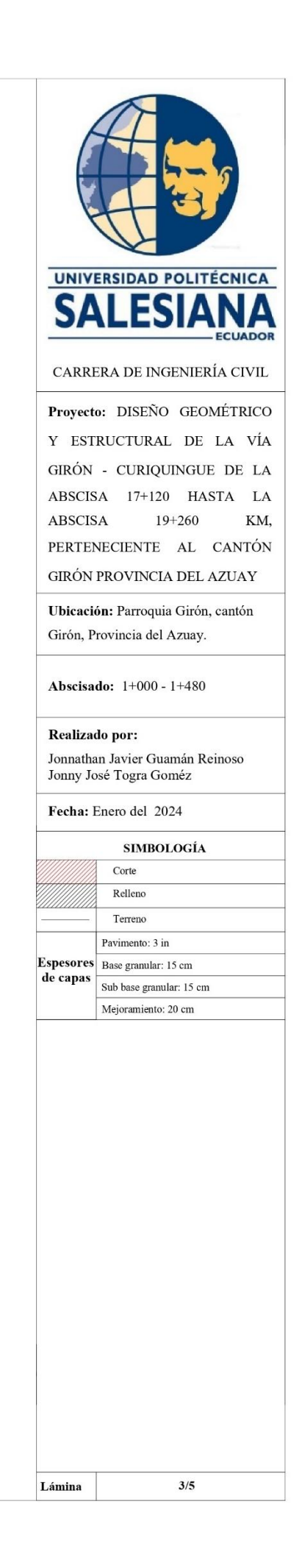

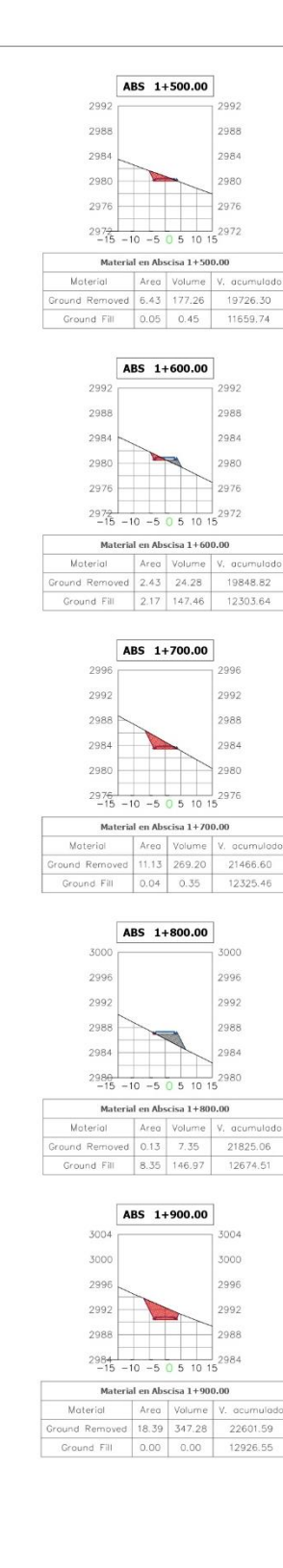

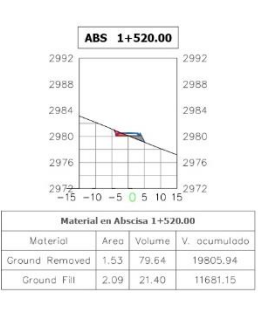

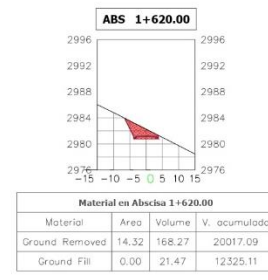

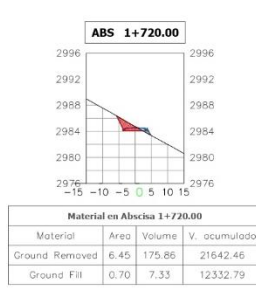

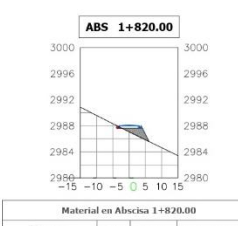

Material Area Volume V. acumuladi<br>
1991 - Townstand (and 1993)<br>
1992-1992-1992-1992-1994 Ground Fill 6.41 149.52 12824.03

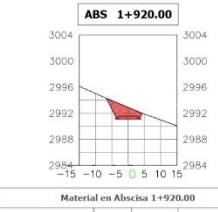

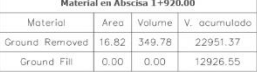

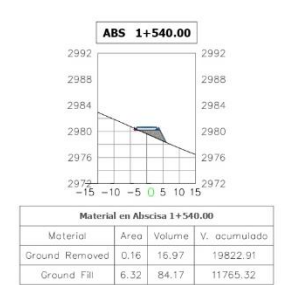

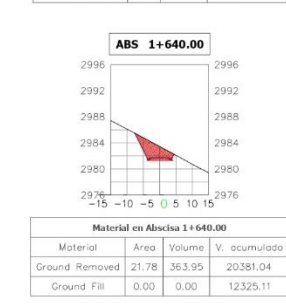

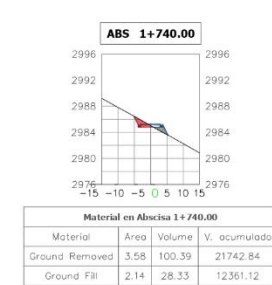

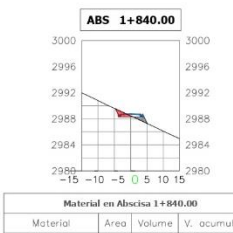

Material Area Volume V. acumulado<br>
Ground Removed 2.55 28.43 21858.04<br>
Ground Fill 1.85 83.72 12907.75

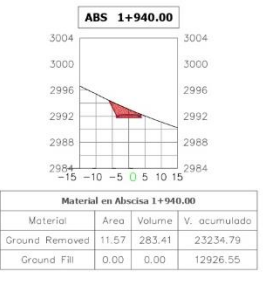

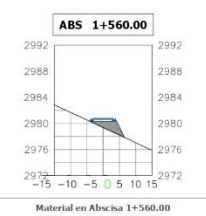

Material Michael Volume V, acumuladi<br>
Sround Removed 0.00 1.63 19824.54 Ground Fill 10.09 164.15 11929.47

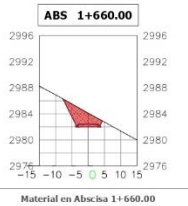

Moterial Area Volume V, acumulador<br>Ground Removed 21.75 439.04 20820.08 Ground Fill 0.00 0.00 12325.11

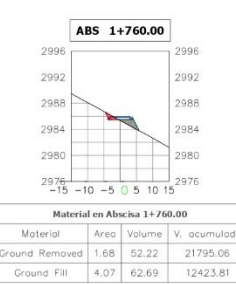

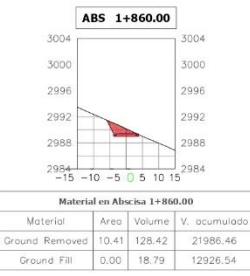

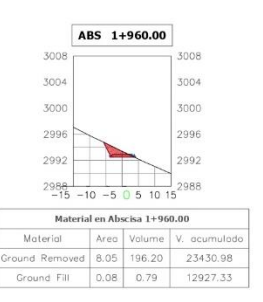

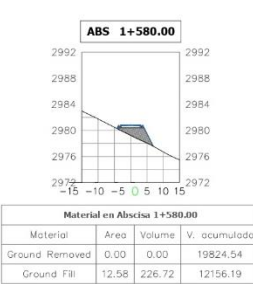

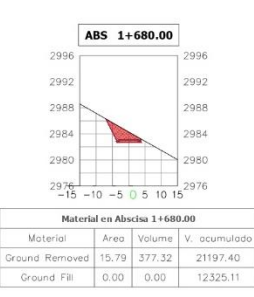

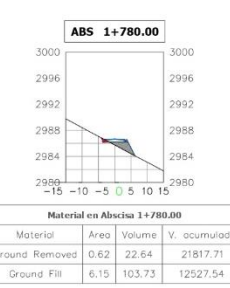

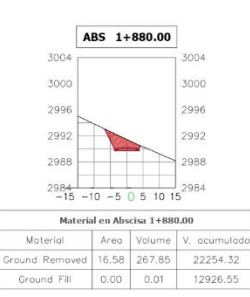

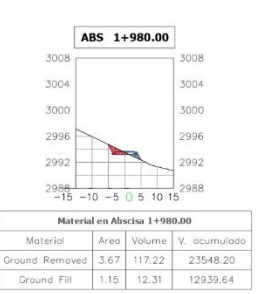

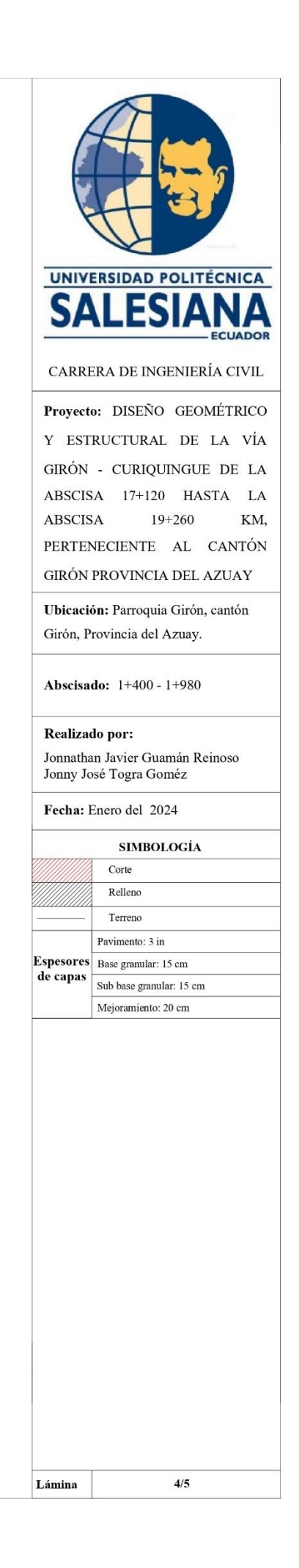

#### ABS 2+000.00  $= 2992$ -15 -10 -5 0 5 10 15

Material en Alexisa 24.000.00<br>
Material Areal Volume V. acumulado<br>
Graund Removed 3.90 75.65 23623.85<br>
Graund Fill 0.07 12.18 12951.82

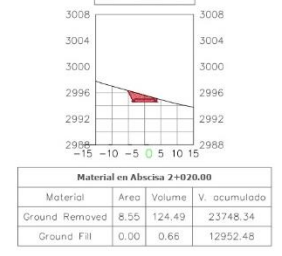

ABS 2+020.00

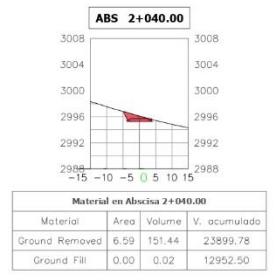

#### ABS 2+058.94  $\overline{\phantom{0}}$   $2992$  -15 -10 -5 0 5 10 15 Material en Macia 21-058.94<br>Material en Macia 21-058.94<br>Material en Macia 21-058.94<br>Material - Alexandre V, acumulado<br>Ground Fill - 1.40 - 13.27 - 12965.77

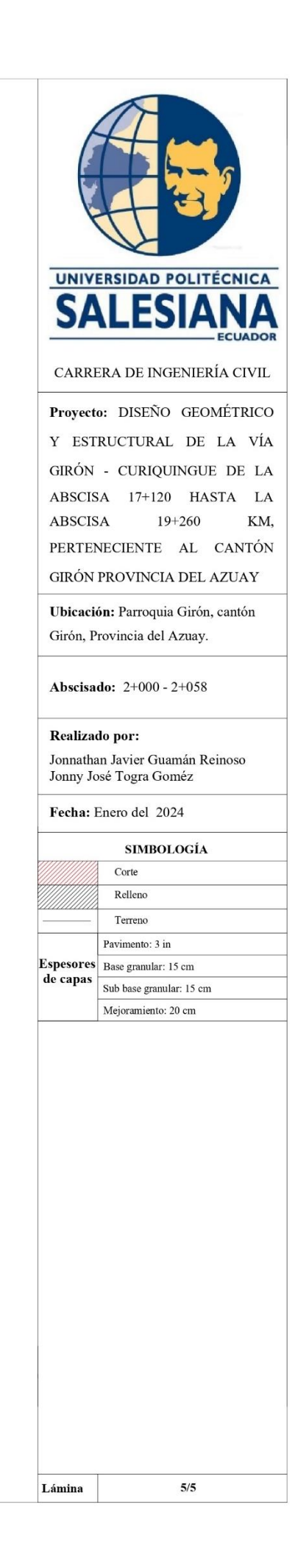

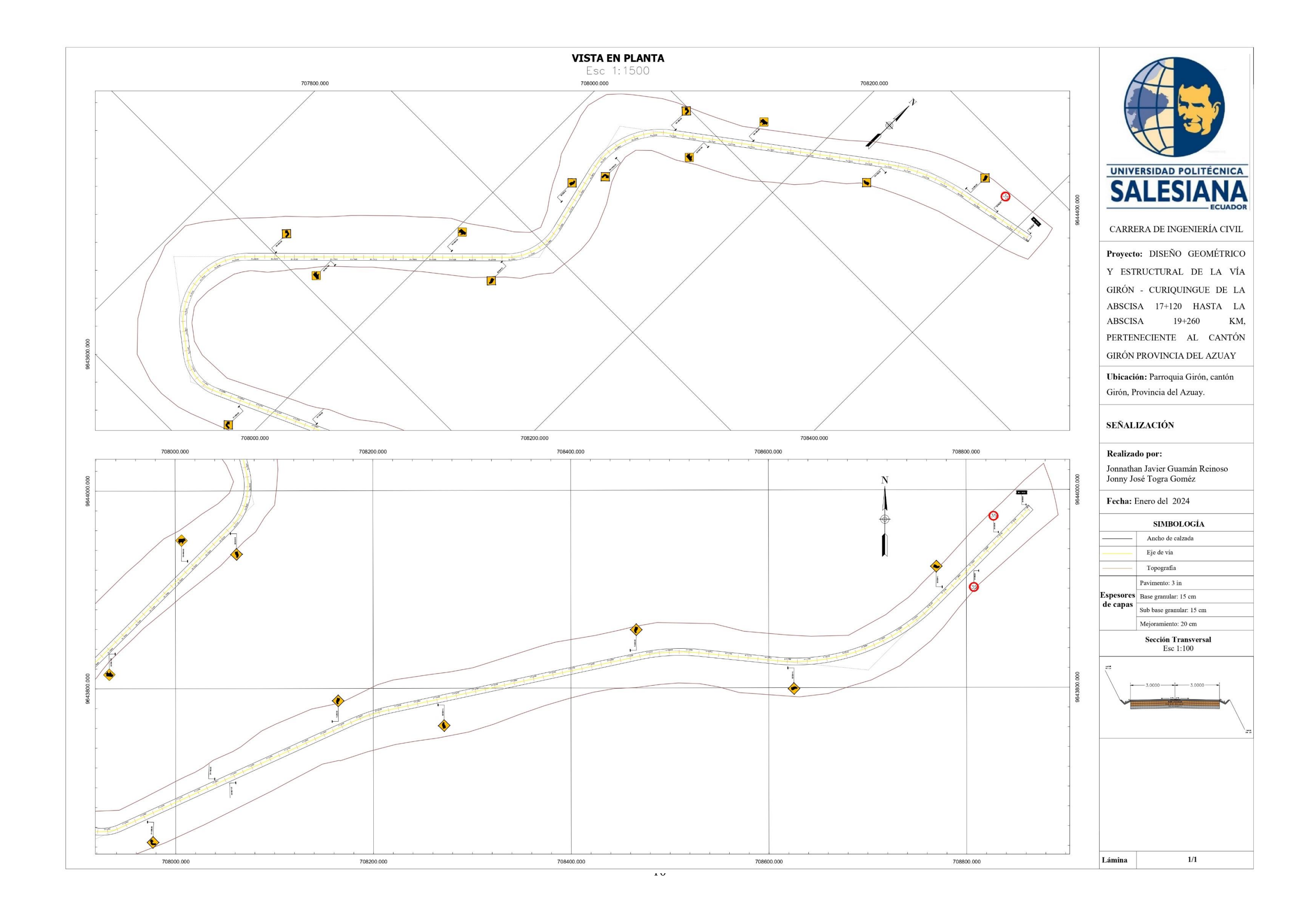